# HJ 中华人民共和国国家环境保护标准

HJ 212-2017

代替 HJ/T 212-2005

# 污染物在线监控(监测)系统数据传输标准

Data transmission standard for online monitoring systems of pollutant

2017-4-24 发布 2017-5-1 实施

环 境 保 护 部 发布

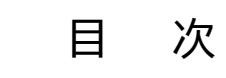

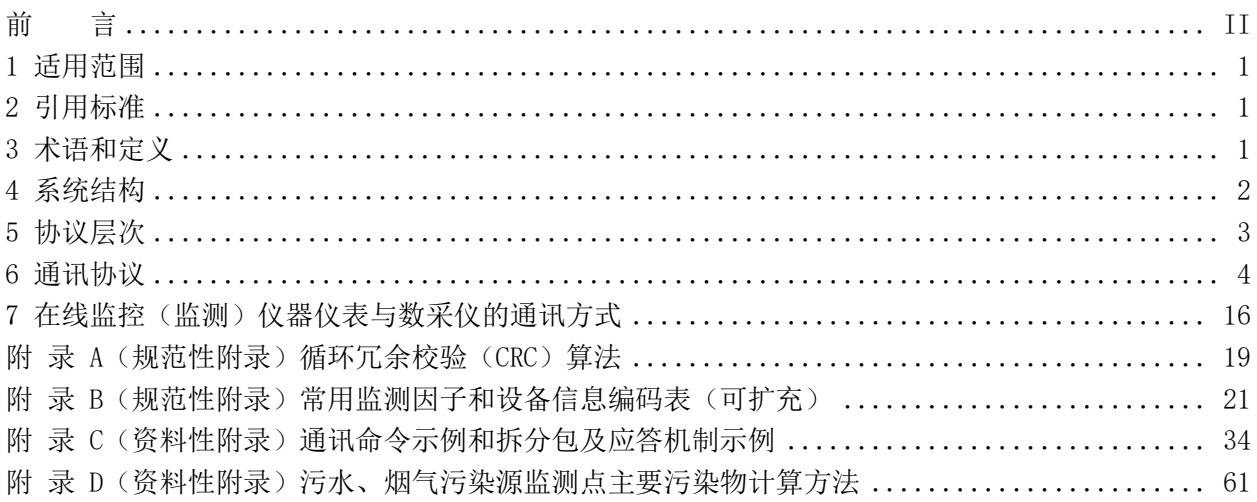

# 前 言

为贯彻《中华人民共和国环境保护法》,指导污染物在线监控(监测)系统的建设,规范数据传输, 保证各种污染物监控监测仪器设备、传输网络和环保部门应用软件系统之间的连通,制定本标准。

本标准规定了污染物在线监控(监测)数据传输过程的数据格式和代码定义。

本标准的附录 A、B 为规范性附录,附录 C、D 为资料性附录。

本标准是对《污染源在线自动监控(监测)系统数据传输标准》(HJ/T 212-2005)的修订。

本标准首次发布于 2005年,本次为第一次修订。

本次修订的主要内容:

——扩充了标准的适用范围,新增污染物排放过程(工况)自动监控设备和监控中心之间的数据交 换传输;

——新增了数据采集传输仪与在线监控(监测)仪器仪表之间的数据传输通讯协议;

——新增了现场机与上位机之间的数据传输网络;

——修改了设备唯一标识 MN 描述;

——修改了是否拆分包及应答标志 Flag 描述;

——删除了报警相关的字段对照表中字段、命令字、通讯示例;

——增加了污染物排放过程(工况)监控监测因子编码规则;

——明确了系统编码的分类,对扩充部分进行了定义;

——明确了命令的分类,扩充了命令;

——在代码定义章节中扩充了《执行结果定义表》;

——在代码定义章节中扩充了《请求返回表》;

——新增了《实时数据标记定义表》;

——在附录 A 循环冗余校验(CRC)增加了算法示例;

——扩充了《水监测因子编码表》和《气监测因子编码表》,引用并定义了新的污染物编码,单独 列出了《声环境监测因子编码表》;

——新增了《污水排放过程(工况)监控处理工艺表》、《污水排放过程(工况)监控监测因子编 码表》、《烟气排放过程(工况)监控处理工艺表》、《烟气排放过程(工况)监控监测因子编码表》、 《现场端设备分类编码表》、《现场端信息分类编码表》、《现场端信息编码表》;

——完善并扩充了各条命令的通讯过程示例;

——新增了污水、烟气污染物排放量及均值的计算方法;

——新增了垃圾焚烧中关于炉膛焚烧温度的监测因子。

自本标准实施之日起,《污染源在线自动监控(监测)系统数据传输标准》(HJ/T 212-2005)废 止。

本标准由环境保护部环境监察局、科技标准司组织制订。

本标准起草单位:西安交大长天软件股份有限公司、环境保护部信息中心、中国环境监测总站。

本标准环境保护部 2017 年 4 月 24 日批准。

本标准自 2017 年 5 月 1 日起实施。

本标准由环境保护部解释。

# 污染物在线监控(监测)系统数据传输标准

#### 1 适用范围

本标准适用于污染物在线监控(监测)系统、污染物排放过程(工况)自动监控系统与监控中心之 间的数据传输,规定了传输的过程及参数命令、交互命令、数据命令和控制命令的格式,给出了代码定 义,本标准允许扩展,但扩展内容时不得与本标准中所使用或保留的控制命令相冲突。

本标准还规定了在线监控(监测)仪器仪表和数据采集传输仪之间的数据传输格式,同时给出了代 码定义。

#### 2 引用标准

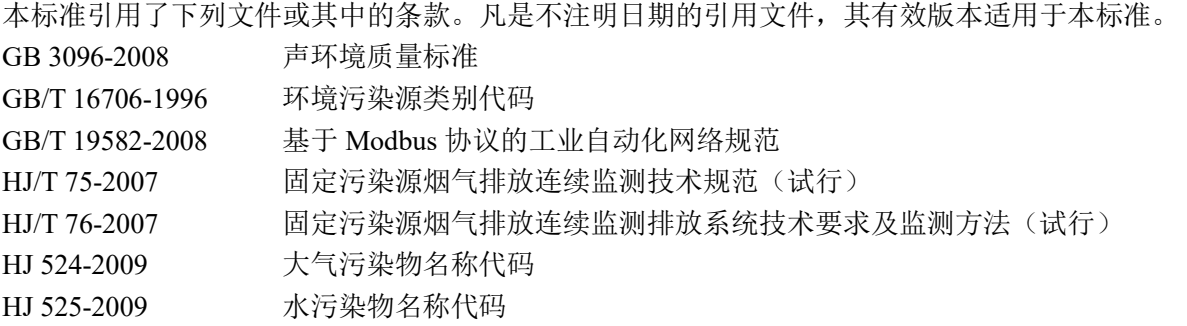

#### 3 术语和定义

下列术语和定义适用于本标准。

3.1 污染物在线监控(监测)系统 online monitoring systems of pollutant

由对污染物实施在线自动监控(监测)的仪器设备、数采仪、污染物排放过程(工况)自动监控设 备和监控中心组成。

# 3.2 监控中心 monitoring center

安装在各级环保部门、通过传输网络与自动监控设备连接并对其发出查询和控制等指令的数据接收 和数据处理系统,包括计算机及计算机软件等,本标准简称上位机。

#### 3.3 在线自动监控(监测)设备 online monitoring equipment

安装在污染物监测点现场及影响污染物排放的工艺节点,用于监控、监测污染物排放状况和过程参 数并完成与上位机通讯传输的设备,包括污染物监控(监测)仪器、流量(速)计、污染治理设施运行 记录仪和数据采集传输仪等,本标准简称现场机。

#### 3.4 数据采集传输仪 equipment of data collector and transmission

采集各种类型监控仪器仪表的数据、完成数据存储及与上位机数据传输通讯功能的单片机、工控机、 嵌入式计算机、可编程自动化控制器 (Programmable Automation Controller, PAC) 或可编程控制器

(Programmable Logic Controller, PLC)等,本标准简称数采仪。

#### 3.5 污染治理设施 equipment of pollution treatment

用于治理污染物所需的设备、装置等,统称为污染治理设施。

#### 3.6 排放过程(工况)监控(过程监控) process monitoring

根据工艺设计,对影响污染物排放的生产设施和污染治理设施(以下简称治理设施)运行的关键参 数(包括诸如流量、温度、含氧量、压力等之工艺参数和诸如电流、电压、频率、转速等之电气参数) 进行的监测;结合企业生产工艺和末端监测数据,全面监控企业的生产设施和治理设施的运行、污染物 治理效果和排放情况,判定污染物排放监测数据的合理性、真实性和可接受性,本标准称为排放过程(工 况)监控。

#### 3.7 清洗 clearance

在线监控设备在测试样品前,采用清水、水样、化学药剂等对进样管路及测量主体部件进行清洁润 洗工作,以保障测量数据准确性,这个过程称为清洗。

#### 3.8 反吹 blowback

在线监控(监测)仪器在测量过程中,为防止测量回路出现堵塞或测量回路不通畅影响测量结果, 采用高压气体对测量回路定期自动进行吹扫,确保测量回路的畅通,这个过程称为反吹。

#### 3.9 超标留样 sampling for overproof

污染物排放超标时触发自动采样设备采集污染物样本的过程称为超标留样。

#### 3.10 零点校准 zero calibration

采用零点校正液作为试样进行测试,在线监测仪器的指示值校准为零,这个过程称为零点校准。

#### 3.11 采样周期 sampling cycle

对于非连续在线监控(监测)仪器仪表,相邻两次采样之间的时间间隔称为采样周期。

#### 3.12 比对采样 comparison sampling

在线监控(监测)仪器仪表采用标准样作为试样进行测试,验证在线监控(监测)仪器仪表监测结 果准确性的过程称为比对采样。

#### 3.13 量程校准 range calibration

采用量程校正液(或标准气样)作为试样进行测试,相对于在线监测仪器的测定量程,将仪器指示 值校准为量程值,这个过程称为量程校准。

#### 3.14 即时采样 immediate sampling

对于非连续在线监控(监测)仪器仪表,通过上位机发送指令使在线监控(监测)仪器仪表立即进 入采样测试的过程称为即时采样。

#### 3.15 出样时间 sampling time

对于非连续在线监控(监测)仪器仪表,从采样开始到产生测量结果所用的时间,称为出样时间。

#### 4 系统结构

污染物在线监控(监测)系统从底层逐级向上可分为现场机、传输网络和上位机三个层次。上位机

通过传输网络与现场机进行通讯(包括发起、数据交换、应答等)。

污染物在线监控(监测)系统有两种构成方式:

1)一台(套)现场机集自动监控(监测)、存储和通讯传输功能为一体,可直接通过传输网络与上 位机相互作用,如图 1 所示。

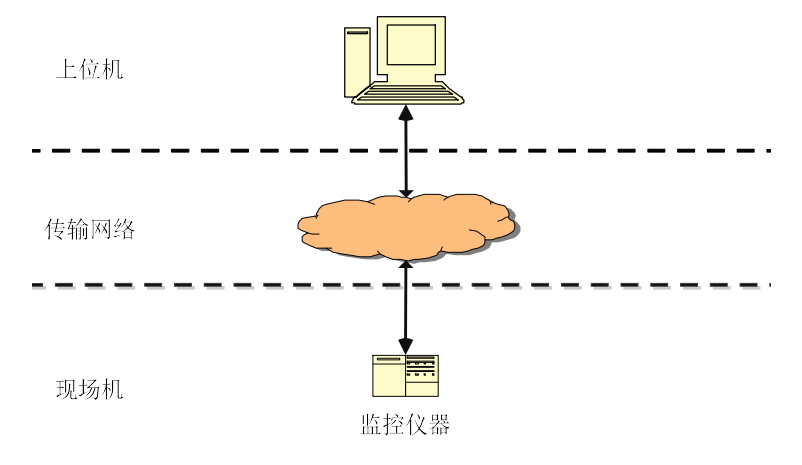

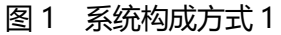

2)现场有一套或多套监控仪器仪表,监控仪器仪表具有数字输出接口,连接到独立的数据采集传 输仪,上位机通过传输网络与数采仪进行通讯(包括发起、数据交换、应答等),如图 2 所示。

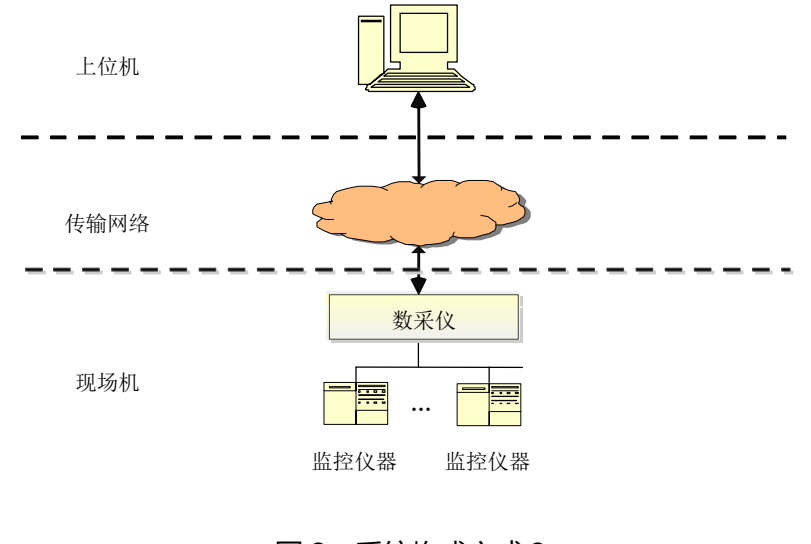

图 2 系统构成方式 2

#### 5 协议层次

现场机与上位机通讯接口应满足选定的传输网络的要求,本标准不作限制。

本标准规定的数据传输协议对应于 ISO/OSI 定义的协议模型的应用层,在基于不同传输网络的现场 机与上位机之间提供交互通讯。

协议结构如图 3 所示。

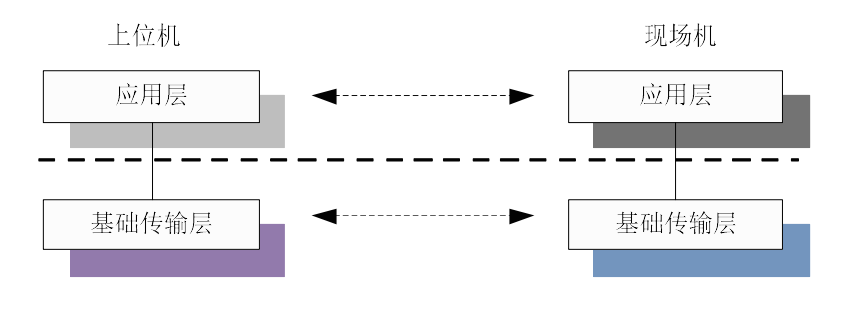

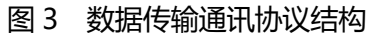

本标准中的基础传输层建构在 TCP/IP 协议上,而 TCP/IP 协议适用于如下通讯介质:

- 通用分组无线业务(General Packet Radio Service 缩写 GPRS)
- 非对称数字用户环路 (Asymmetrical Digital Subscriber Loop 缩写 ADSL)
- 码分多址(Code Division Multiple Access 缩写 CDMA)
- 宽频分码多重存取(Wideband CDMA 缩写 WCDMA)
- 时分同步 CDMA(Time Division Synchronous CDMA 缩写 TD-SCDMA)
- 宽带 CDMA 技术 (CDMA2000)
- 电力线通讯(Power Line Communication 缩写 PLC)
- 分时长期演进(Time Division Long Term Evolution 缩写 TD-LTE)
- 频分双工长期演进(Frequency Division DuplexLong Term Evolution 缩写 FDD-LTE)
- 微波存取全球互通 (Worldwide Interoperability for Microwave Access 缩写 WiMAX) 由上述一种或多种通讯介质构成本标准所称的传输网络。

本标准的应用层依赖于基础传输层,基础传输层采用 TCP/IP 协议(TCP/IP 协议有 4 层, 即网络接 口层,网络层,传输层,应用层),TCP/IP 协议建构在所选用的传输网络上,由TCP/IP 协议中的网络 接口层实现与传输网络的接口,本标准的应用层替代 TCP/IP 协议中的应用层(只用其三层),整个应用 层的协议和具体的传输网络无关。本标准与通讯介质无关。

### 6 通讯协议

#### 6.1 应答模式

完整的命令由请求方发起、响应方应答组成,具体步骤如下:

- 1) 请求方发送请求命令给响应方;
- 2) 响应方接到请求后,向请求方发送请求应答(握手完成);

3) 请求方收到请求应答后,等待响应方回应执行结果;如果请求方未收到请求应答,按请求回应 超时处理;

- 4) 响应方执行请求操作;
- 5) 响应方发送执行结果给请求方;
- 6) 请求方收到执行结果,命令完成;如果请求方没有接收到执行结果,按执行超时处理。

#### 6.2 超时重发机制

6.2.1 请求回应的超时

一个请求命令发出后在规定的时间内未收到回应,视为超时;

- 超时后重发,重发超过规定次数后仍未收到回应视为通讯不可用,通讯结束;
- 超时时间根据具体的通讯方式和任务性质可自定义;
- 超时重发次数根据具体的通讯方式和任务性质可自定义。

6.2.2 执行超时

请求方在收到请求回应(或一个分包)后规定时间内未收到返回数据或命令执行结果,认为超时, 命令执行失败,请求操作结束。

缺省超时及重发次数定义(可扩充)如表 1 所示。

| 通讯类型            | 缺省超时定义(秒) | 重发次数 |
|-----------------|-----------|------|
| <b>GPRS</b>     | 10        | 3    |
| <b>CDMA</b>     | 10        | 3    |
| ADSL            | 5         | 3    |
| <b>WCDMA</b>    | 10        | 3    |
| <b>TD-SCDMA</b> | 10        | 3    |
| <b>CDMA2000</b> | 10        | 3    |
| <b>PLC</b>      | 10        | 3    |
| <b>TD-LTE</b>   | 10        | 3    |
| <b>FDD-LTE</b>  | 10        | 3    |
| <b>WIMAX</b>    | 10        | 3    |

表 1 缺省超时及重发次数定义表

#### 6.3 通讯协议数据结构

所有的通讯包都是由 ASCII 码(汉字除外,采用 UTF-8 码, 8 位, 1 字节)字符组成。通讯协议数 据结构如图 4 所示。

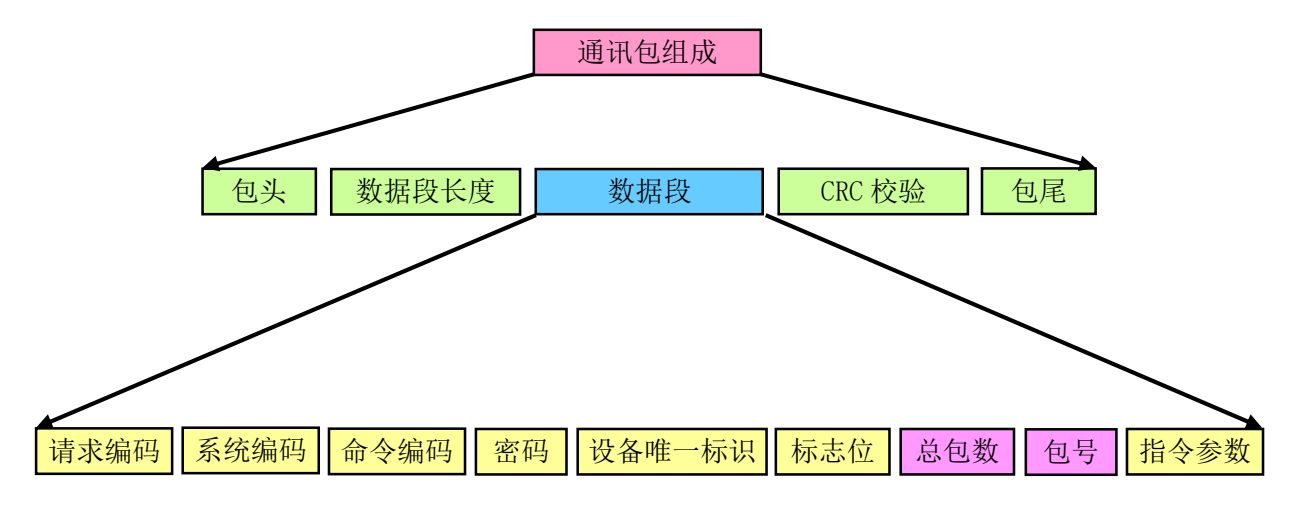

#### 图 4 通讯协议数据结构

6.3.1 通讯包结构组成

通讯包结构组成见表 2。

# 表 2 通讯包结构组成表

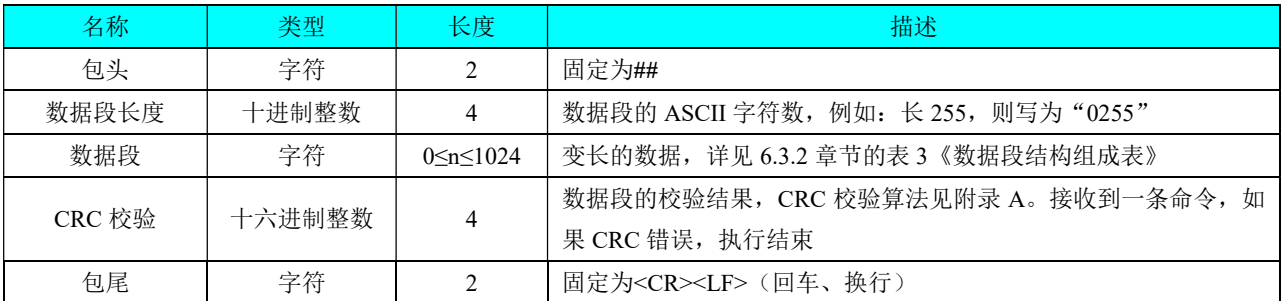

6.3.2 数据段结构组成

数据段结构组成见表 3,表 3中"长度"包含字段名称、'='、字段内容三部分内容。

# 表 3 数据段结构组成表

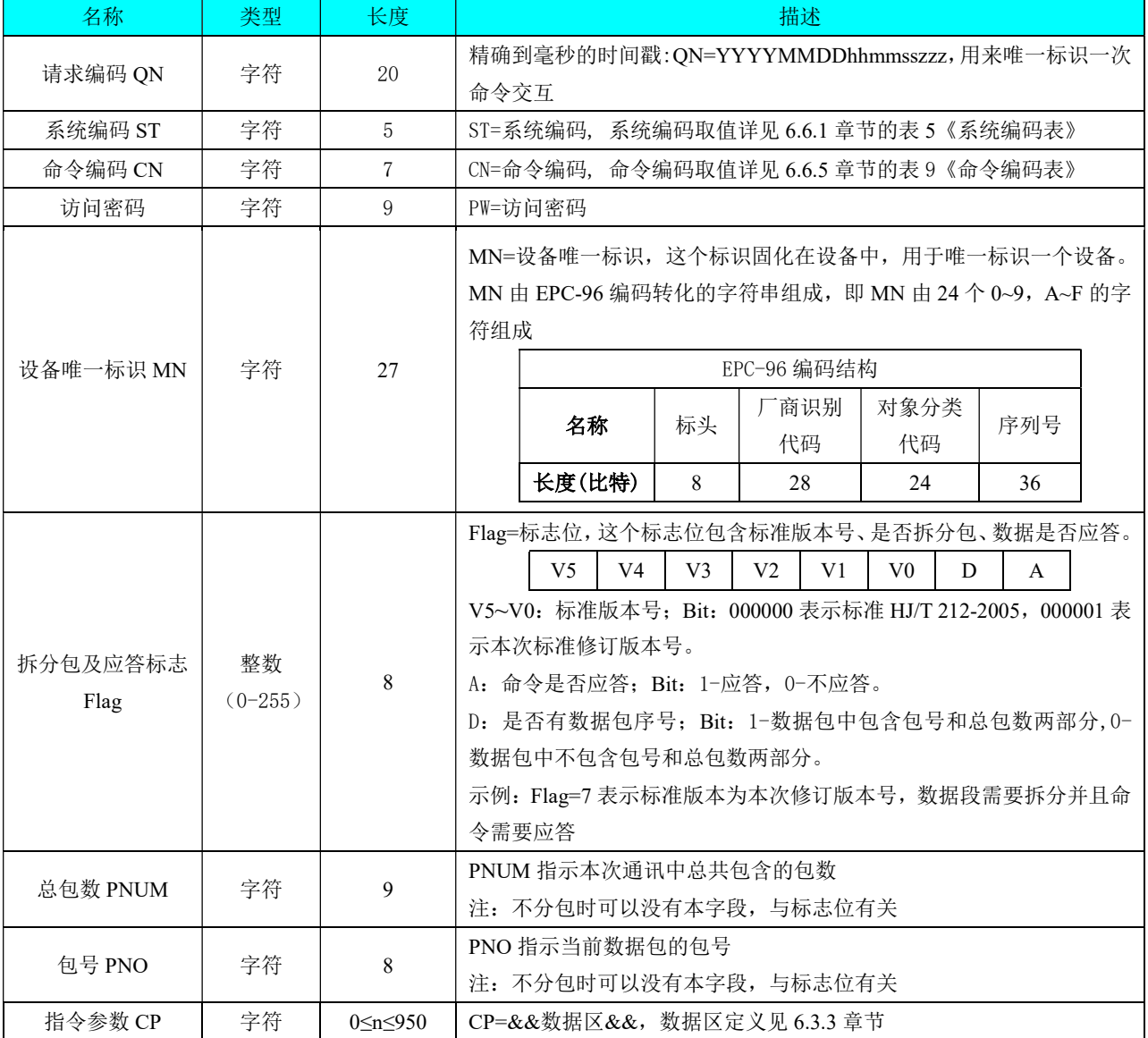

6.3.3 数据区

#### 6.3.3.1 结构定义

字段与其值用'='连接;在数据区中,同一项目的不同分类值间用','来分隔,不同项目之间 用';'来分隔。

- 6.3.3.2 字段定义
- 6.3.3.2.1 字段名

字段名要区分大小写,单词的首个字符为大写,其他部分为小写。

6.3.3.2.2 数据类型

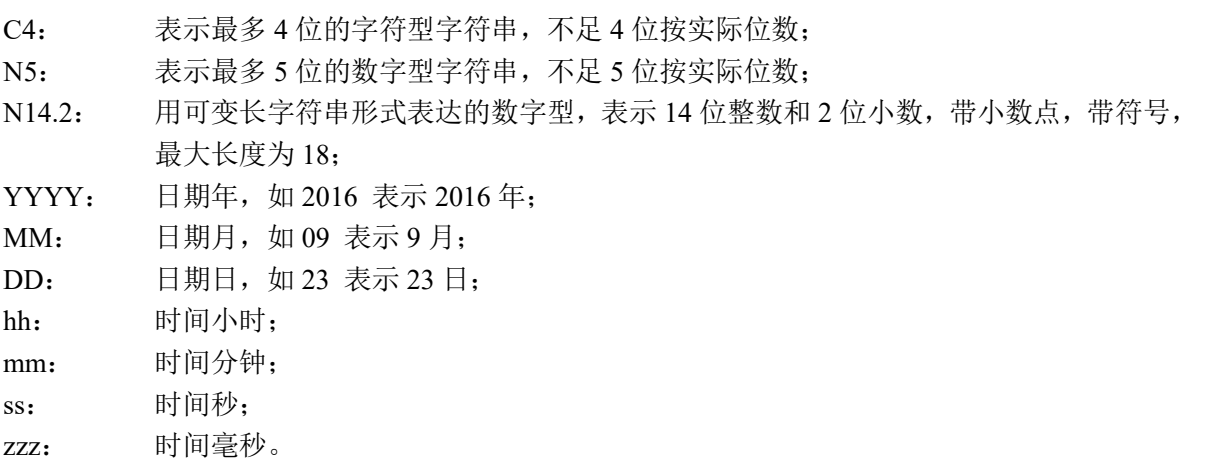

6.3.3.2.3 字段对照表

字段对照表如表 4 所示,表 4 中"宽度"仅包含该字段的内容长度。

| 字段名                | 描述         | 字符集     | 宽度              | 取值及描述                                                                        |
|--------------------|------------|---------|-----------------|------------------------------------------------------------------------------|
| SystemTime         | 系统时间       | $0-9$   | N14             | <b>YYYYMMDDhhmmss</b>                                                        |
| OnRtn              | 请求回应代码     | $0-9$   | N <sub>3</sub>  | 取值详见 6.6.3 章节的表 7 《请求命令返回<br>表》                                              |
| ExeRtn             | 执行结果回应代码   | $0-9$   | N <sub>3</sub>  | 取值详见 6.6.2 章节的表 6 《执行结果定义<br>表》                                              |
| RtdInterval        | 实时采样数据上报间隔 | $0 - 9$ | N <sub>4</sub>  | 单位为秒,取值 30 <n<3600 td="" 之间。<=""></n<3600>                                   |
| MinInterval        | 分钟数据上报间隔   | $0 - 9$ | N <sub>2</sub>  | 单位为分钟, 取值 1、2、3、4、5、6、10、<br>12、15、20、30分钟<br>注: 在一套系统中, 分钟数据上报间隔只<br>能设置一个值 |
| <b>RestartTime</b> | 数采仪开机时间    | $0 - 9$ | N <sub>14</sub> | <b>YYYYMMDDhhmmss</b>                                                        |
| xxxxxx-SampleTime  | 污染物采样时间    | $0 - 9$ | N <sub>14</sub> | <b>YYYYMMDDhhmmss</b>                                                        |

表 4 字段对照表

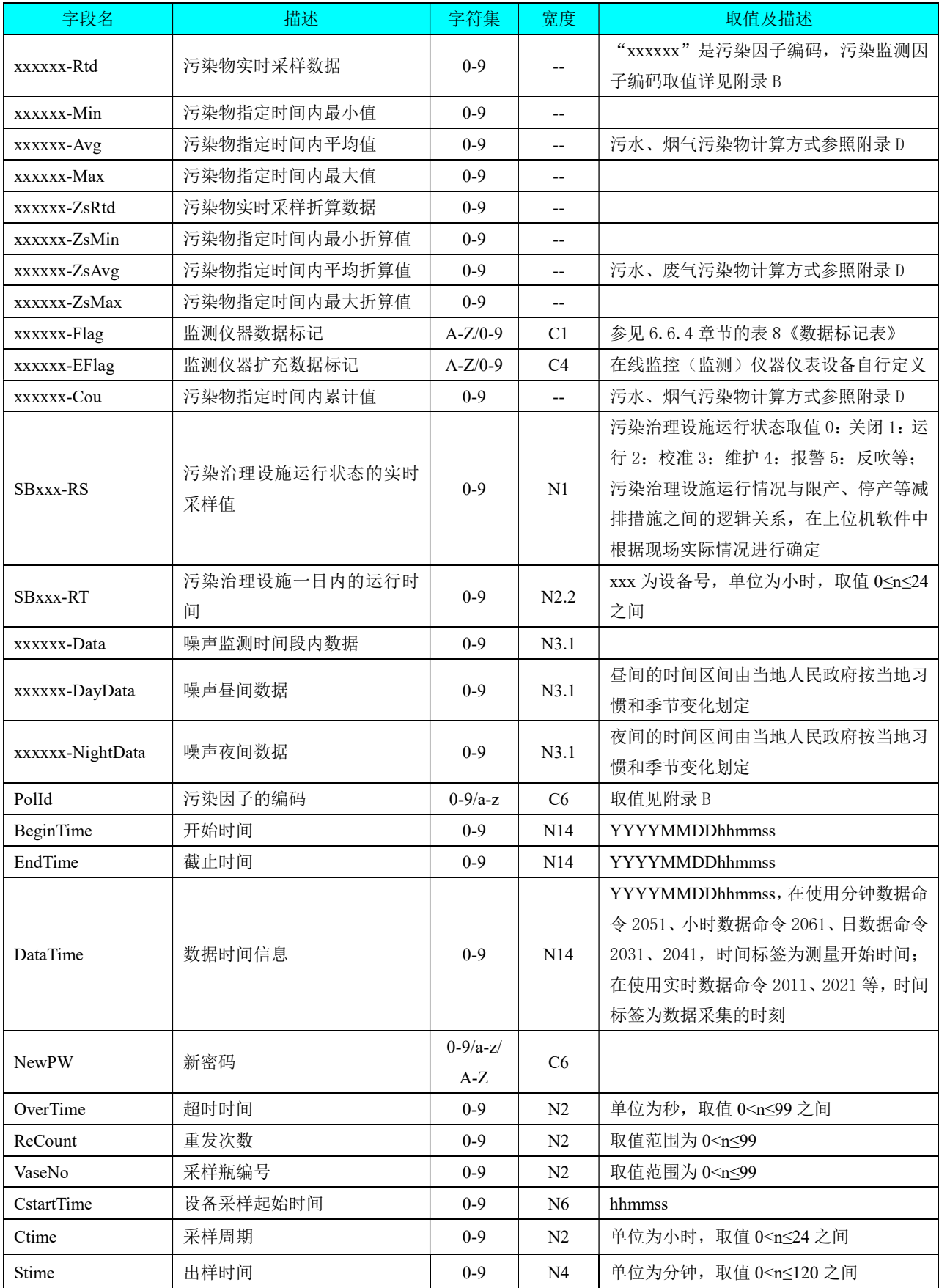

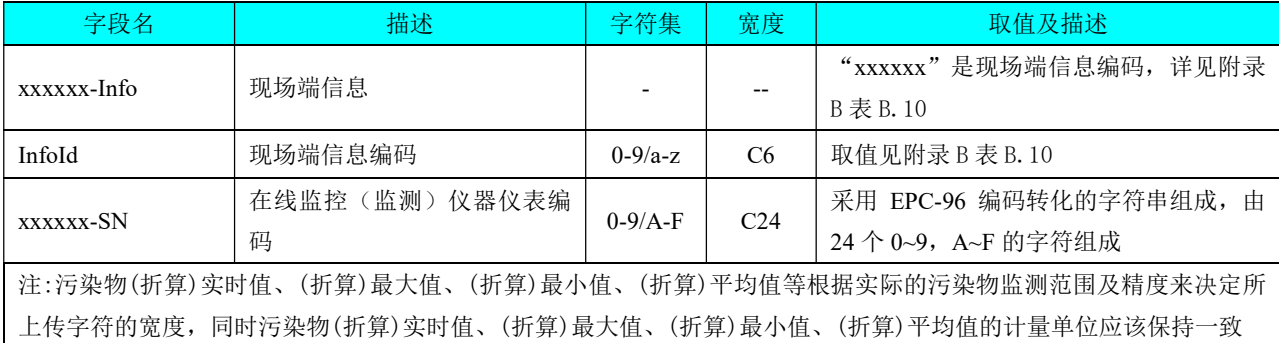

#### 6.4 编码规则

本标准涉及的监测因子有三类,第一类是污染物因子,第二类是工况监测因子,第三类是现场端信 息。污染物因子编码采用相关国家和行业标准 GB 3096-2008、HJ 524-2009、HJ 525-2009 进行定义,工 况监测因子和现场端信息编码定义见以下章节。

#### 6.4.1 工况监测因子编码规则

工况监测因子编码格式采用六位固定长度的字母数字混合格式组成。字母代码采用缩写码,数字代 码采由阿拉伯数字表示,采用递增的数字码。

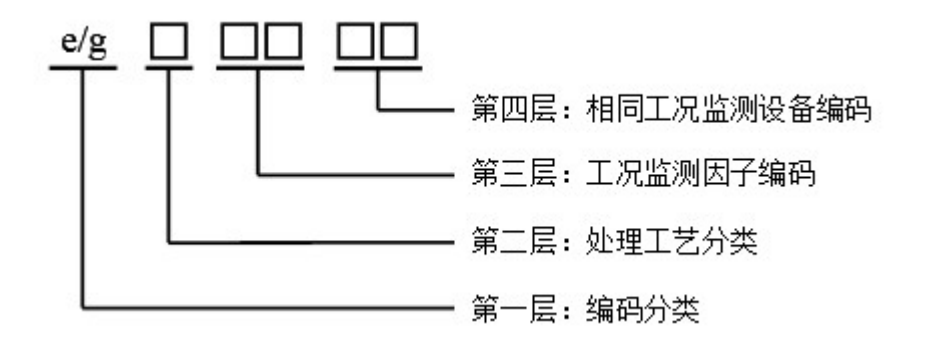

#### 图 5 工况监测因子编码规则

工况监测因子编码分为四层(见图 5)。

第一层: 编码分类, 采用 1 位小写字母表示, 'e'表示污水类、'g'表示烟气类;

第二层:处理工艺分类编码,表示生产设施和治理设施处理工艺类别,采用 1 位阿拉伯数字或字母 表示, 即 1-9、a-b, 具体编码参见附录 B 中的表 B.4《污水排放过程(工况)监控处理工艺表》和表 B.6《烟气排放过程(工况)监控处理工艺表》;

第三层:工况监测因子编码,表示监测因子或一个监测指标在一个工艺类型中代码,采用 2 位阿拉 伯数字表示,即 01-99,每一种阿拉伯数字表示一种监测因子或一个监测指标;

第四层: 相同工况监测设备编码,采用 2 位阿拉伯数字表示,即 01-99, 默认值为 01, 同一处理工 艺中,多个相同监测对象,数字码编码依次递增。

#### 6.4.2 现场端信息编码规则

现场端信息编码格式采用六位固定长度的字母数字混合格式。字母代码采用缩写码,数字代码采用 阿拉伯数字表示,采用递增的数字码。

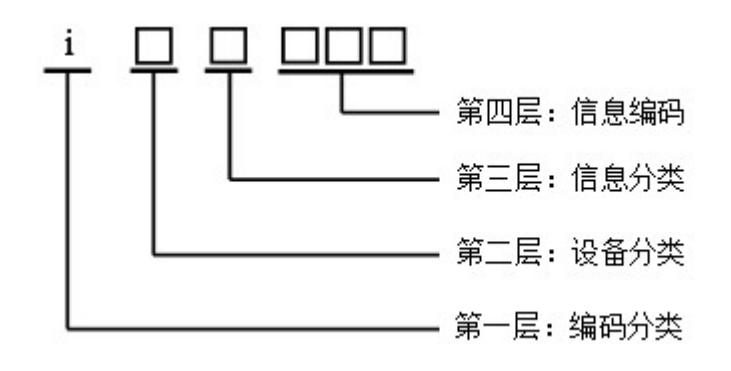

#### 图 6 现场端信息编码规则

现场端信息编码分为四层(见图 6):

第一层: 编码分类, 采用 1 位小写字母表示, 'i'表示设备信息。

第二层:设备分类,表示现场设备的分类,采用 1 位阿拉伯数字或小写字母表示,即 1-5, 具体编 码参见附录 B 中的表 B.8《现场端设备分类编码表》。

第三层:信息分类,表示信息分类,如日志、状态、参数等,采用 1 位阿拉伯数字或小写字母表示, 即 1-5,具体编码参见附录 B 中表 B.9《现场端信息分类的编码表》。

第四层:信息编码,表示现场设备的具体信息,采用 3 位阿拉伯数字或小写字母表示,即 001-zzz。 现场端信息编码参见附录 B 中表 B.10《现场端信息编码表》。

# 6.5 通讯流程

6.5.1 请求命令(三步或三步以上)

请求命令流程图见图 7。

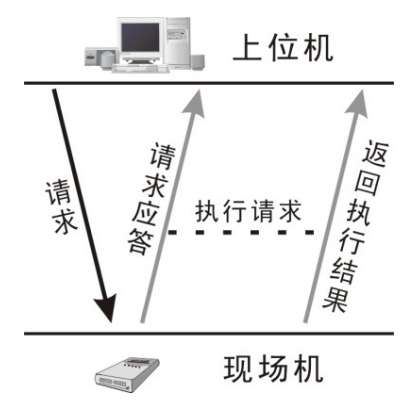

图 7 请求命令流程图

6.5.2 上传命令(一步或两步)

上传命令流程图见图 8。

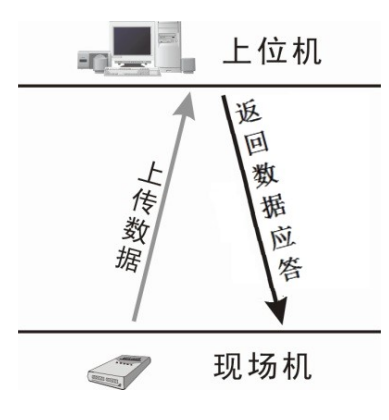

图 8 上传命令流程图

6.5.3 通知命令(两步)

通知命令流程图见图 9 和图 10。

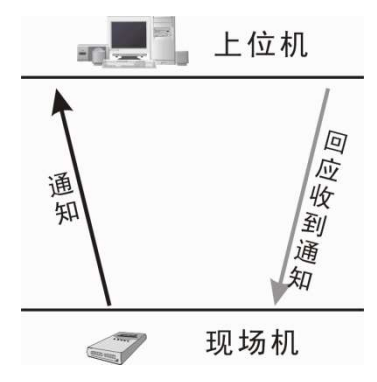

图 9 现场机通知上位机命令流程图

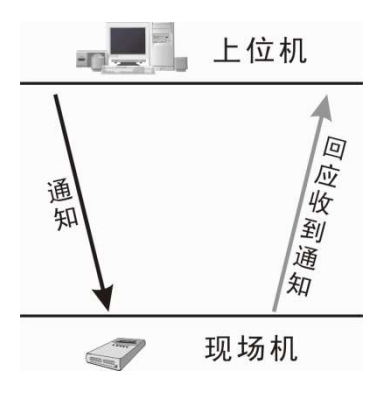

图 10 上位机通知现场机命令流程图

#### 6.6 代码定义

6.6.1 系统编码(可扩充)

对应"图 4 通讯协议数据结构"中的系统编码。

6.6.1.1 类别划分

系统编码分为四类,每个类别表示一种系统类型: 10~29 表示环境质量类别; 30~49 表示环境污染源类别; 50~69 表示工况类别; 91~99 表示系统交互类别; A0~Z9 用于未知系统编码扩展。

#### 6.6.1.2 系统编码方法

系统编码(见表 5)由两位取值 0~9、A~Z 的字符表示。

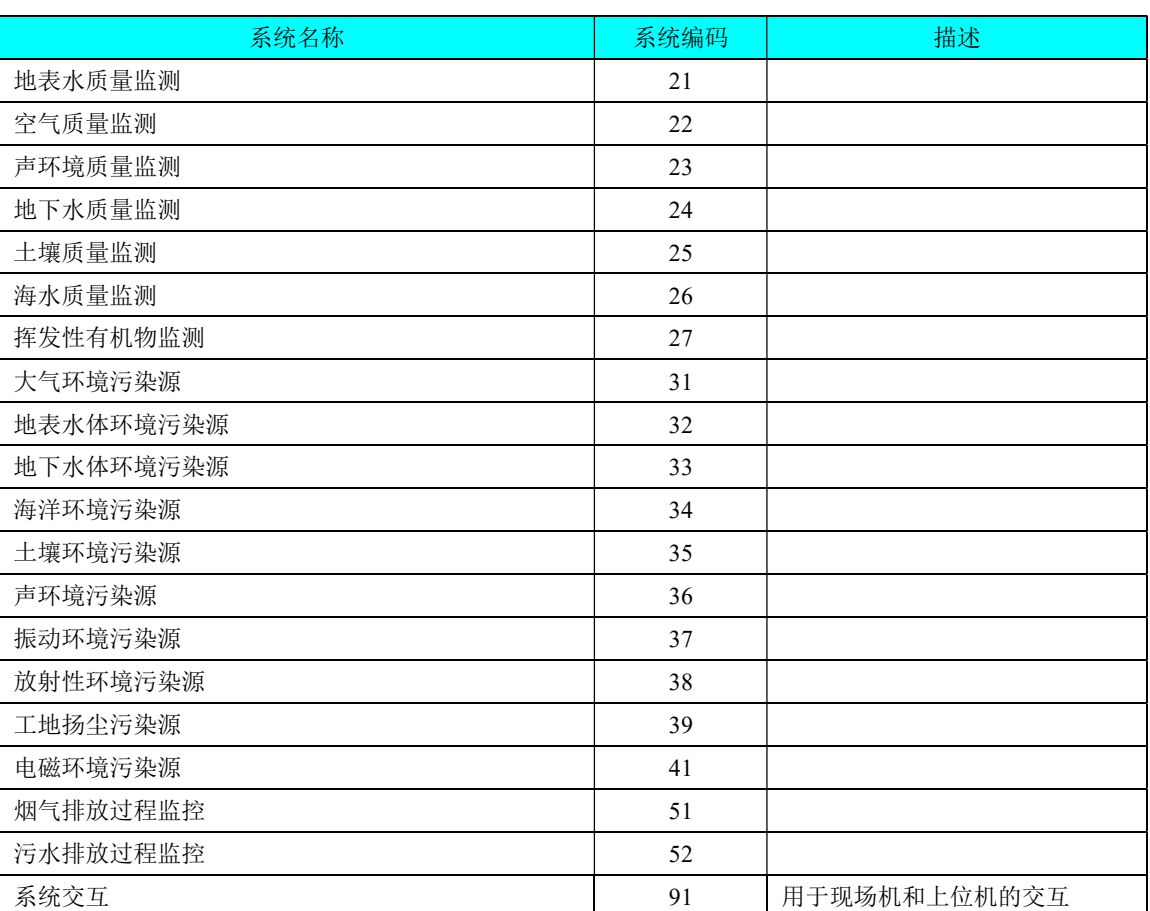

#### 表 5 系统编码表(引用 GB/T16706-1996)

6.6.2 执行结果定义(可扩充)

执行结果定义如表 6 所示。

#### 表 6 执行结果定义表

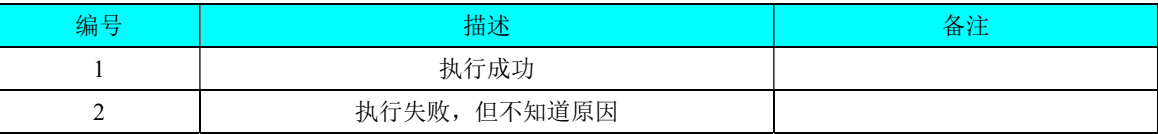

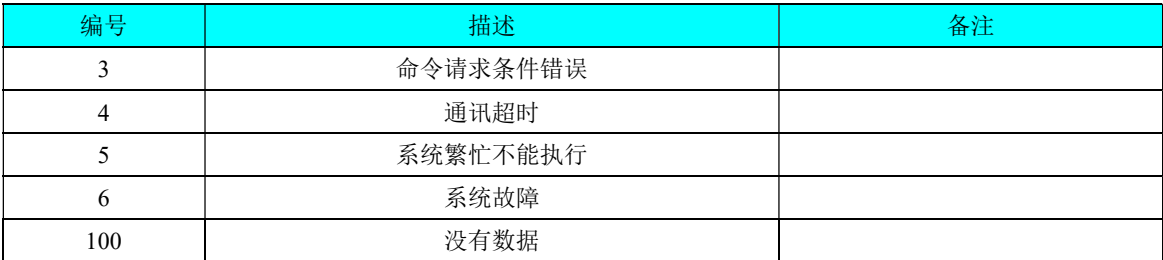

6.6.3 请求命令返回(可扩充)

请求命令返回如表 7 所示。

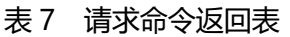

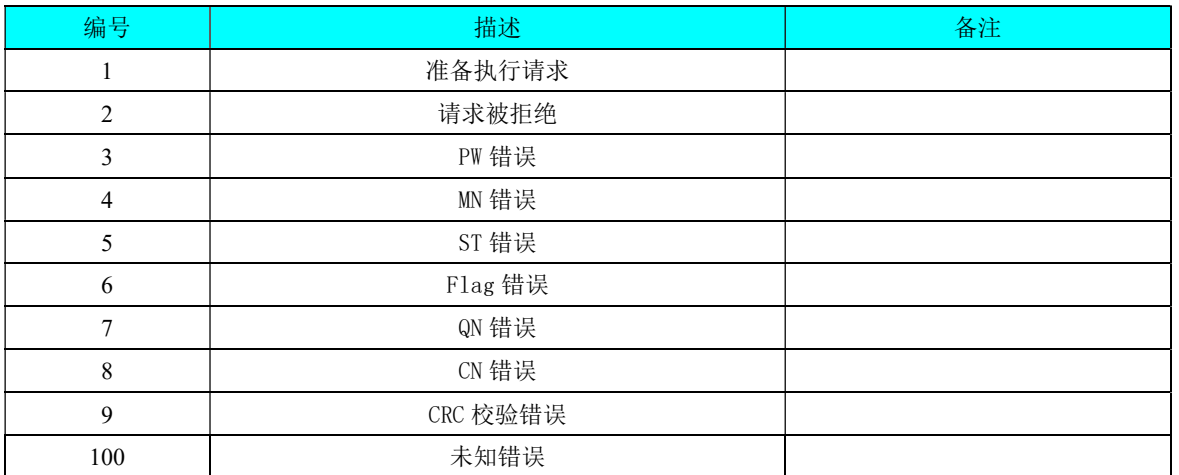

6.6.4 数据标记(可扩充)

数据标记如表 8 所示。

# 表 8 数据标记表

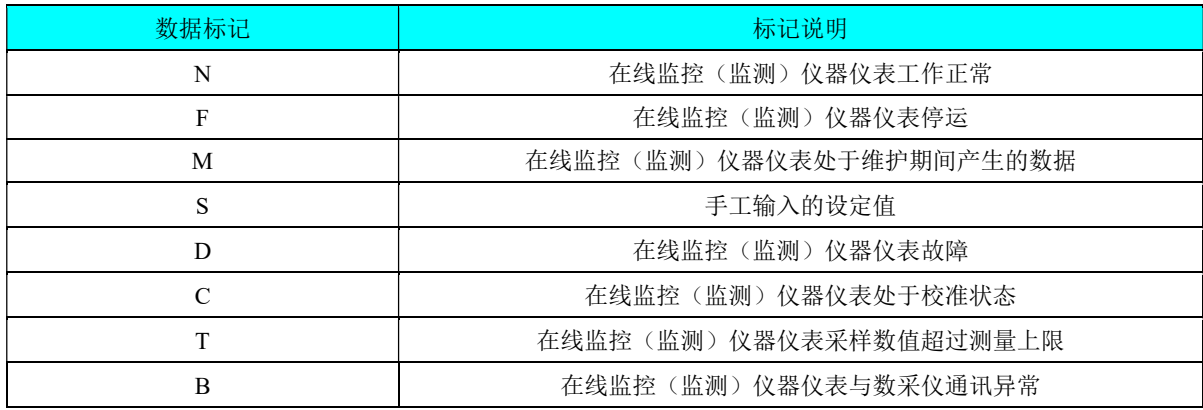

6.6.5 命令编码(可扩充)

对应"图 4 通讯协议数据结构"中的命令编码。

6.6.5.1 类别划分

共有四类命令(即请求命令、上传命令、通知命令和交互命令),命令编码分为以下四组: 1000~1999 表示初始化命令和参数命令编码; 2000~2999 表示数据命令编码; 3000~3999 表示控制命令编码; 9000~9999 表示交互命令编码。

#### 6.6.5.2 命令编码方法

命令编码用 4 位阿拉伯数字表示,如表 9 所示。

#### 表 9 命令编码表

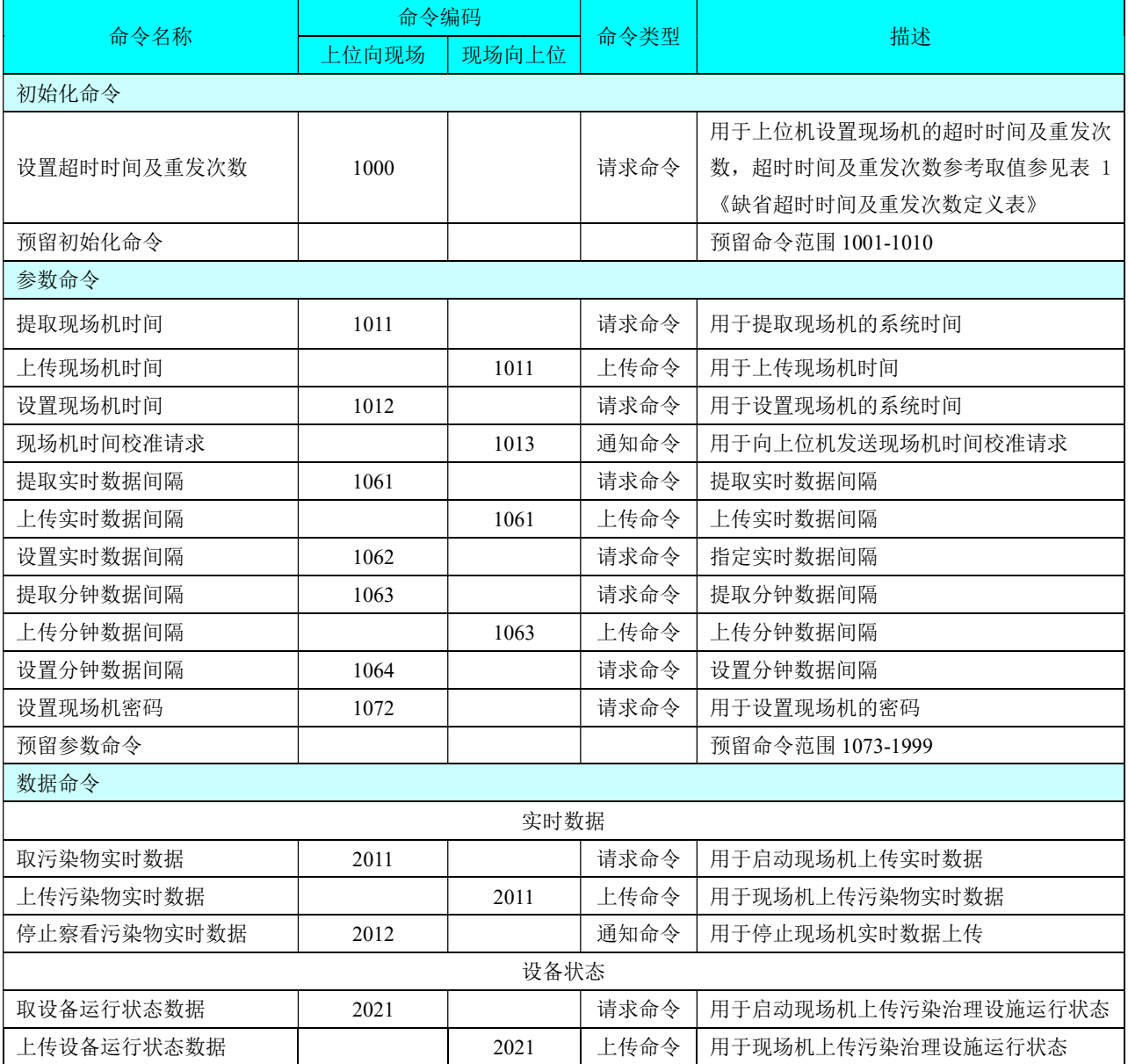

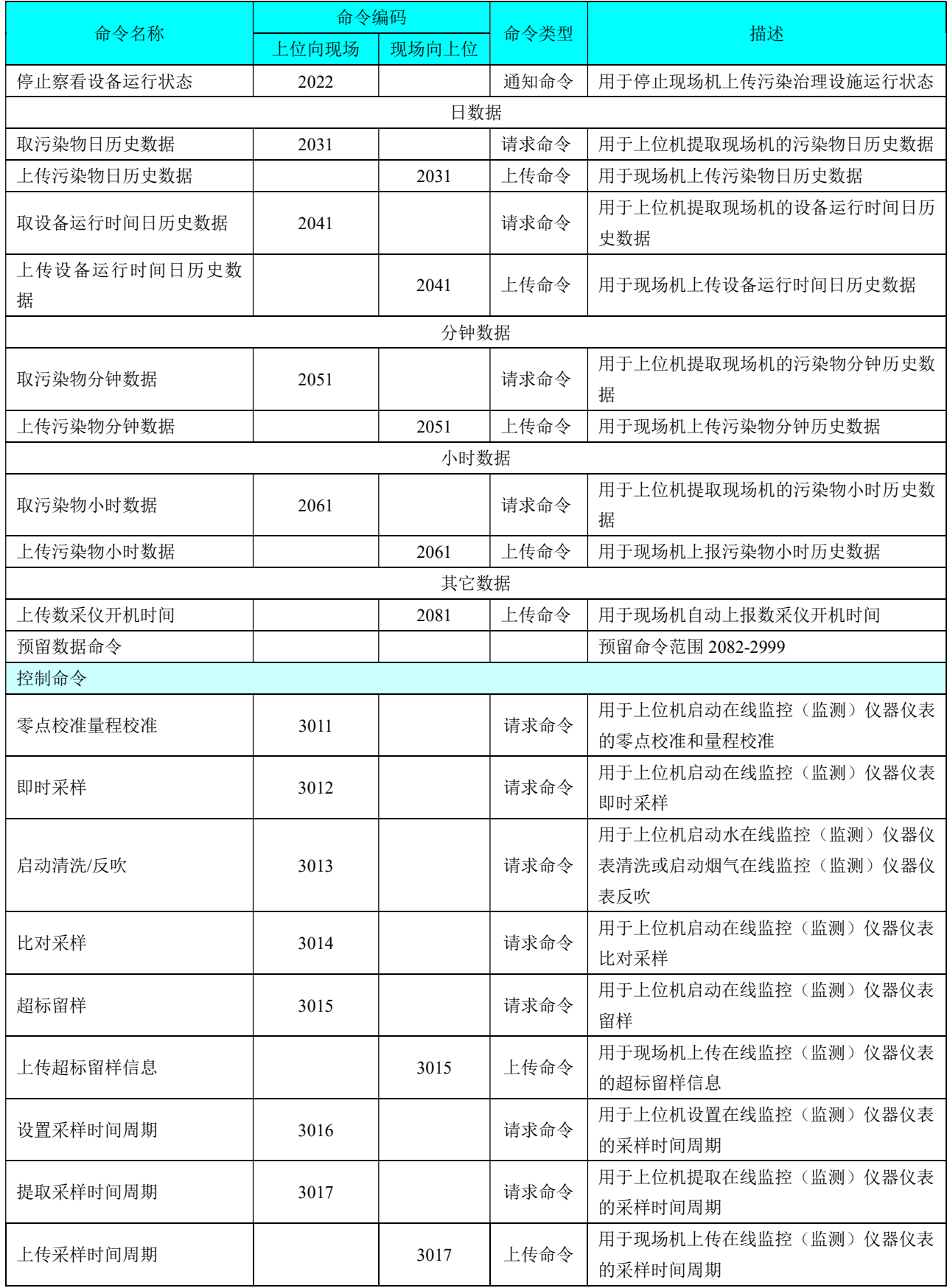

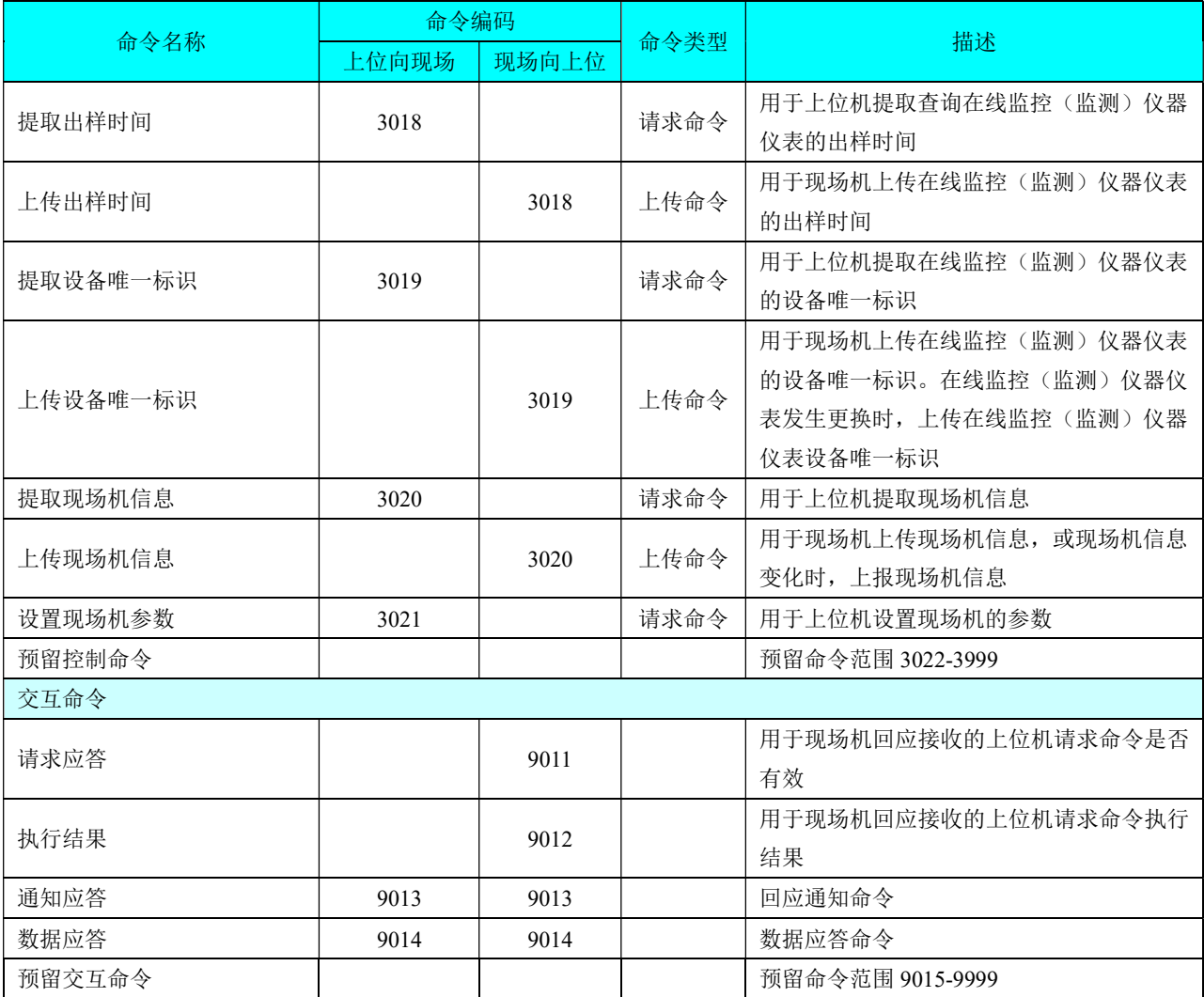

#### 6.7 数采仪与监控中心初始化通讯流程

数采仪与监控中心首次链接时,监控中心应对数采仪进行设置,具体操作如下:

- 1) 数采仪时间校准;
- 2) 超时数据与重发次数设置;
- 3) 实时数据上报时间间隔设置;
- 4) 分钟数据上报时间间隔设置;
- 5) 实时数据是否上报设置;
- 6) 污染治理设备运行状态是否上报设置。

#### 7 在线监控(监测) 仪器仪表与数采仪的通讯方式

在线监控(监测)仪器仪表与数采仪之间采用 RS-485 串行通讯标准实现数据通讯。

#### 7.1 在线监控(监测) 仪器仪表与数采仪的电气接口标准

推荐在线监控(监测)仪器仪表与数采仪采用两线制的 RS-485 接口,关于 RS-485 接口的电气标 准,参照 RS-485 工业总线标准。

在线监控(监测)仪器仪表和数采仪的 RS-485 接口应明确标明'RS485+'、'RS485-'等字样, 以 指示接线方法。

#### 7.2 在线监控(监测)仪器仪表与数采仪的串行通讯标准

#### 7.2.1 串行通讯总线结构

在线监控(监测)仪器仪表与数采仪通讯总线结构为一主多从,见图 11 所示。

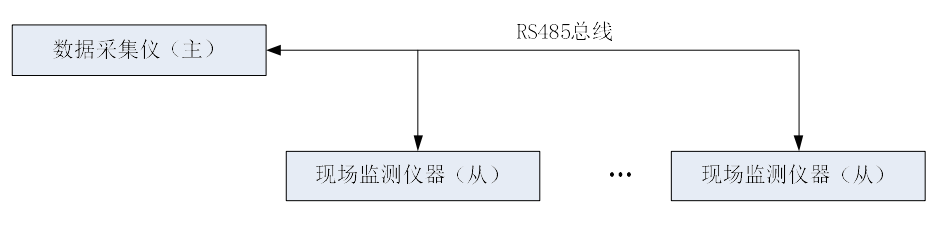

#### 图 11 RS485 总线系统结构

#### 7.2.2 串行通讯传输协议

本标准推荐在线监控(监测)仪器仪表与数采仪的通讯协议采用 Modbus RTU 标准。

Modbus RTU协议定义了一个与下层通信层无关的简单协议数据单元(PDU)。串行链路上的Modbus RTU 帧如图 12 所示。(引用 GB/T19582-2008)

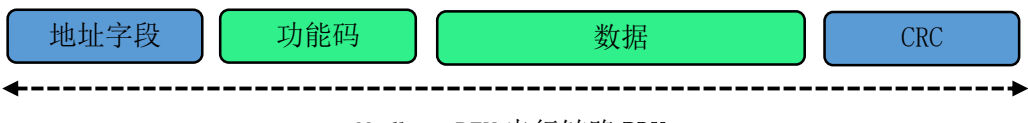

Modbus RTU 串行链路 PDU

#### 图 12 串行链路上的 Modbus 帧

——在 Modbus RTU 串行链路上,地址字段只含有从机地址。

——功能码指示指令要执行何种操作,功能码的后续数据是请求或响应数据字段。

——差错检验字段是"报文内容"数据进行"循环冗余校验"计算所得结果,采用 CRC16 循环冗 余校验算法。

#### 7.3 串行通讯传输内容(可扩充)

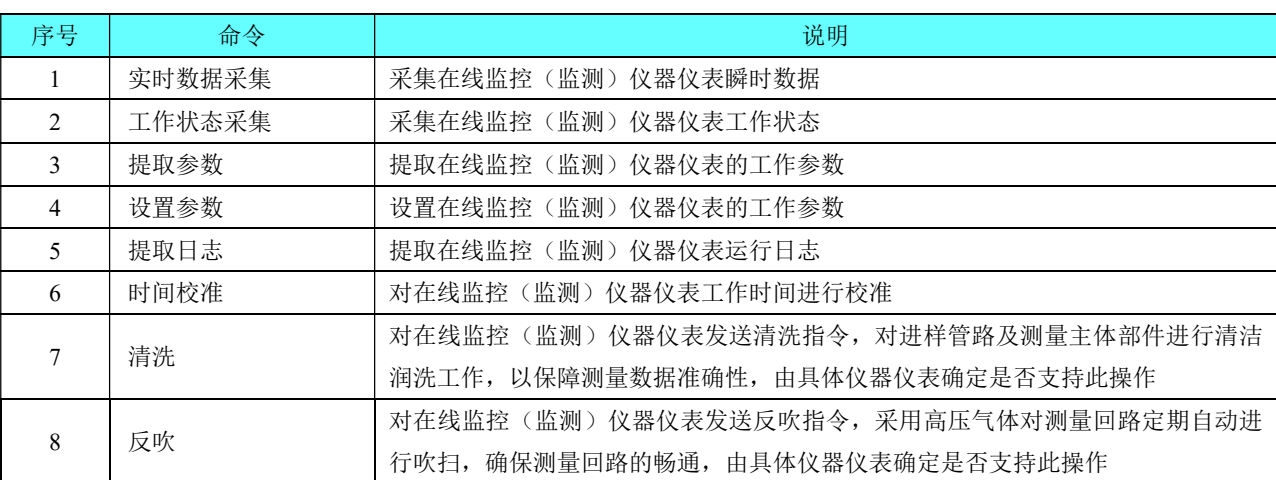

#### 表 10 串行通讯传输内容表

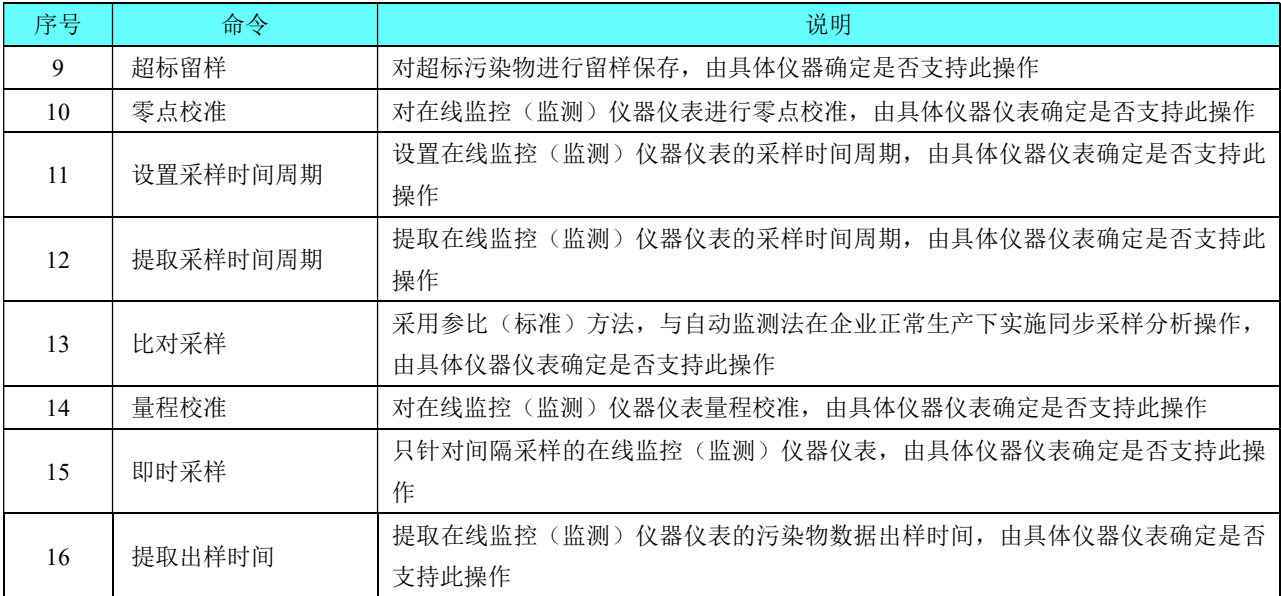

#### 附 录 A (规范性附录) 循环冗余校验(CRC)算法

CRC 校验(Cyclic Redundancy Check)是一种数据传输错误检查方法。本标准采用 ANSI CRC16, 简称 CRC16。

CRC16 码由传输设备计算后加入到数据包中。接收设备重新计算接收数据包的 CRC16 码,并与接 收到的 CRC16 码比较, 如果两值不同, 则有误。

CRC16 校验字节的生成步骤如下:

- 1) CRC16 校验寄存器赋值为 0xFFFF;
- 2) 取被校验串的第一个字节赋值给临时寄存器;
- 3) 临时寄存器与 CRC16 校验寄存器的高位字节进行"异或"运算, 赋值给 CRC16 校验寄存器;
- 4) 取 CRC16 校验寄存器最后一位赋值给检测寄存器;
- 5) 把 CRC16 校验寄存器右移一位;
- 6) 若检测寄存器值为 1, CRC16 校验寄存器与多项式 0xA001 进行"异或"运算, 赋值给 CRC16 校验寄存器;
- 7) 重复步骤 4~6,直至移出 8 位;
- 8) 取被校验串的下一个字节赋值给临时寄存器;
- 9) 重复步骤 3~8,直至被校验串的所有字节均被校验;
- 10) 返回 CRC16 校验寄存器的值。

校验码按照先高字节后低字节的顺序存放。

```
CRC 校验算法示例:
```
/\*\*\*\*\*\*\*\*\*\*\*\*\*\*\*\*\*\*\*\*\*\*\*\*\*\*\*\*\*\*\*\*\*\*\*\*\*\*\*\*\*\*\*\*\*\*\*\*\*\*\*\*\*\*\*\*\*\*\*\*\*\*\*\*\*\*\*\*\*\*\*\*\*\*\*\*\*\*\*\*\*\*\*\*\*\*\*\*

- 函 数: CRC16 Checkout
- 描 述: CRC16 循环冗余校验算法。
- 参 数 一: \*puchMsg:需要校验的字符串指针
- 参 数 二: usDataLen:要校验的字符串长度
- 返 回 值: 返回 CRC16 校验码

```
****************************************************************************************/
```
unsigned int CRC16\_Checkout ( unsigned char \*puchMsg, unsigned int usDataLen )

```
{
```
unsigned int i,j,crc\_reg,check;

```
crc_reg = 0xFFFF:
for(i=0;i<usDataLen;i++) 
{ 
    crc_reg = (crc_reg>>8) ^ puchMsg[i];
    for(j=0;j<8;j++){ 
         check = crc reg & 0x0001;
         crc reg \gg= 1;
         if(check==0x0001)
```

```
{ 
                               \text{circ\_reg} \rightarrow 0 \text{xA001};} 
               } 
        } 
       return crc_reg; 
}
```
示例:

##0101QN=20160801085857223;ST=32;CN=1062;PW=100000;MN=010000A8900016F000169DC0;Flag=5 ;CP=&&RtdInterval=30&&1C80\r\n,其中 1C80 为 CRC16 校验码,是对数据段 QN=20160801085857223; ST=32;CN=1062;PW=100000;MN=010000A8900016F000169DC0;Flag=5;CP=&&RtdInterval=30&& 进 行 CRC16 校验所得的校验码。

# 附 录 B (规范性附录) 常用监测因子和设备信息编码表(可扩充)

# 注: 下表中数据类型参考 "6.3.3.2.2 数据类型"定义

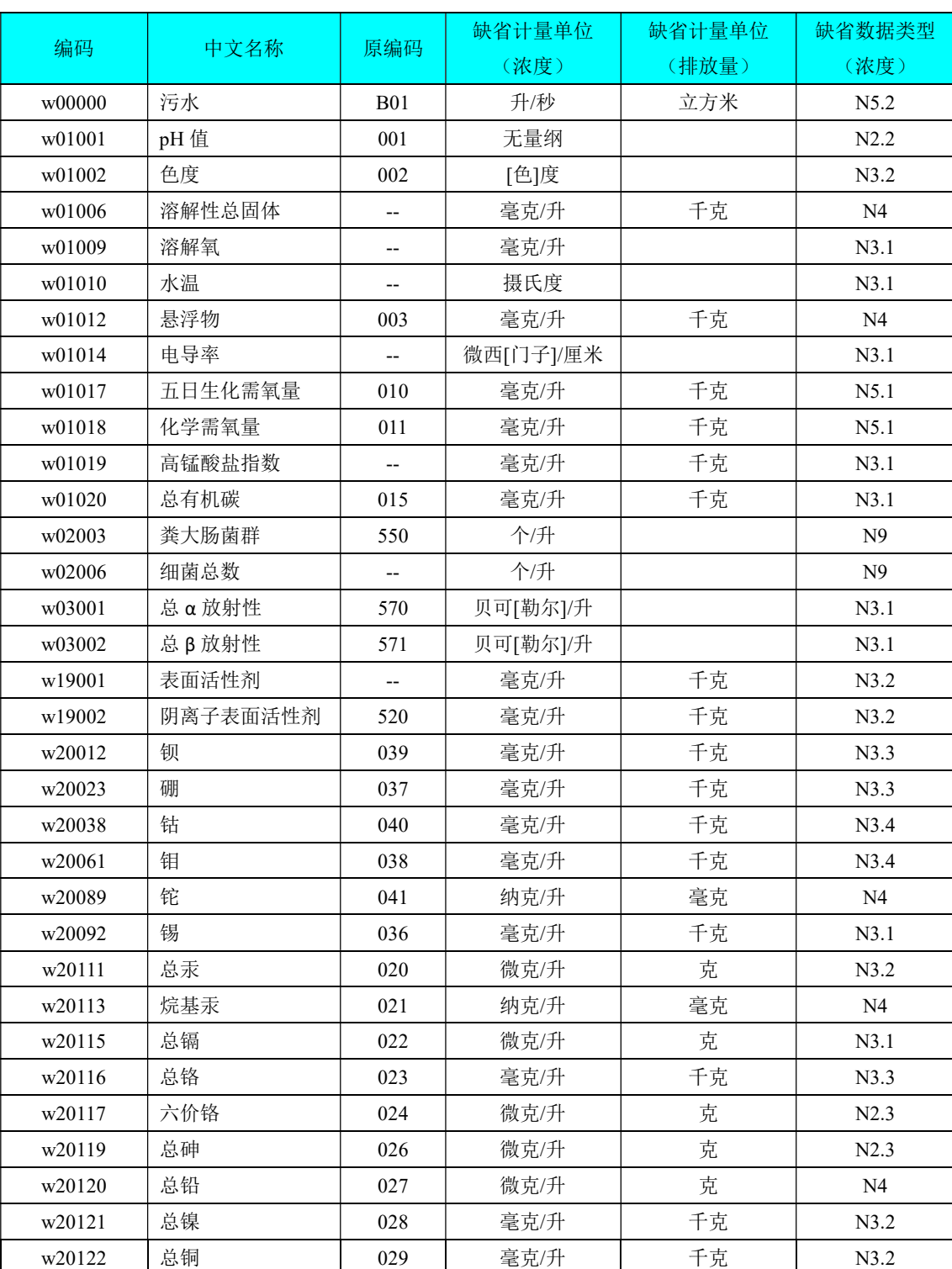

#### 表 B.1 水监测因子编码表 (引用 HJ 525-2009)

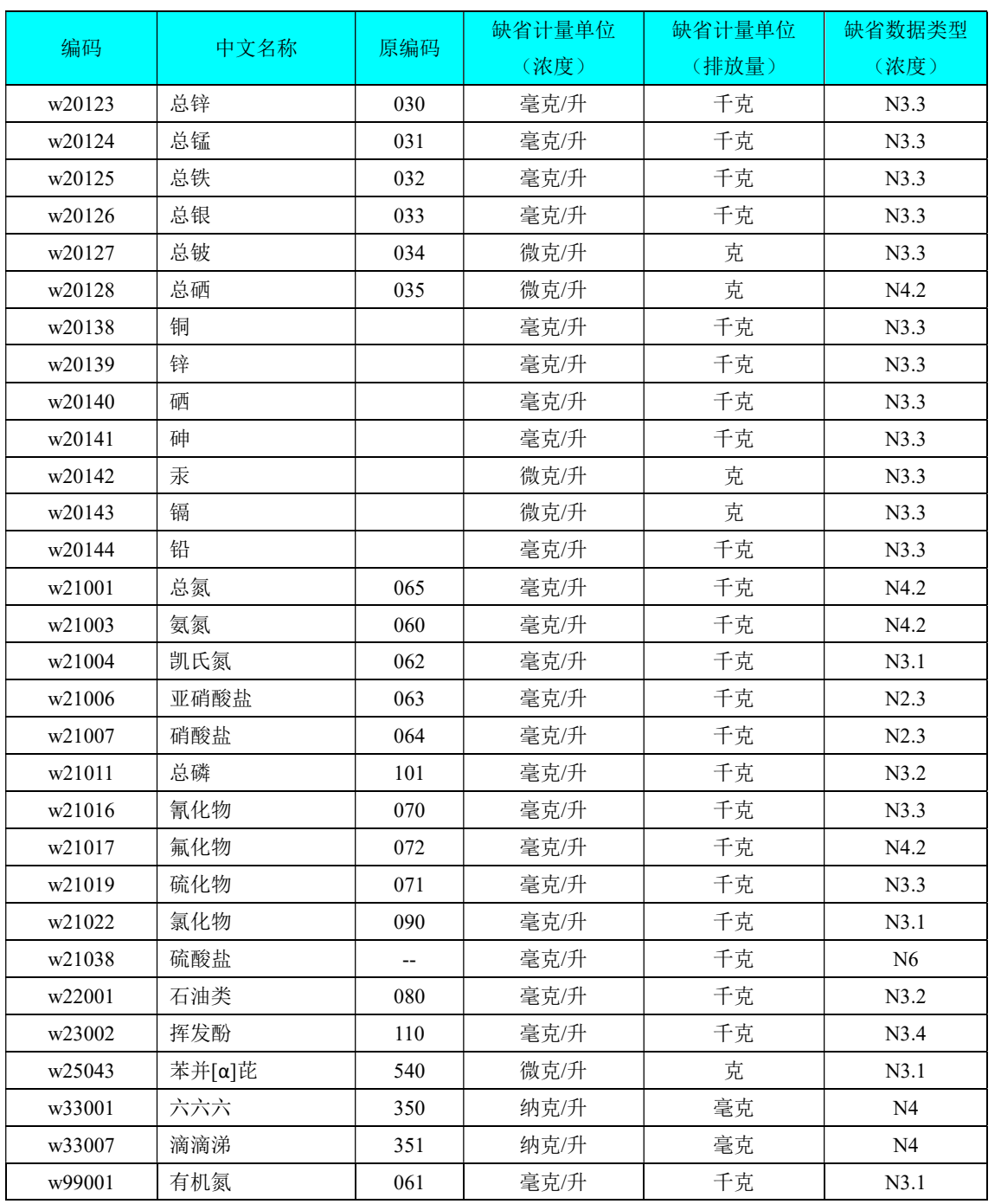

# 表 B. 2 气监测因子编码表 (引用 HJ 524-2009)

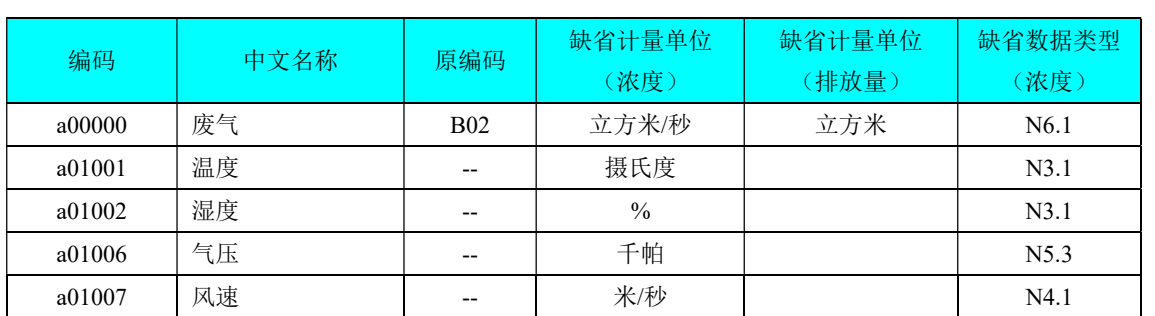

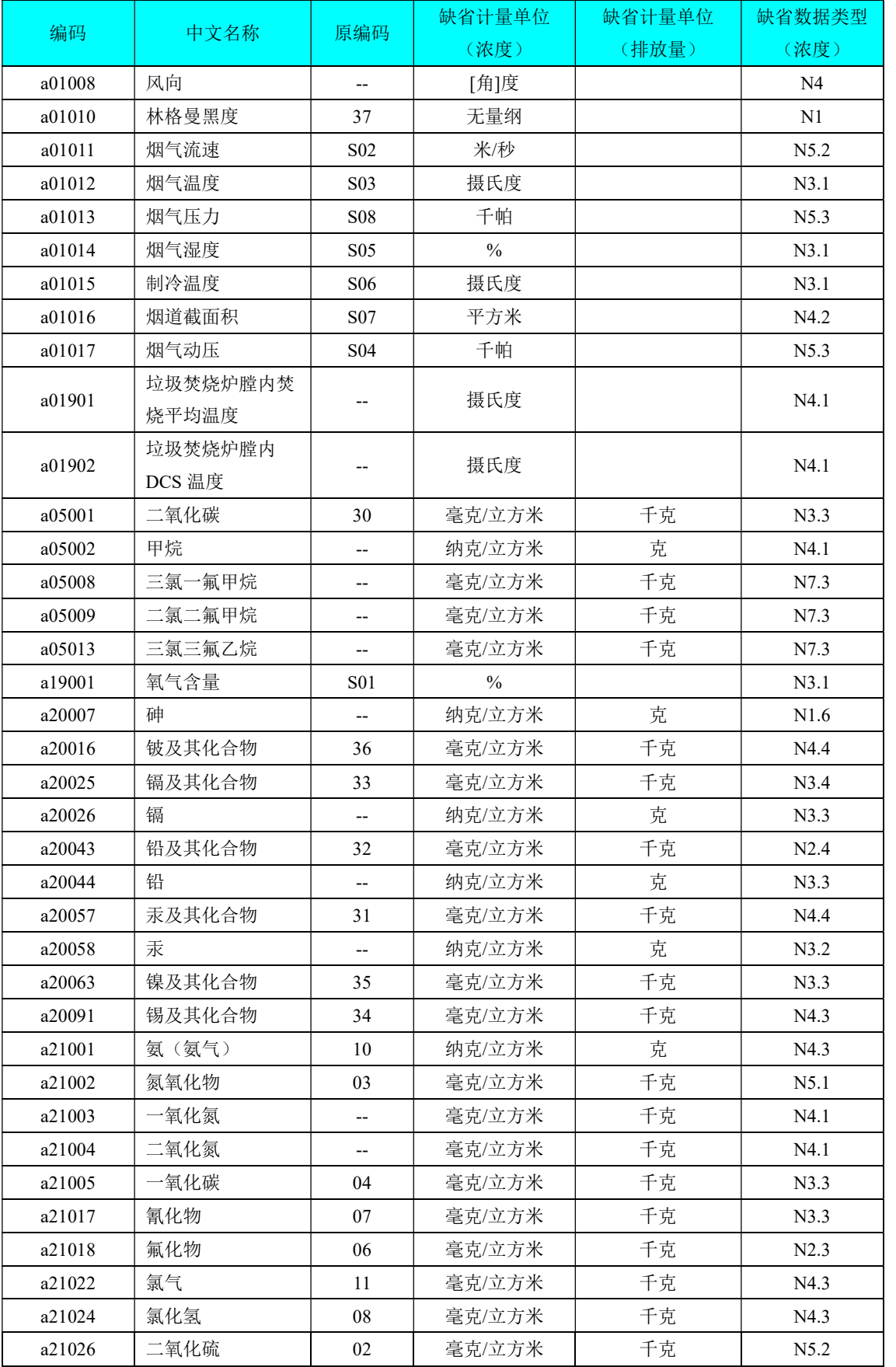

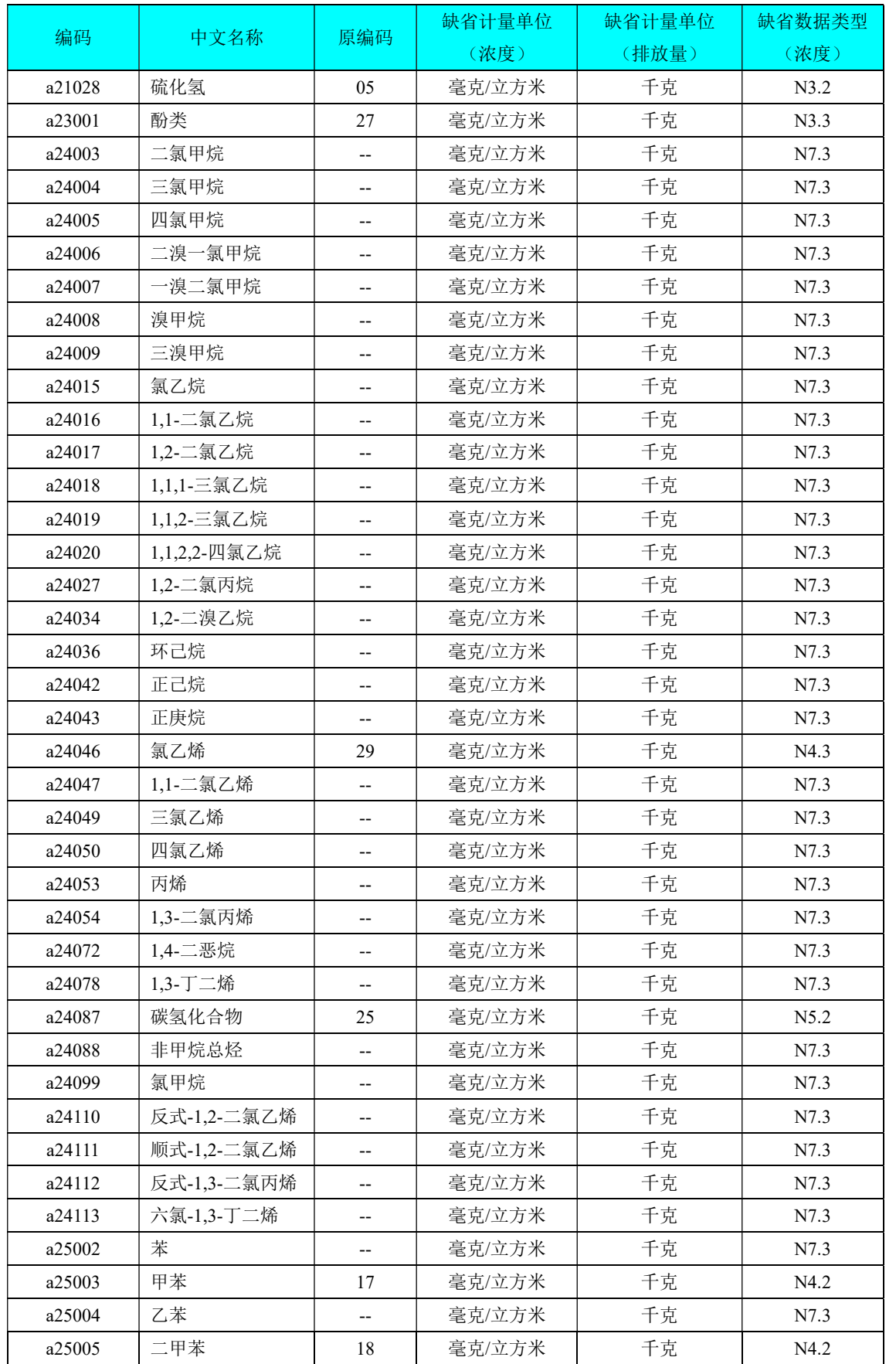

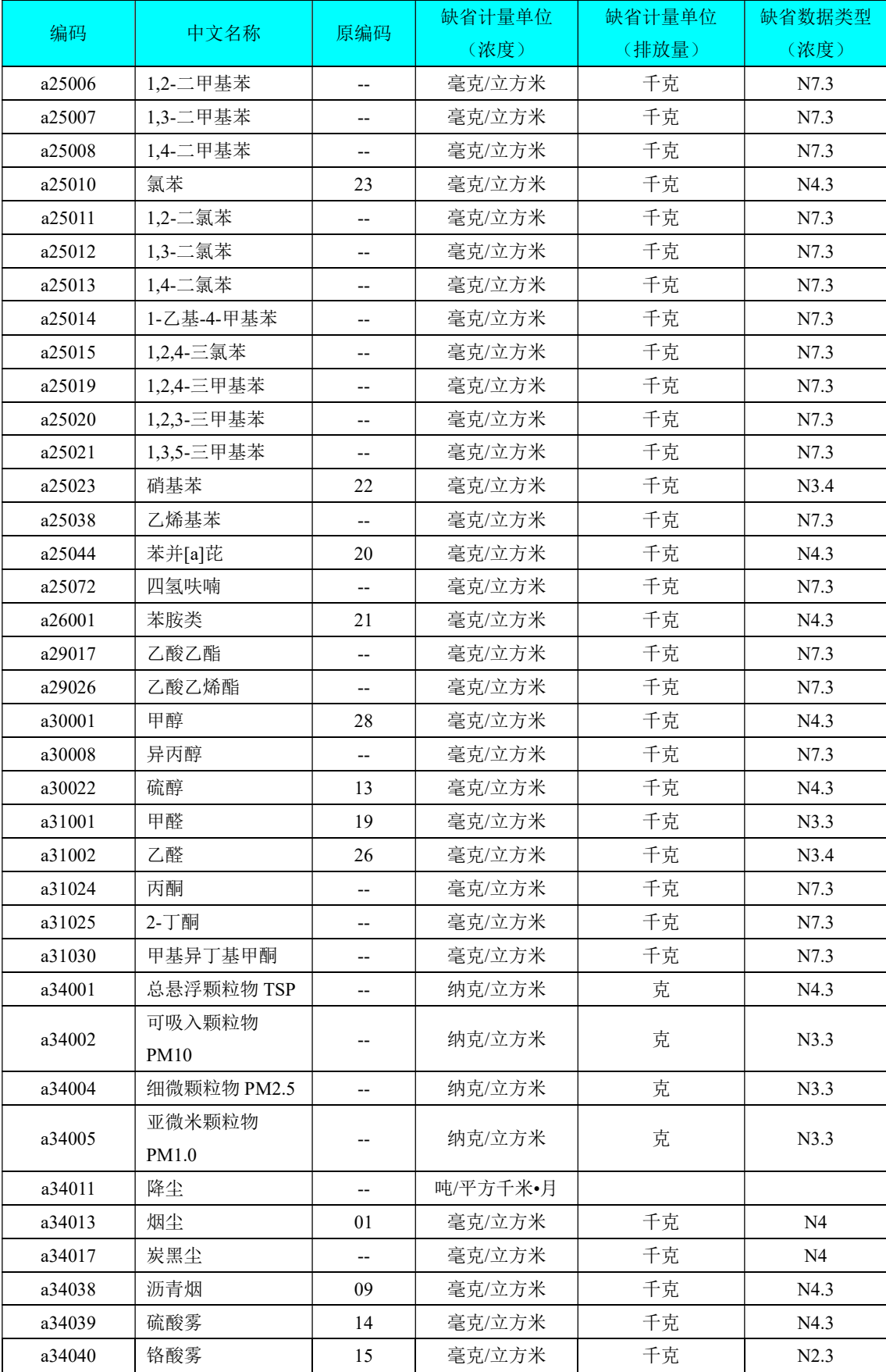

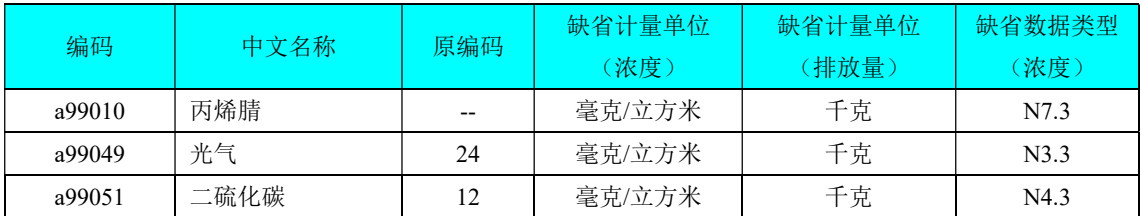

注:DCS:分散控制系统,英文全称为 Distributed Control System。

#### 表 B.3 声环境监测因子编码表

#### (选择 GB 3096-2008 中要求的作为监测项目)

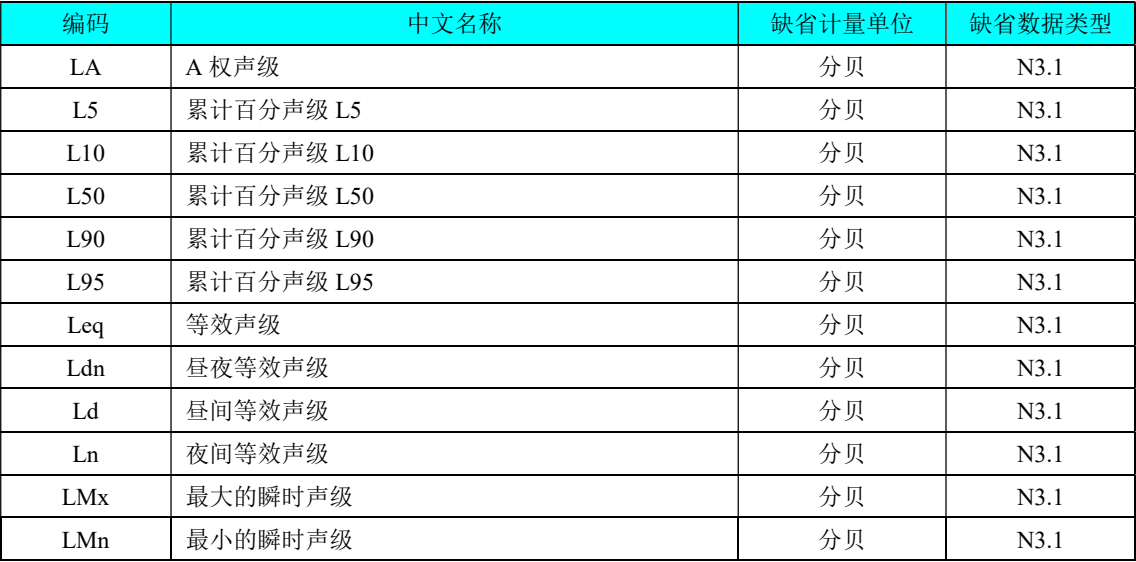

# 表 B.4 污水排放过程(工况)监控处理工艺表

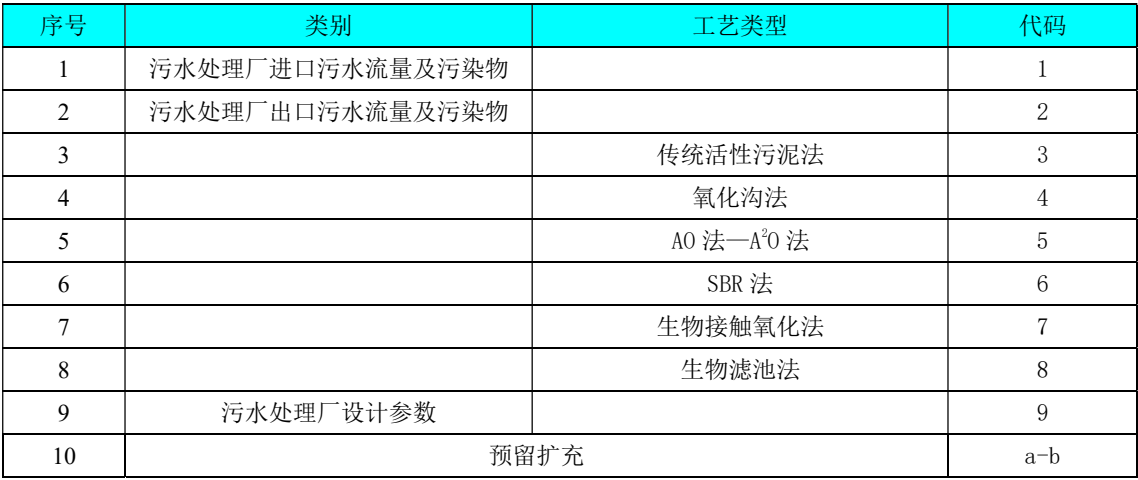

注: AO 法: 即厌氧-好氧法, 英文全称为 Anaerobic-Oxic。

A<sup>2</sup> O 法:又称 AAO 法,即厌氧-缺氧-好氧法,英文全称为 Anaerobic-Anoxic-Oxic。

 SBR 法:即序批式活性污泥法,英文全称为 sequencing batch reactor activated sludge process。

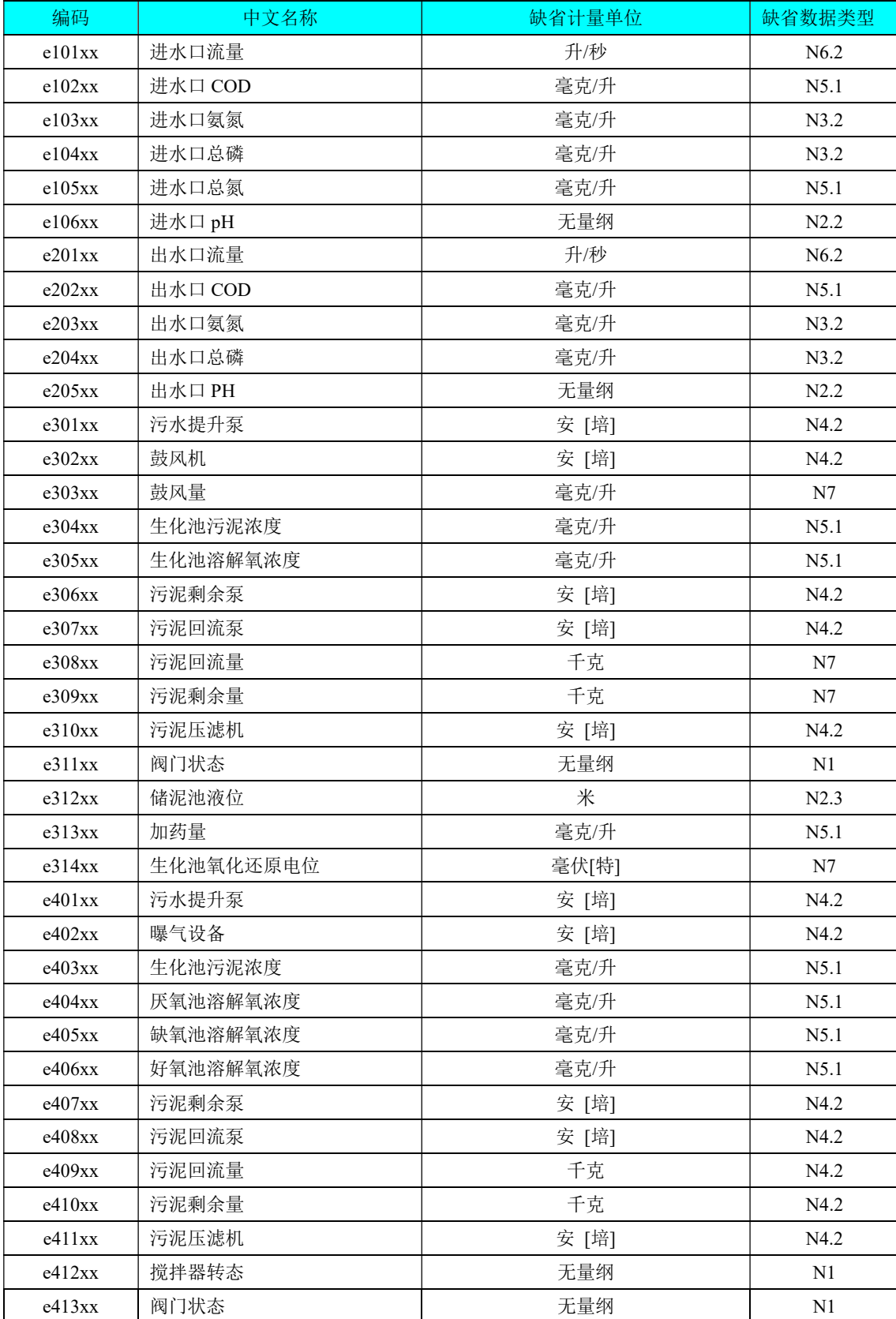

# 表 B.5 污水排放过程(工况)监控监测因子编码表

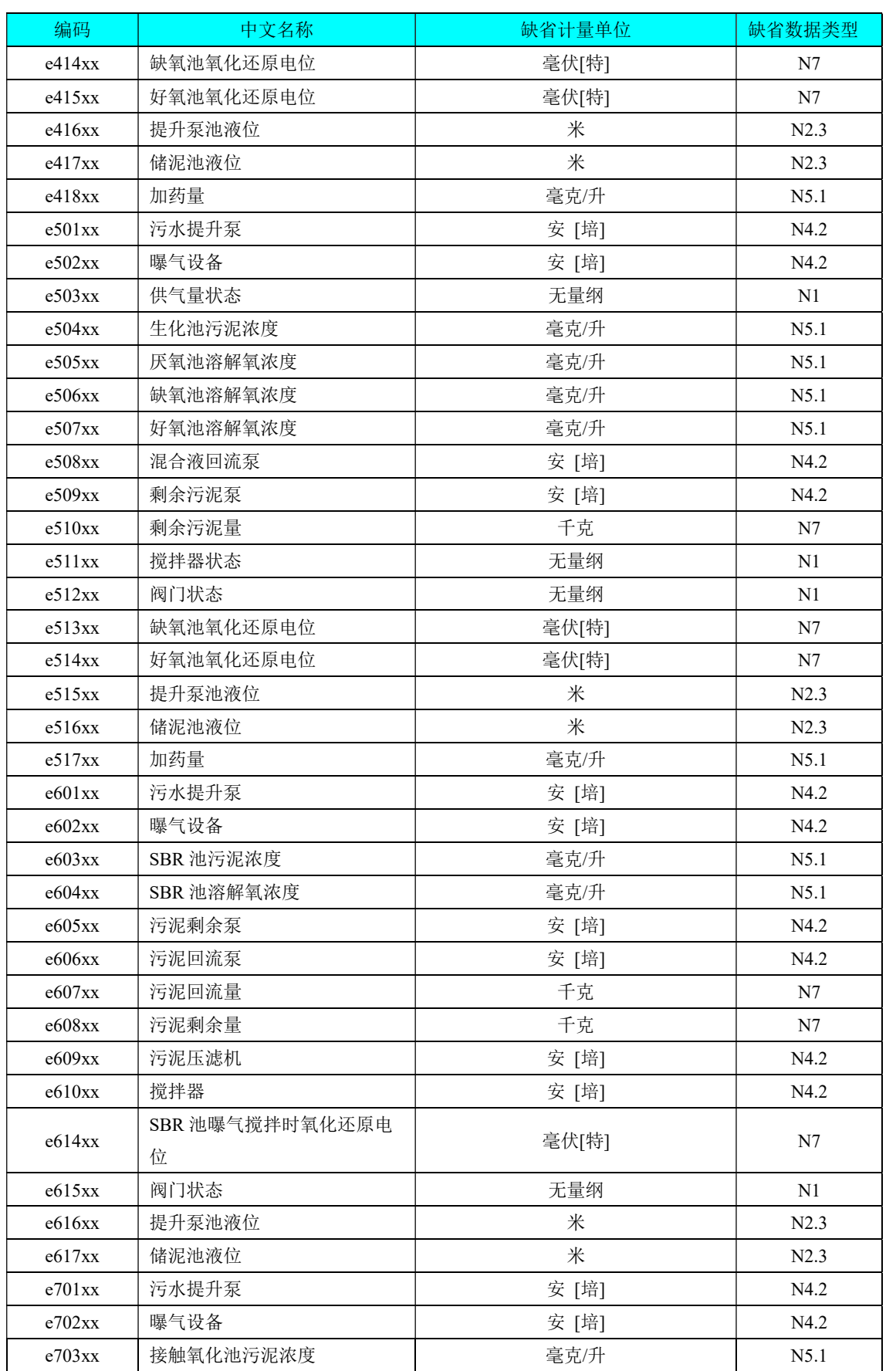

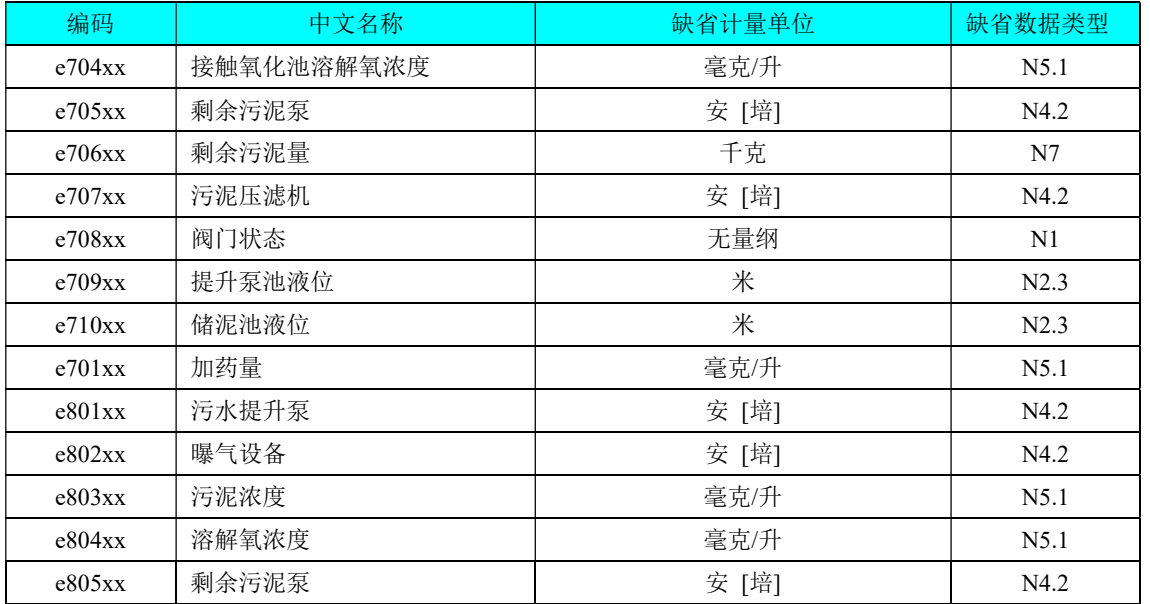

注: xx 代表污水处理过程中同一工艺中使用的相同设备的编号, 取值范围为 01~99。

# 表 B.6 烟气排放过程(工况)监控处理工艺表

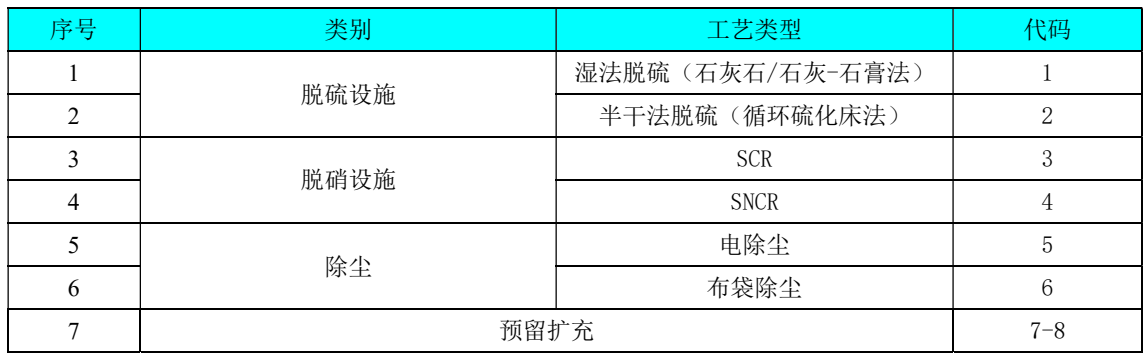

注:SCR:选择性催化还原,英文全称为 Selective Catalytic Reduction。

SNCR:即选择性非催化还原,英文全称为 Selective Non-Catalytic Reduction。

#### 表 B.7 烟气排放过程(工况)监控监测因子编码表

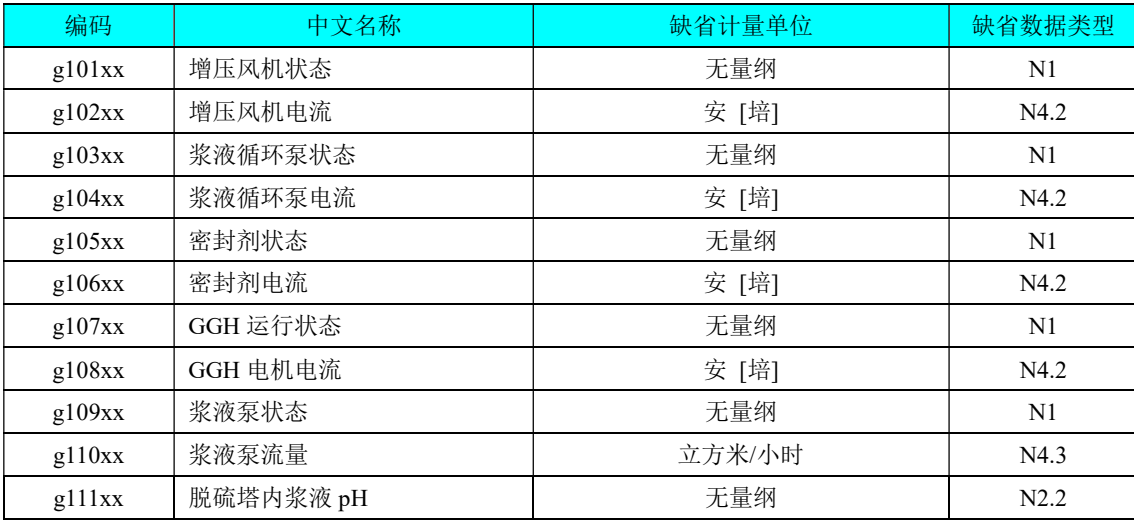

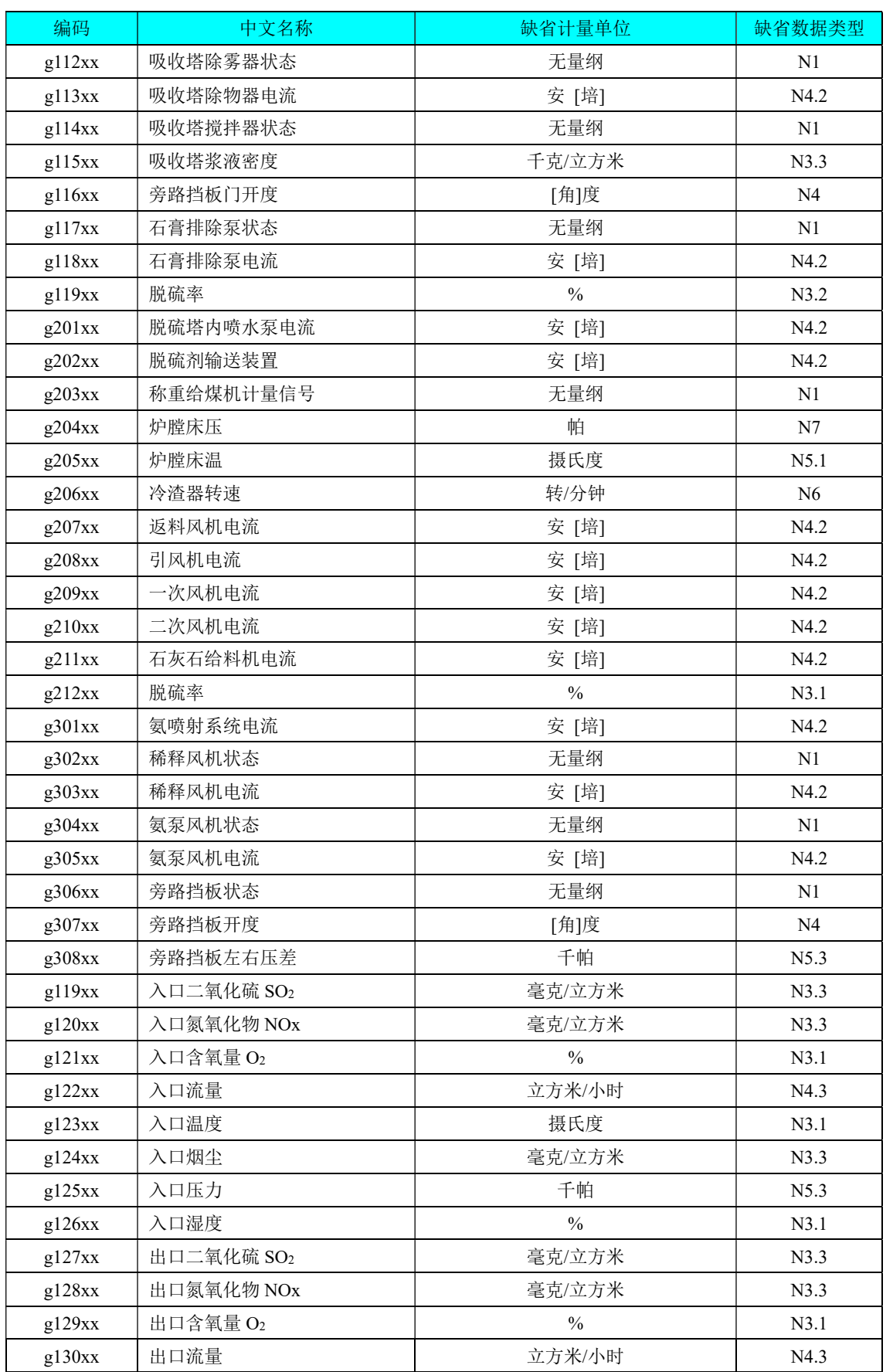

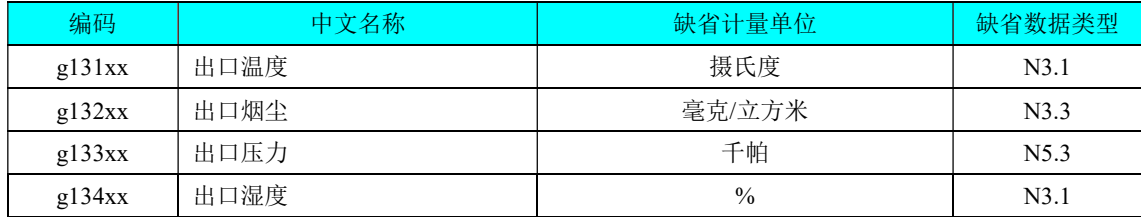

注:xx 代表烟气处理过程中同一工艺中使用的相同设备的编号,取值范围为 1~99。

# 表 B.8 现场端设备分类编码表

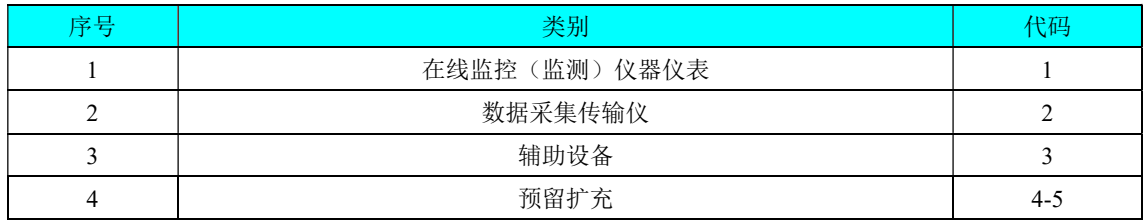

# 表 B.9 现场端信息分类编码表

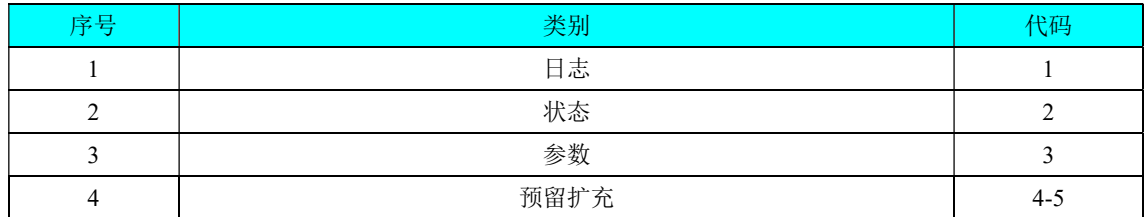

#### 表 B.10 现场端信息编码表

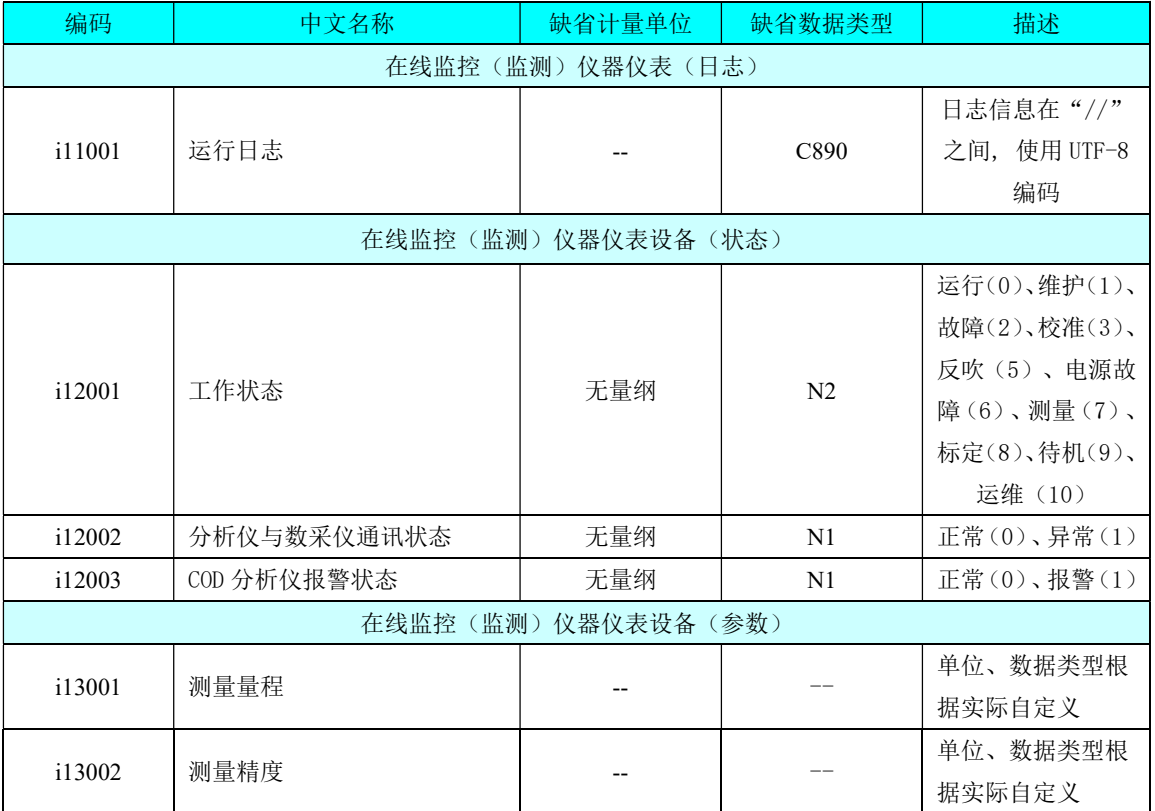

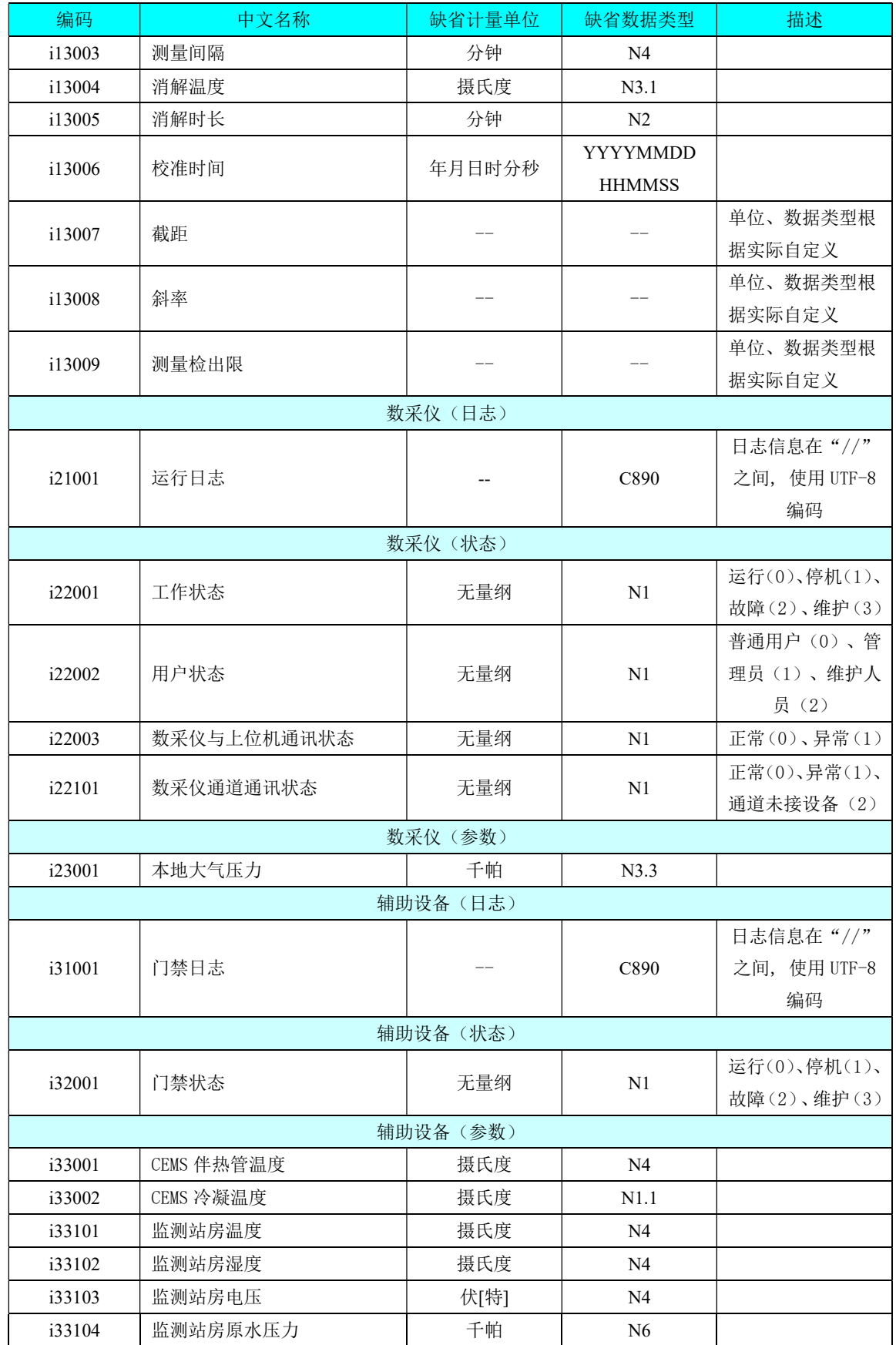

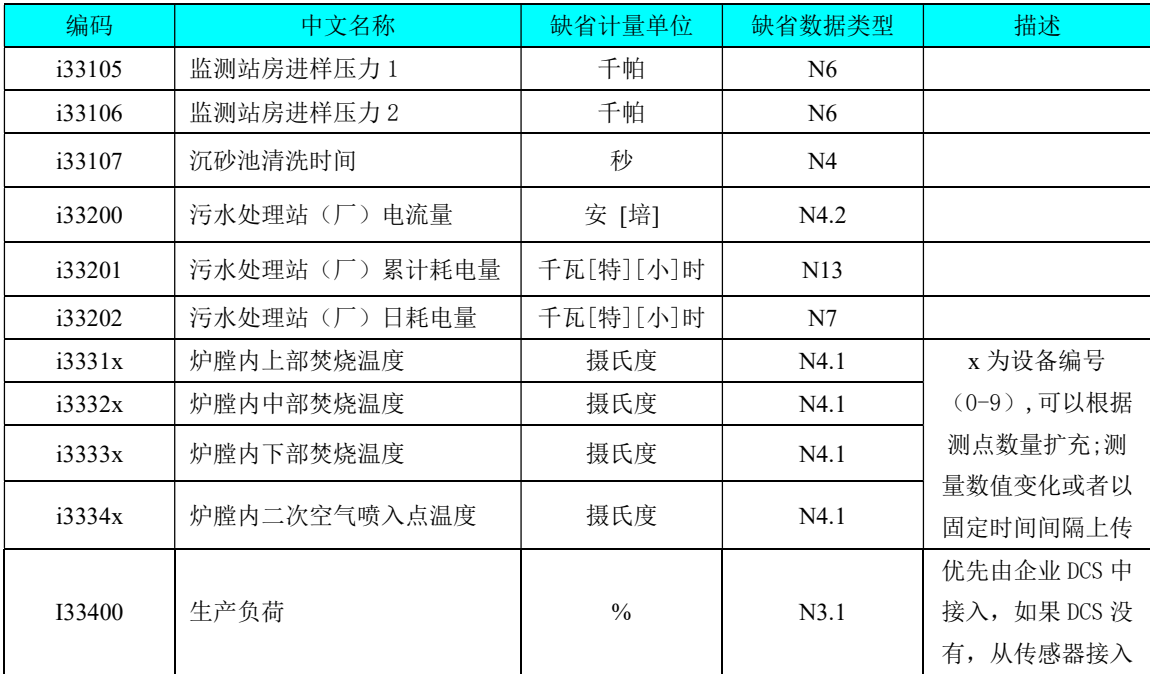

注:DCS:分散控制系统,英文全称为 Distributed Control System。

附 录 C

# (资料性附录) 通讯命令示例和拆分包及应答机制示例

示例说明:附录 C 示例中 QN=20160801085857223 表示在 2016 年 8 月 1 日 8 时 58 分 57 秒 223 毫 秒触发一个命令请求,ST=32 表示系统类型为地表水体环境污染源,MN=010000A8900016F000169DC0 表示设备唯一标识,PW=123456 表示设备访问密码。

一、通讯命令示例

#### 表 C.1 设置超时时间及重发次数

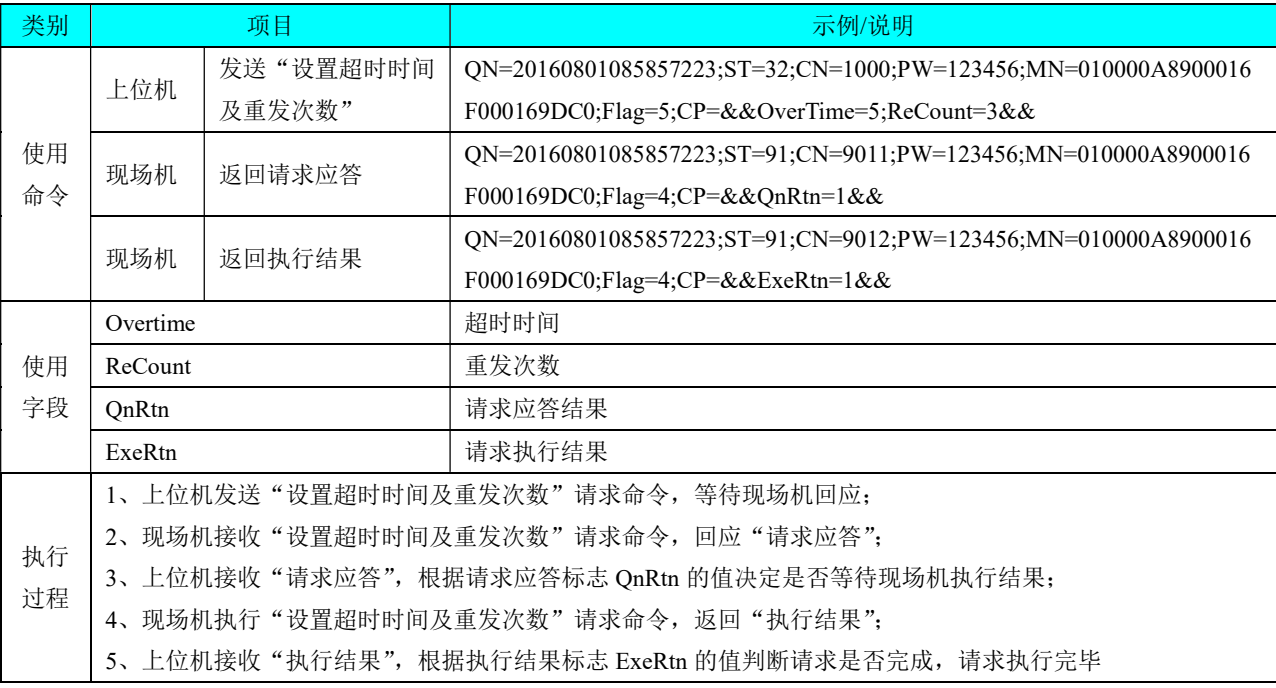

#### 表 C.2 提取现场机时间

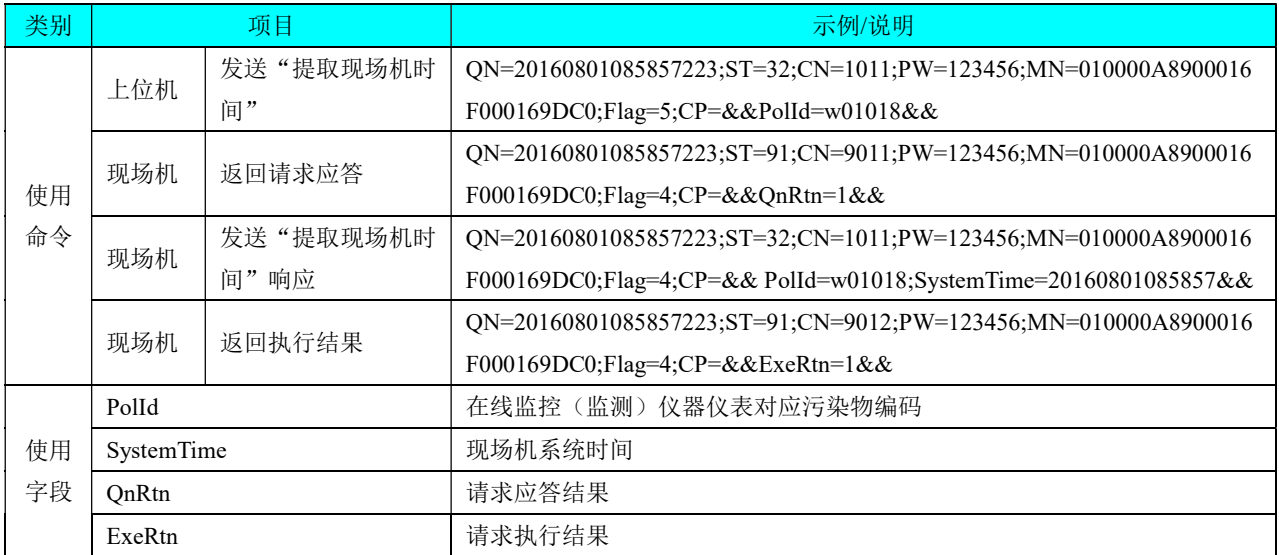

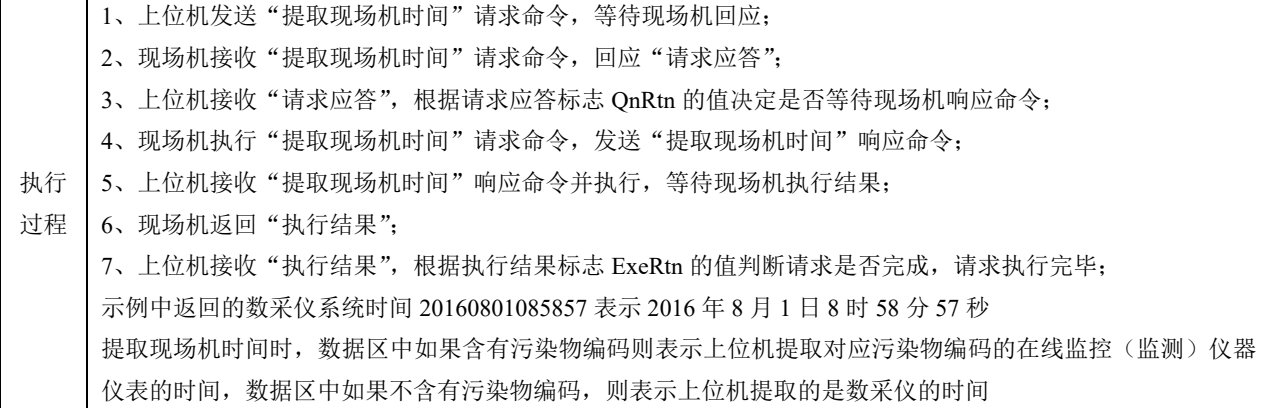

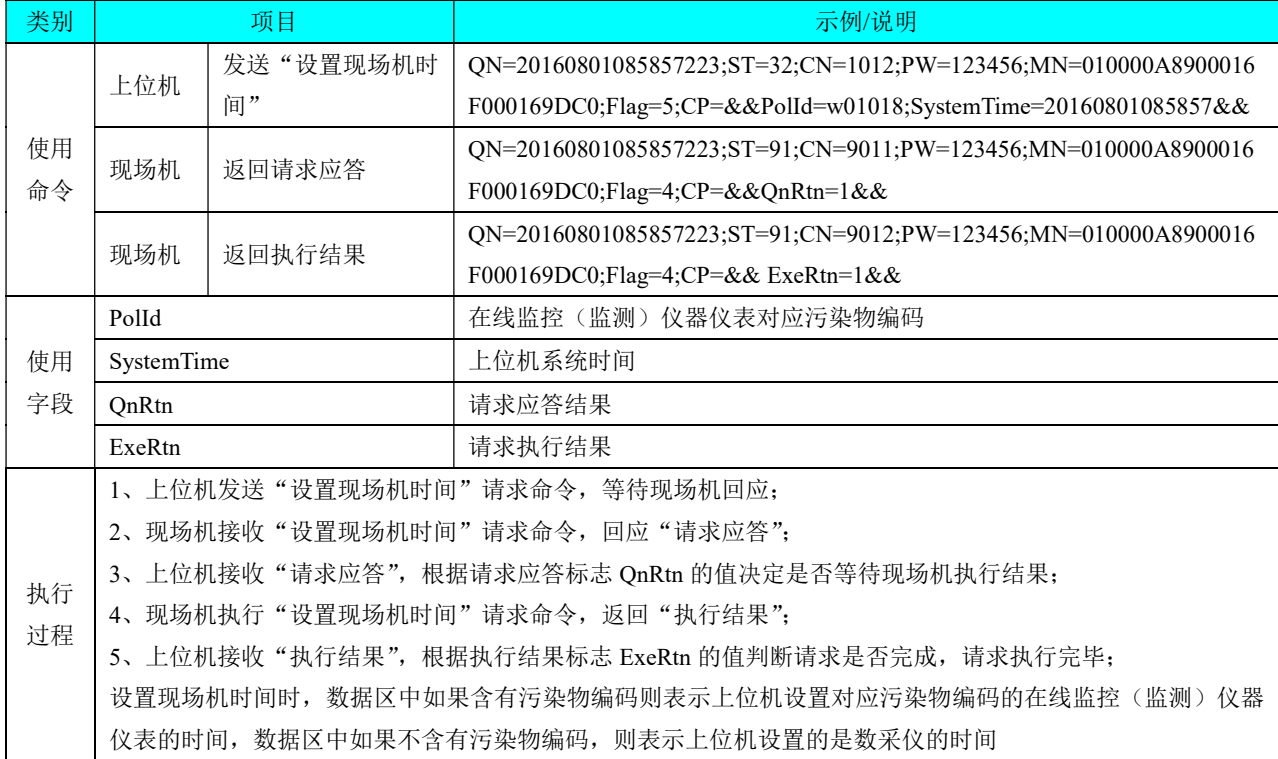

# 表 C.3 设置现场机时间

# 表 C.4 现场机时间校准请求

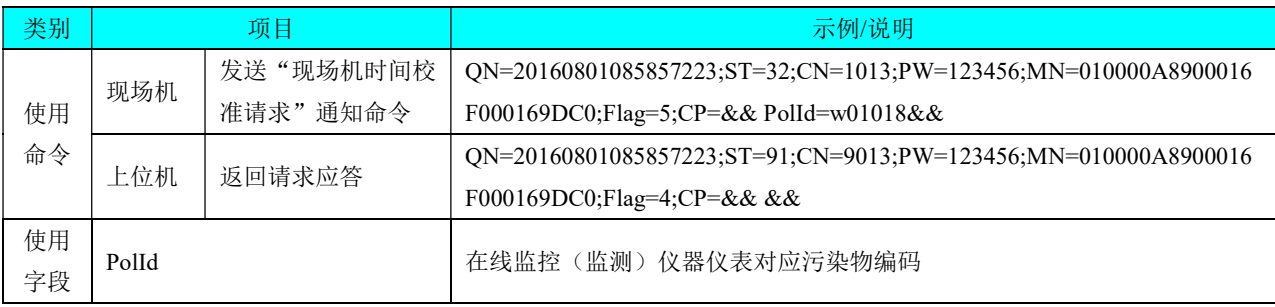

执行 过程 1、现场机发送"现场机时间校准请求"请求命令,等待上位机响应命令; 2、上位机接收"现场机时间校准请求"命令,回应通知命令,命令执行完毕; 现场机时间校准请求完成后,上位机开始执行设置现场机时间命令,参见表 C.3; 现场机时间校准时,数据区中如果含有污染物编码则表示现场机发起时间校准是针对对应污染物编码的在线监 控(监测)仪器仪表的时间校准,数据区中如果不含有污染物编码,则表示是现场机发起的时间校准是针对数 采仪的时间校准

| 类别       | 项目          |                | 示例/说明                                                          |
|----------|-------------|----------------|----------------------------------------------------------------|
|          | 上位机         | 发送"提取实时数据      | QN=20160801085857223;ST=32;CN=1061;PW=123456;MN=010000A8900016 |
|          |             | 间隔"            | F000169DC0;Flag=5;CP=&&&&                                      |
|          |             |                | QN=20160801085857223;ST=91;CN=9011;PW=123456;MN=010000A8900016 |
| 使用       | 现场机         | 返回请求应答         | F000169DC0;Flag=4;CP=&&OnRtn=1&&                               |
| 命令       | 现场机         | 发送"提取实时数据      | QN=20160801085857223;ST=32;CN=1061;PW=123456;MN=010000A8900016 |
|          |             | 间隔"响应          | F000169DC0;Flag=4;CP=&&RtdInterval=30&&                        |
|          | 现场机         |                | QN=20160801085857223;ST=91;CN=9012;PW=123456;MN=010000A8900016 |
|          |             | 返回执行结果         | F000169DC0;Flag=4;CP=&&ExeRtn=1&&                              |
|          | RtdInterval |                | 实时数据间隔                                                         |
| 使用<br>字段 | QnRtn       |                | 请求应答结果                                                         |
|          | ExeRtn      |                | 请求执行结果                                                         |
|          |             |                | 1、上位机发送"提取实时数据间隔"请求命令,等待现场机回应;                                 |
|          |             |                | 2、现场机接收"提取实时数据间隔"请求命令,回应"请求应答";                                |
| 执行       |             |                | 3、上位机接收"请求应答",根据请求应答标志 QnRtn 的值决定是否等待现场机响应命令;                  |
| 过程       |             |                | 4、现场机执行"提取实时数据间隔"请求命令,发送"提取实时数据间隔"响应命令;                        |
|          |             |                | 5、上位机接收 "提取实时数据间隔" 响应命令并执行,等待现场机执行结果;                          |
|          |             | 6、现场机返回"执行结果"; |                                                                |
|          |             |                | 7、上位机接收"执行结果",根据执行结果标志 ExeRtn 的值判断请求是否完成,请求执行完毕                |

表 C.5 提取实时数据间隔

#### 表 C.6 设置实时数据间隔

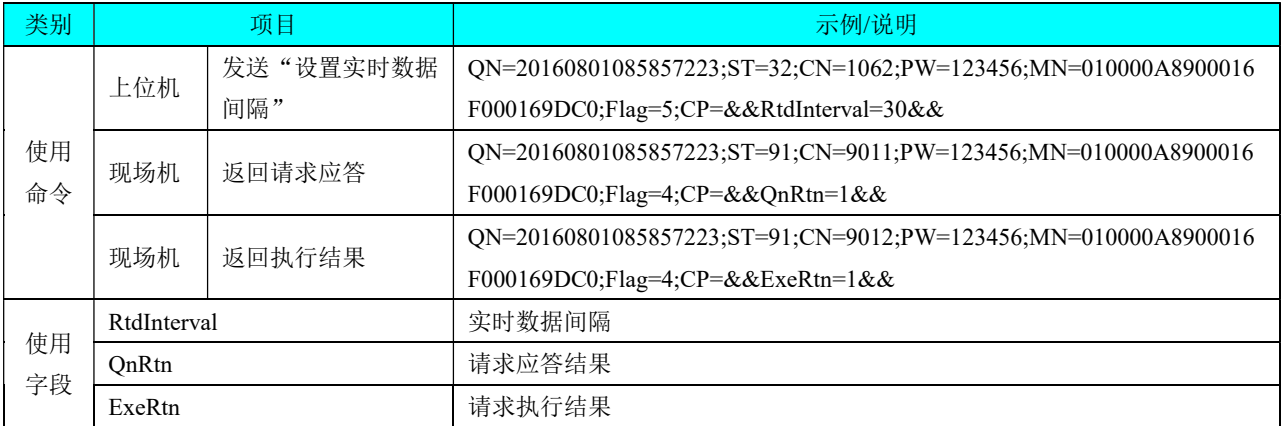

|    | 1、上位机发送"设置实时数据间隔"请求命令,等待现场机回应;                    |
|----|---------------------------------------------------|
|    | 2、现场机接收"设置实时数据间隔"请求命令,回应"请求应答";                   |
| 执行 | 3、上位机接收"请求应答",根据请求应答标志 QnRtn 的值决定是否等待现场机执行结果;     |
| 过程 | 4、现场机执行"设置实时数据间隔"请求命令,返回"执行结果";                   |
|    | 5、上位机接收"执行结果", 根据执行结果标志 ExeRtn 的值判断请求是否完成, 请求执行完毕 |

表 C.7 提取分钟数据间隔

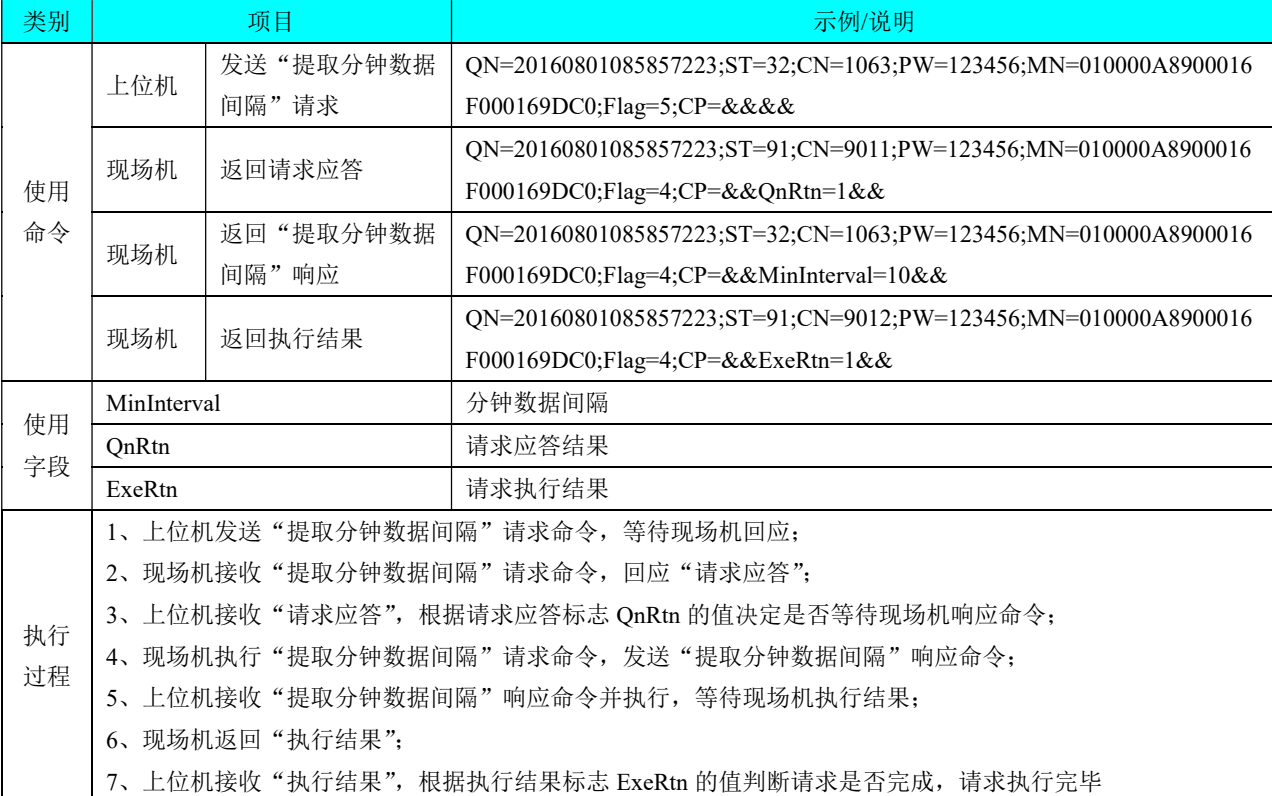

# 表 C.8 设置分钟数据间隔

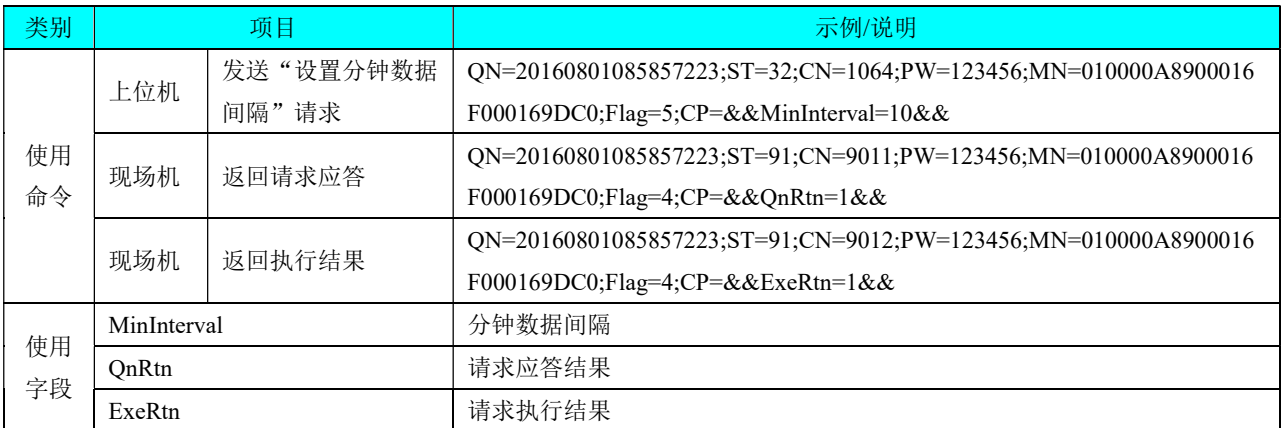

|    | 1、上位机发送"设置分钟数据间隔"请求命令, 等待现场机回应;                   |
|----|---------------------------------------------------|
|    | 2、现场机接收"设置分钟数据间隔"请求命令,回应"请求应答";                   |
| 执行 | 3、上位机接收"请求应答",根据请求应答标志 QnRtn 的值决定是否等待现场机执行结果;     |
| 过程 | 4、现场机执行"设置分钟数据间隔"请求命令, 返回"执行结果";                  |
|    | 5、上位机接收"执行结果", 根据执行结果标志 ExeRtn 的值判断请求是否完成, 请求执行完毕 |

表 C.9 设置现场机访问密码

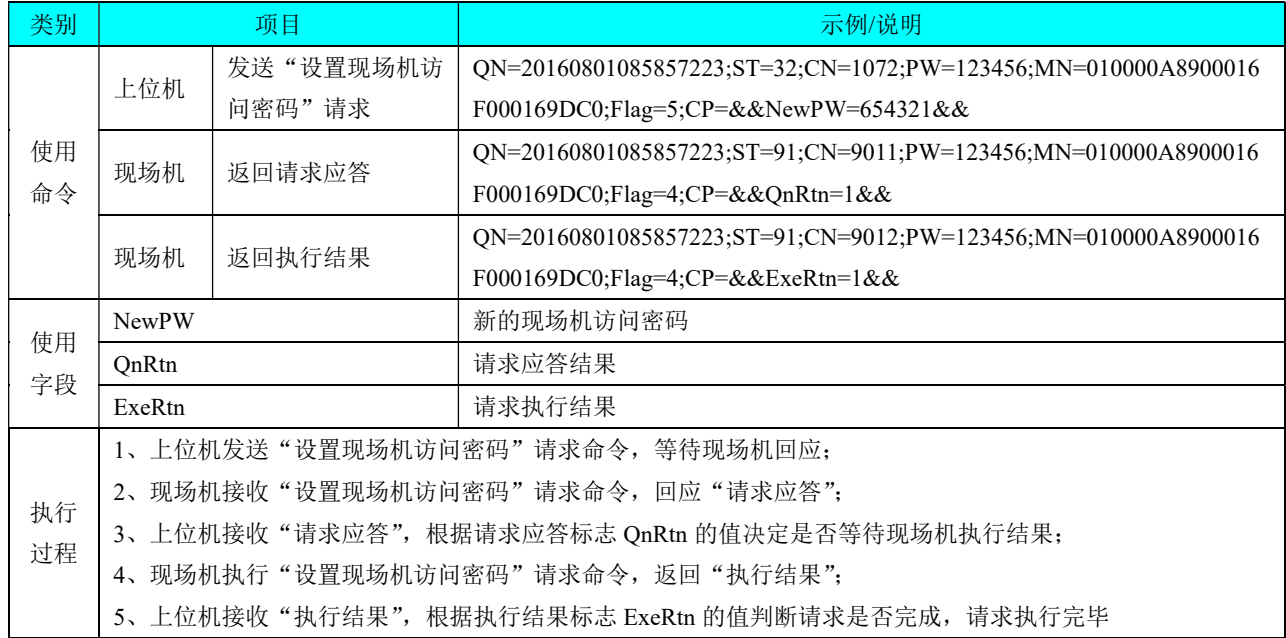

#### 表 C.10 取污染物实时数据

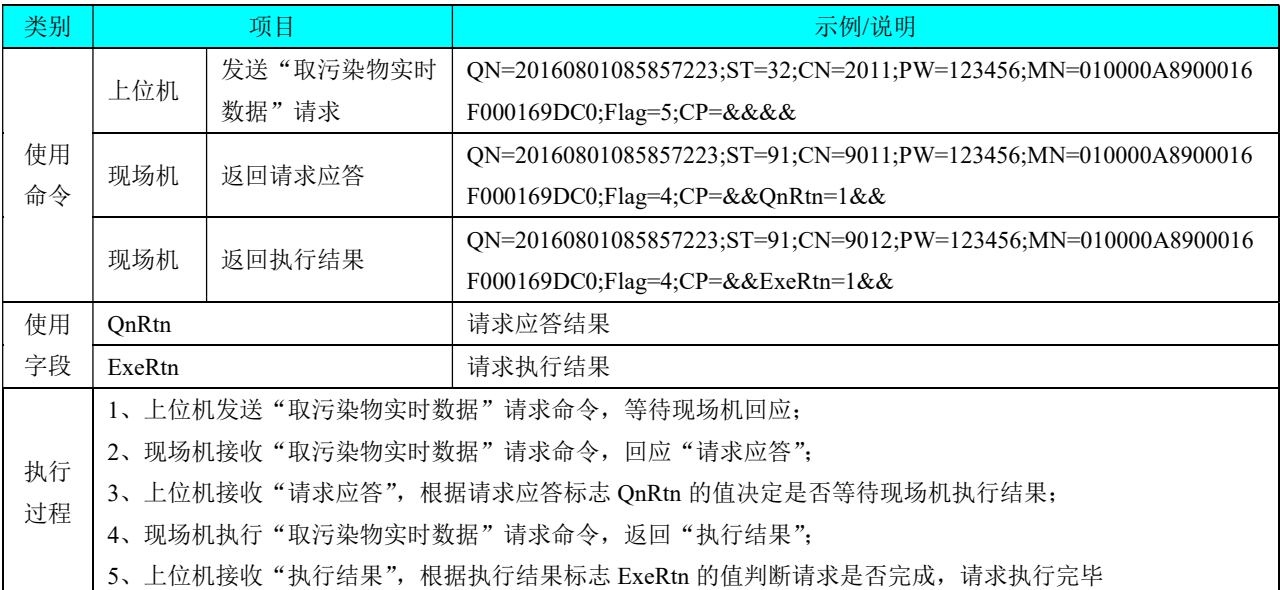

# 表 C.11 停止察看污染物实时数据

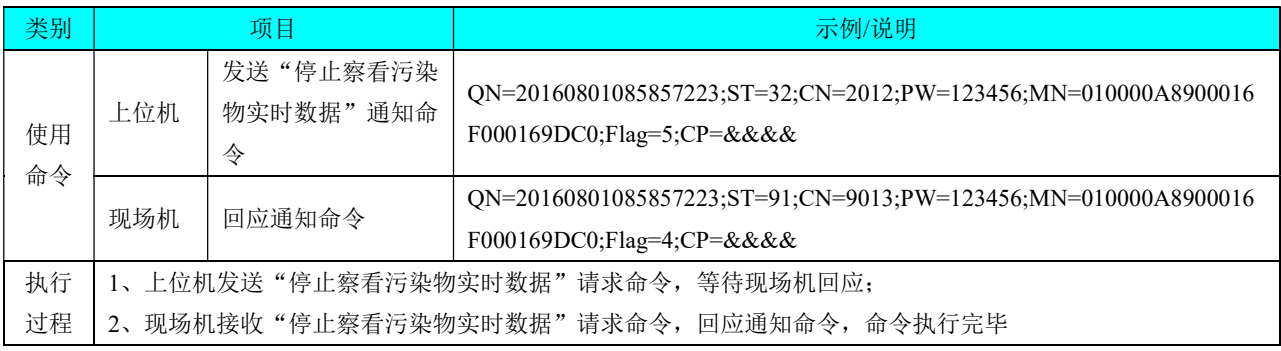

# 表 C.12 取设备运行状态数据

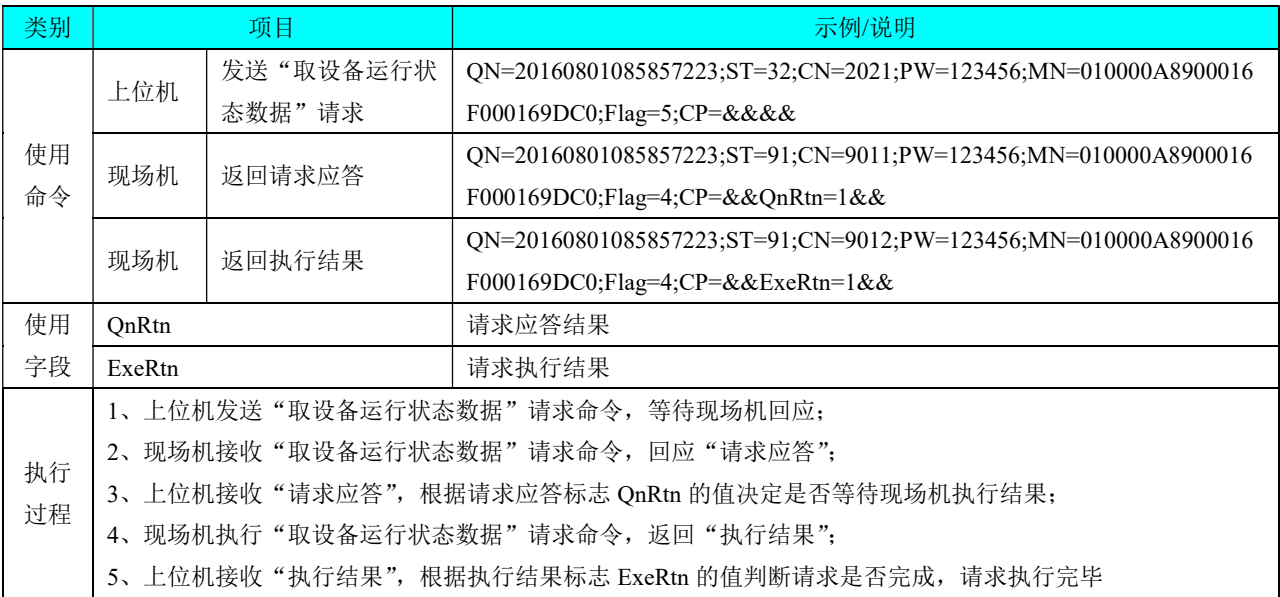

# 表 C.13 停止察看设备运行状态

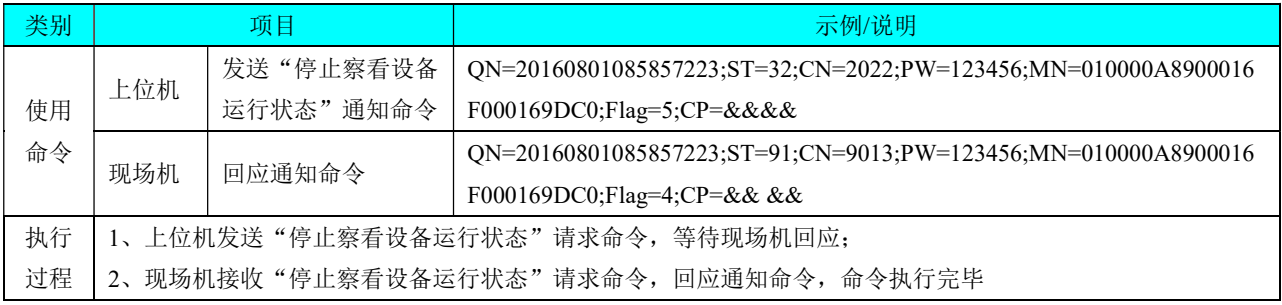

#### 表 C.14 上传污染物实时数据

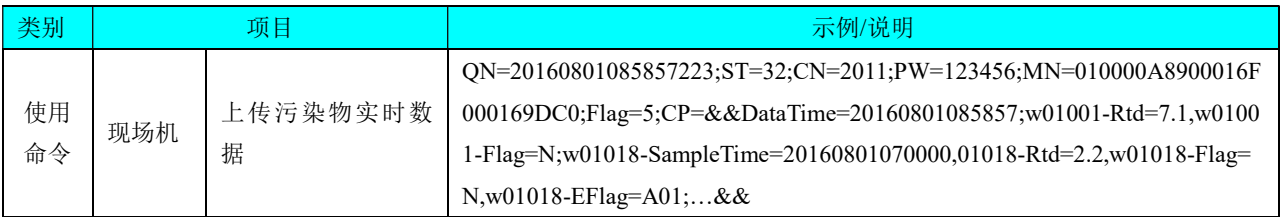

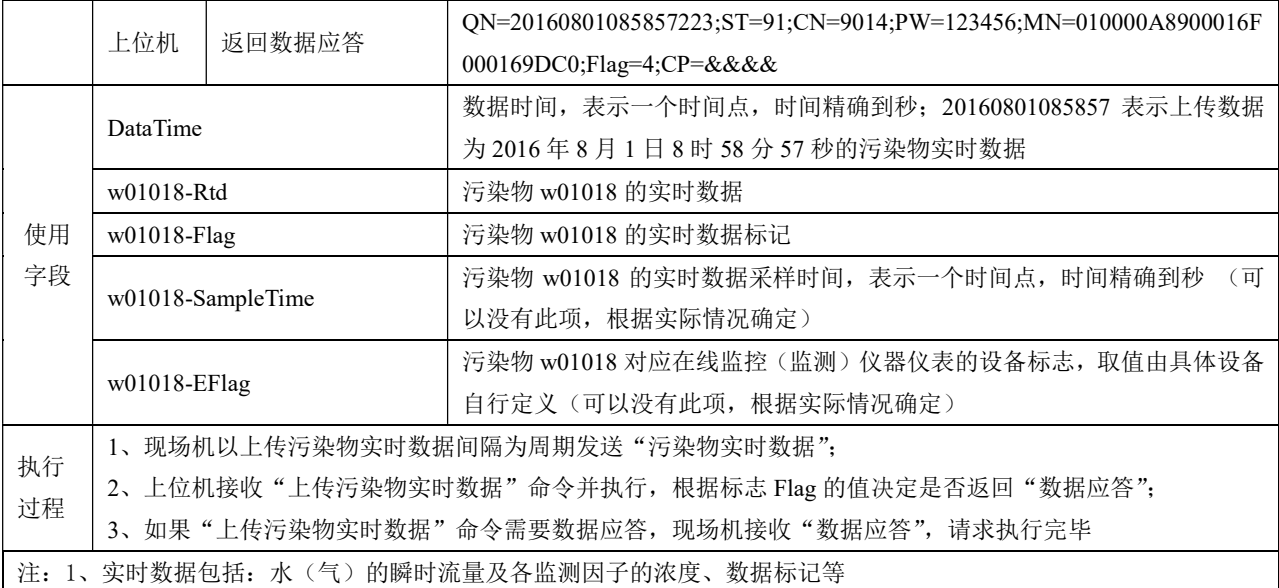

# 表 C.15 上传设备运行状态数据

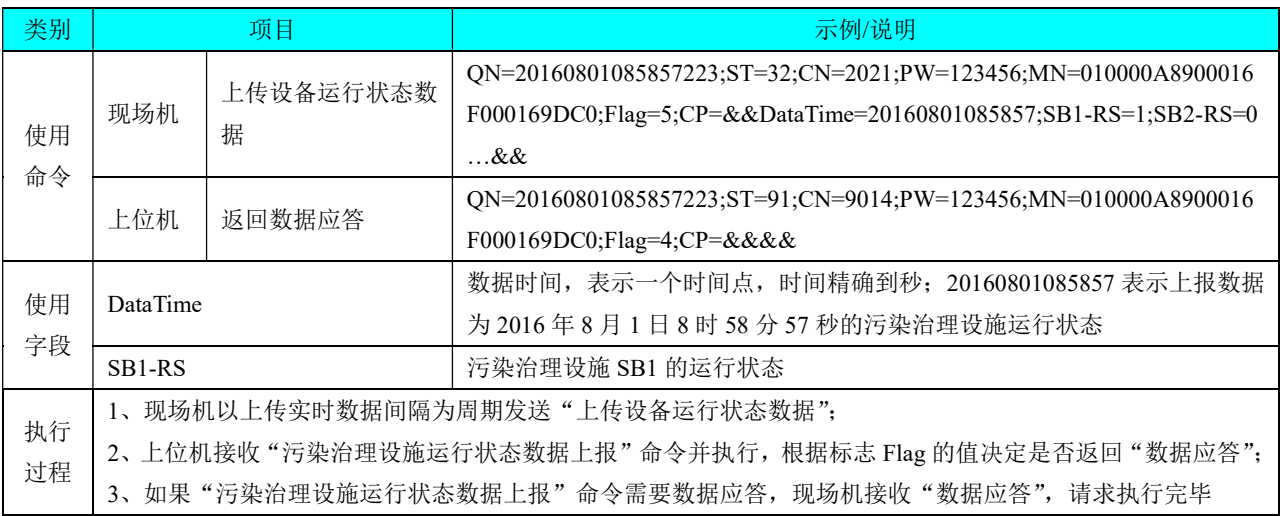

# 表 C.16 上传污染物分钟数据

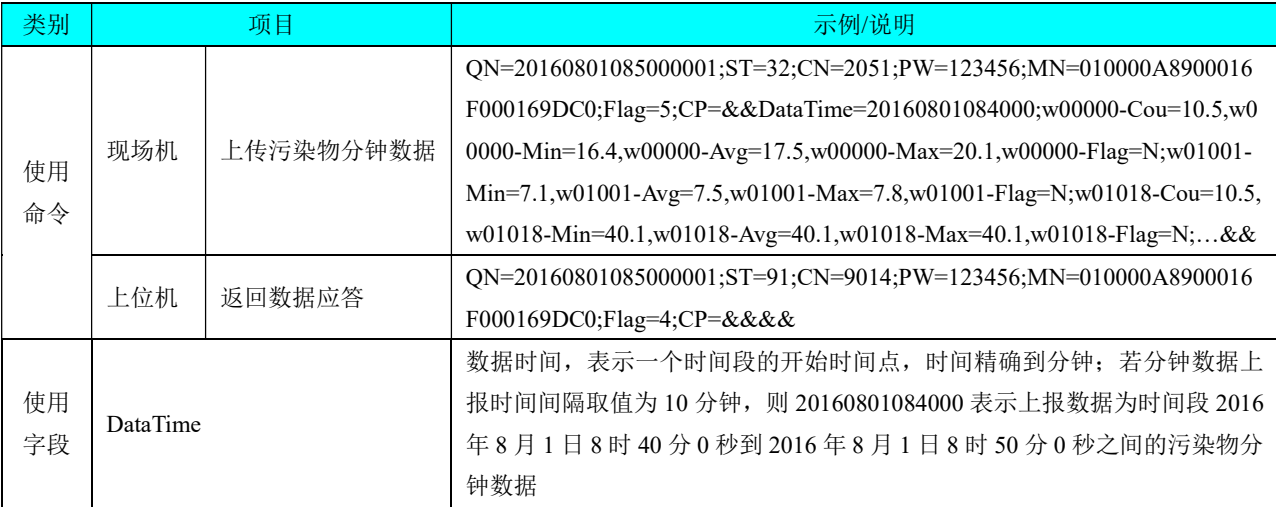

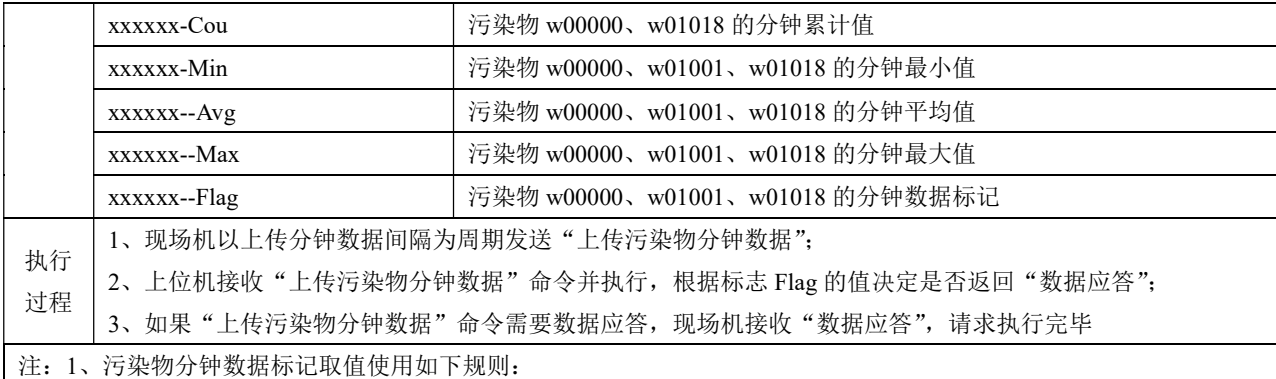

如果污水污染物的实时数据在分钟数据上报时间间隔内出现一个异常值,则污染物分钟数据标记为异常,否则污染 物分钟数据标记为正常;

如果烟气污染物的实时数据在分钟数据上报时间间隔内出现 75%以上的正常值,则污染物分钟数据标记为正常,否 则污染物分钟数据标记为在线监控(监测)仪器仪表故障

| 类别                                         | 项目                                                  |                       | 示例/说明                                                                            |
|--------------------------------------------|-----------------------------------------------------|-----------------------|----------------------------------------------------------------------------------|
|                                            |                                                     |                       | QN=20160801090000001;ST=32;CN=2061;PW=123456;MN=010000A8900016                   |
|                                            |                                                     |                       | F000169DC0;Flag=5;CP=&&DataTime=20160801080000;w00000-Cou=63.0,w0                |
| 使用                                         | 现场机                                                 | 上传污染物小时数据             | 0000-Min=16.4,w00000-Avg=17.5,w00000-Max=20.1,w00000-Flag=N;w01001-              |
| 命令                                         |                                                     |                       | Min=7.1,w01001-Avg=7.5,w01001-Max=7.8,w01001-Flag=N;w01018-Cou=63.0,             |
|                                            |                                                     |                       | w01018-Min=40.1,w01018-Avg=40.1,w01018-Max=40.1,w01018-Flag=N;&&                 |
|                                            | 上位机                                                 | 返回数据应答                | $ON=20160801090000001$ ; $ST=91$ ; $CN=9014$ ; $PW=123456$ ; $MN=010000A8900016$ |
|                                            |                                                     |                       | F000169DC0;Flag=4;CP=&&&&                                                        |
|                                            |                                                     |                       | 数据时间,表示一个时间段的开始时间点,时间精确到小时; 20160801080000                                       |
|                                            | <b>DataTime</b>                                     |                       | 表示上传数据为时间段 2016年8月1日8时0分0秒到 2016年8月1日9                                           |
|                                            |                                                     |                       | 时 0 分 0 秒之间的污染物小时数据                                                              |
| 使用                                         | xxxxxx-Cou                                          |                       | 污染物 w00000、w01018 的小时累计值                                                         |
| 字段                                         | xxxxxx-Min                                          |                       | 污染物 w00000、w01001、w01018 的小时最小值                                                  |
|                                            | xxxxxx--Avg                                         |                       | 污染物 w00000、w01001、w01018 的小时平均值                                                  |
|                                            | xxxxxx--Max                                         |                       | 污染物 w00000、w01001、w01018 的小时最大值                                                  |
|                                            | xxxxxx--Flag                                        |                       | 污染物 w00000、w01001、w01018 的小时数据标记                                                 |
| 执行                                         |                                                     |                       | 1、现场机以小时为周期发送"上报污染物小时数据"命令;                                                      |
| 过程                                         |                                                     |                       | 2、上位机接收"上报污染物小时数据"命令并执行,根据标志 Flag 的值决定是否返回"数据应答";                                |
| 3、如果"上报污染物小时数据"命令需要数据应答,现场机接收"数据应答",请求执行完毕 |                                                     |                       |                                                                                  |
|                                            |                                                     | 注: 污染物小时数据标记取值使用如下规则: |                                                                                  |
|                                            | 如果污水污染物的分钟数据在一小时内出现一个异常值,则污染物小时数据标记为异常,否则污染物小时数据标记  |                       |                                                                                  |
| 为正常;                                       |                                                     |                       |                                                                                  |
|                                            | 如果烟气污染物的分钟数据在一小时内出现75%以上的正常值,则污染物小时数据标记为正常,否则污染物小时数 |                       |                                                                                  |

表 C.17 上传污染物小时数据

据标记为在线监控(监测)仪器仪表故障

# 表 C.18 上传污染物日历史数据

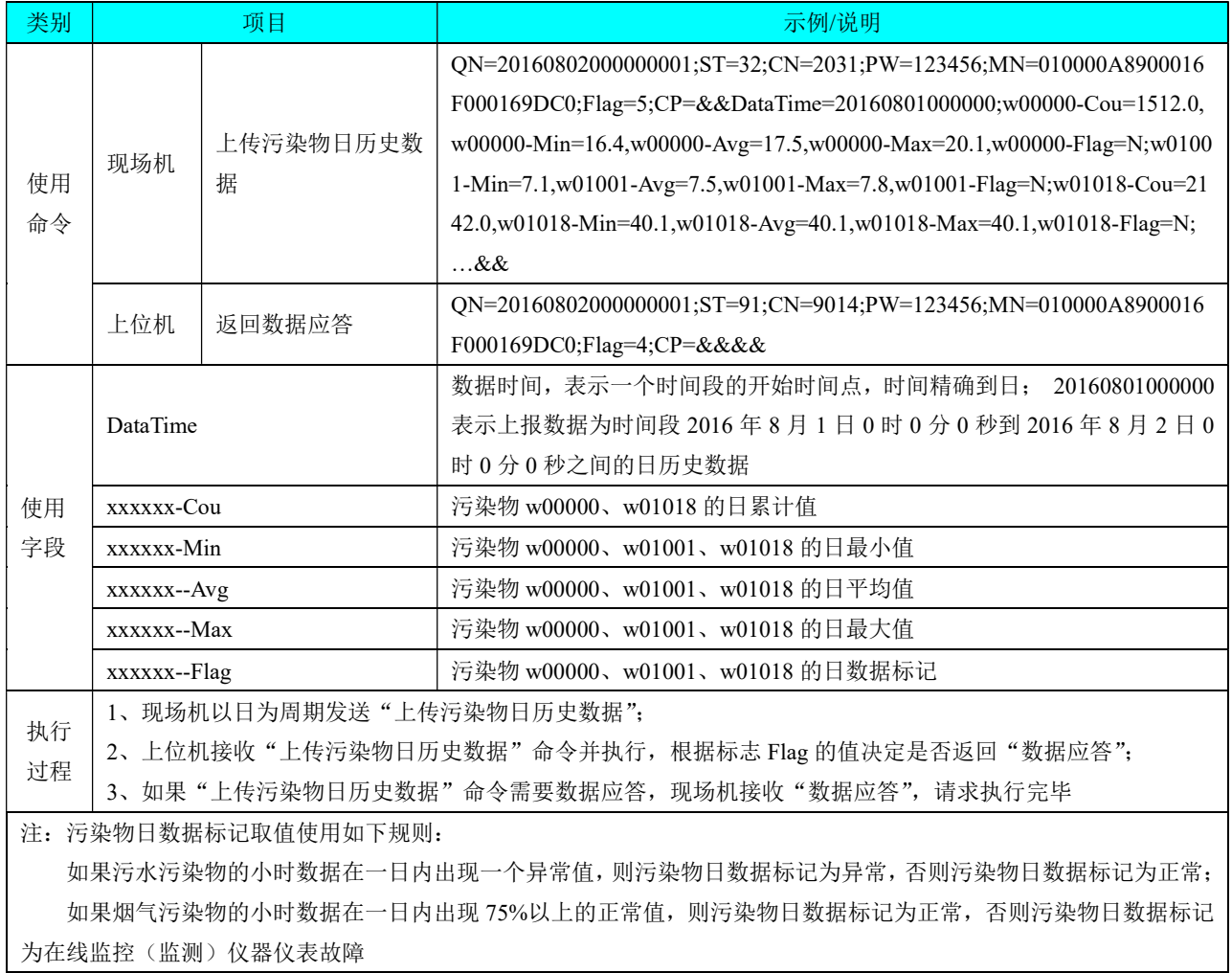

# 表 C.19 上传设备运行时间日历史数据

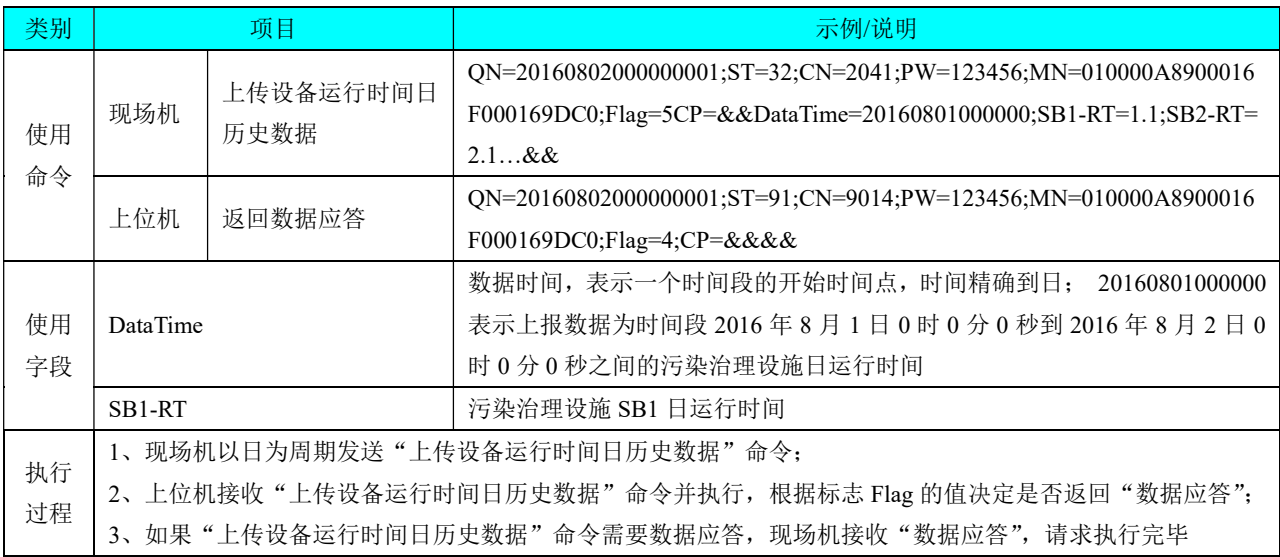

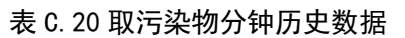

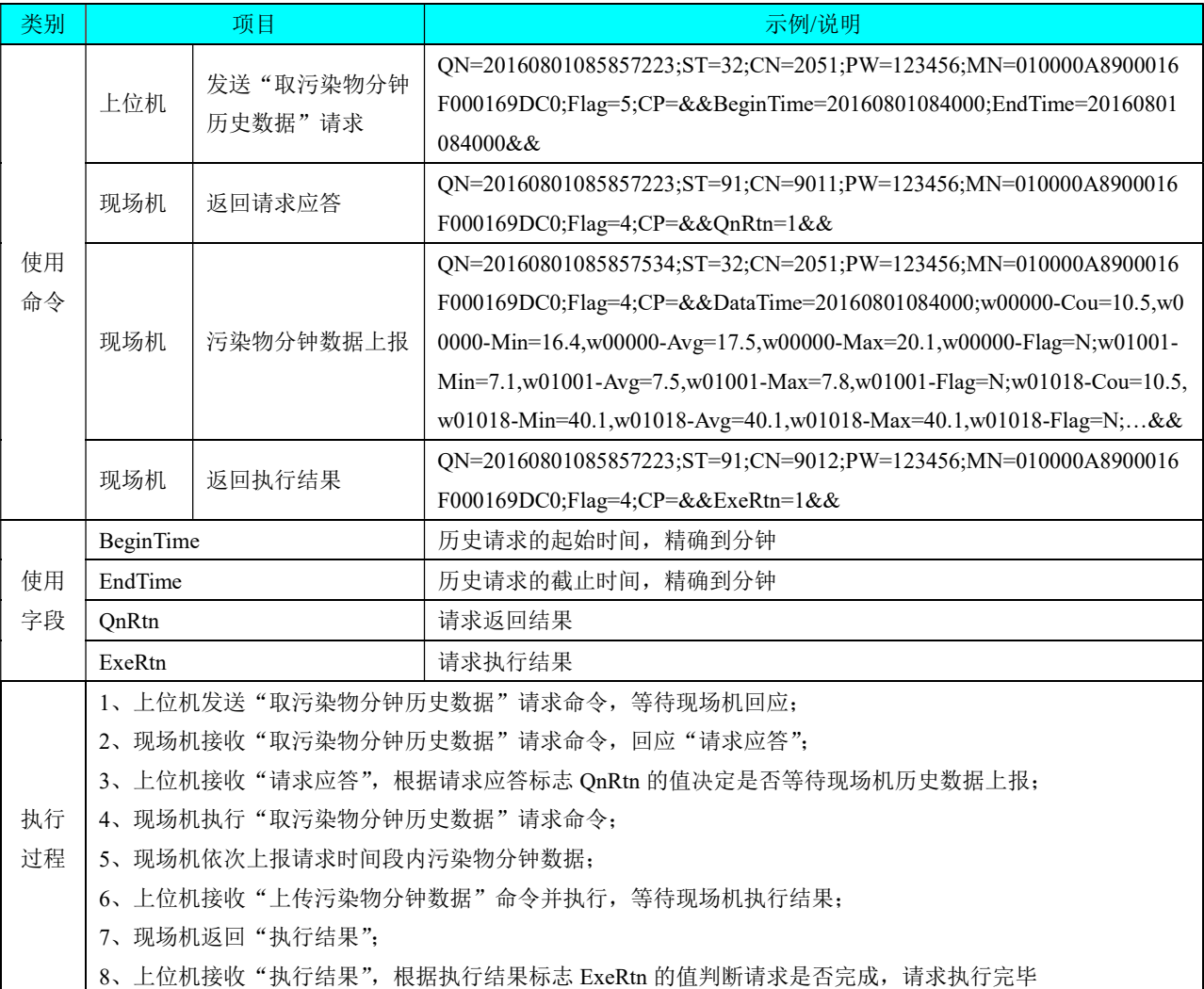

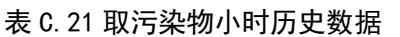

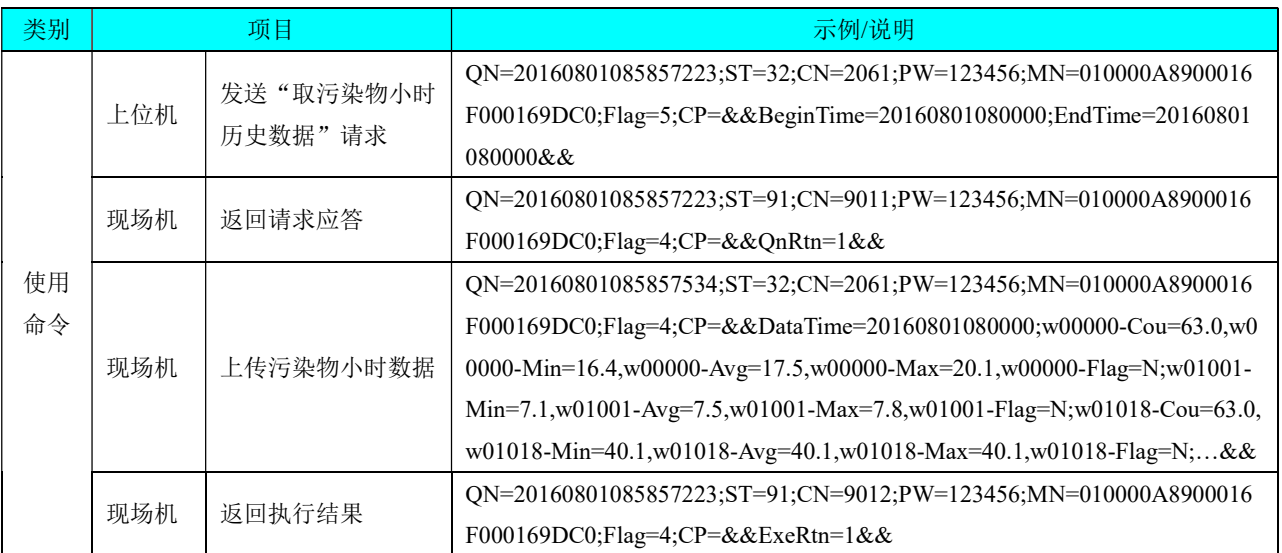

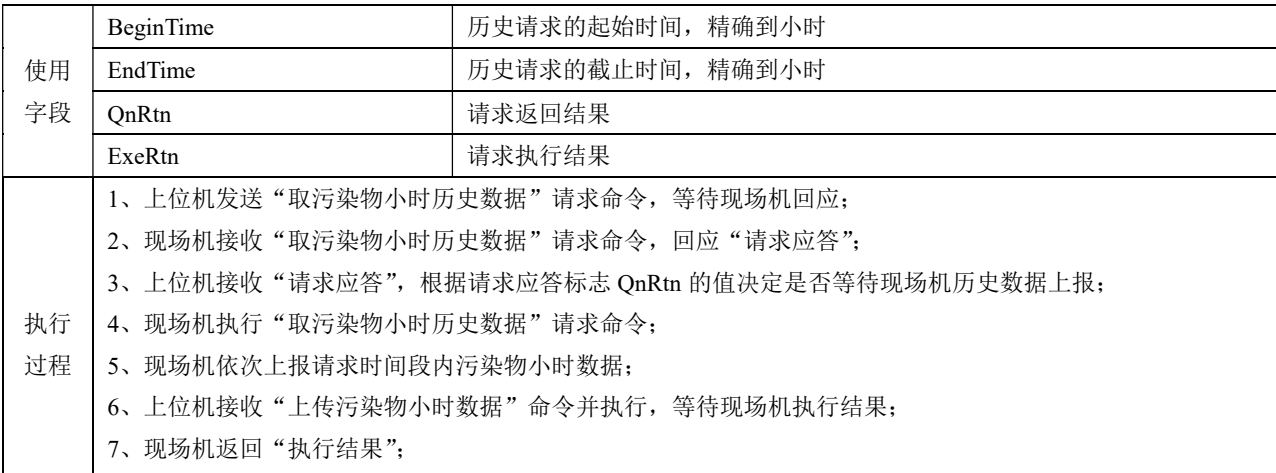

8、上位机接收"执行结果",根据执行结果标志 ExeRtn 的值判断请求是否完成,请求执行完毕

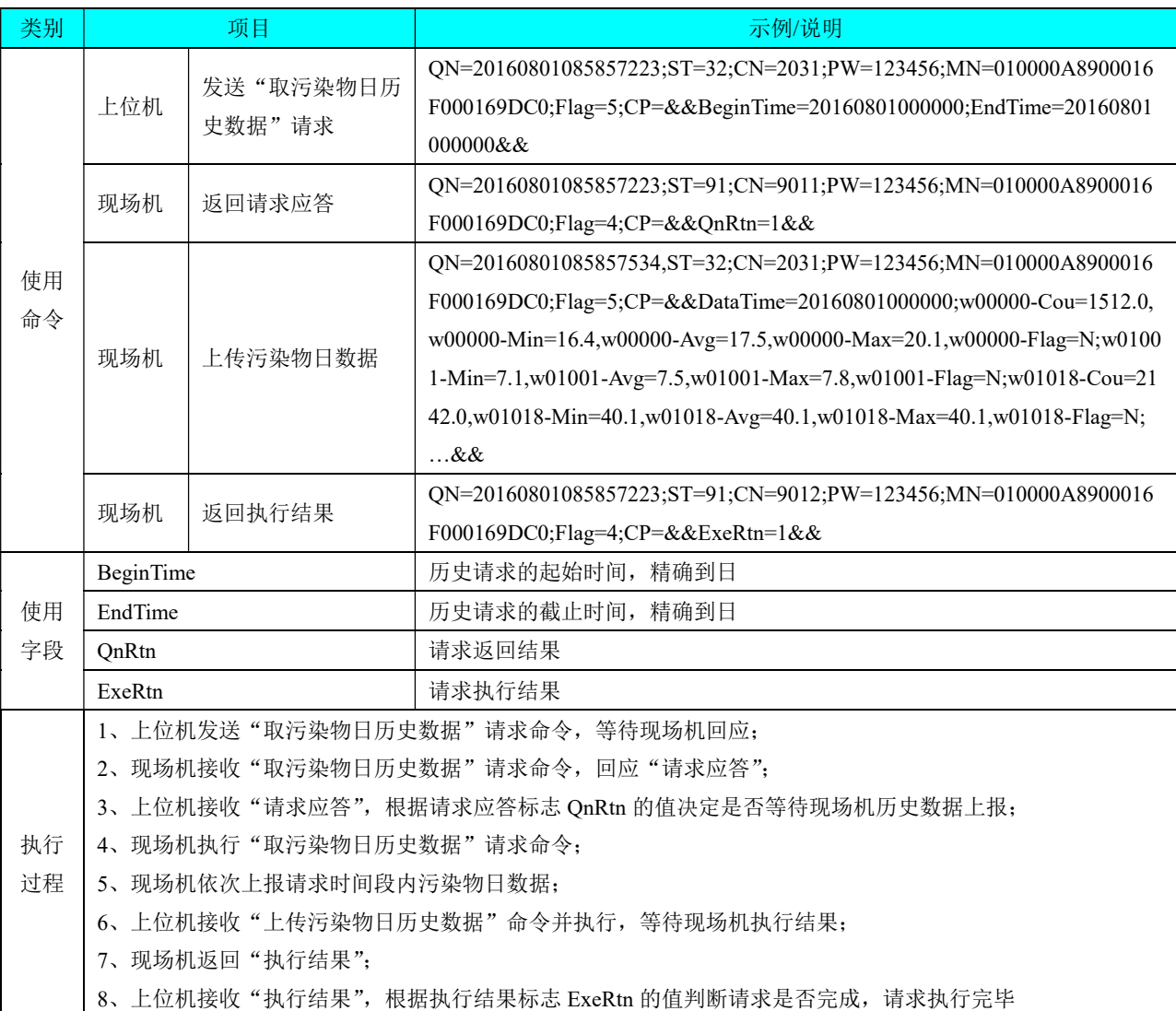

# 表 C.22 取污染物日历史数据

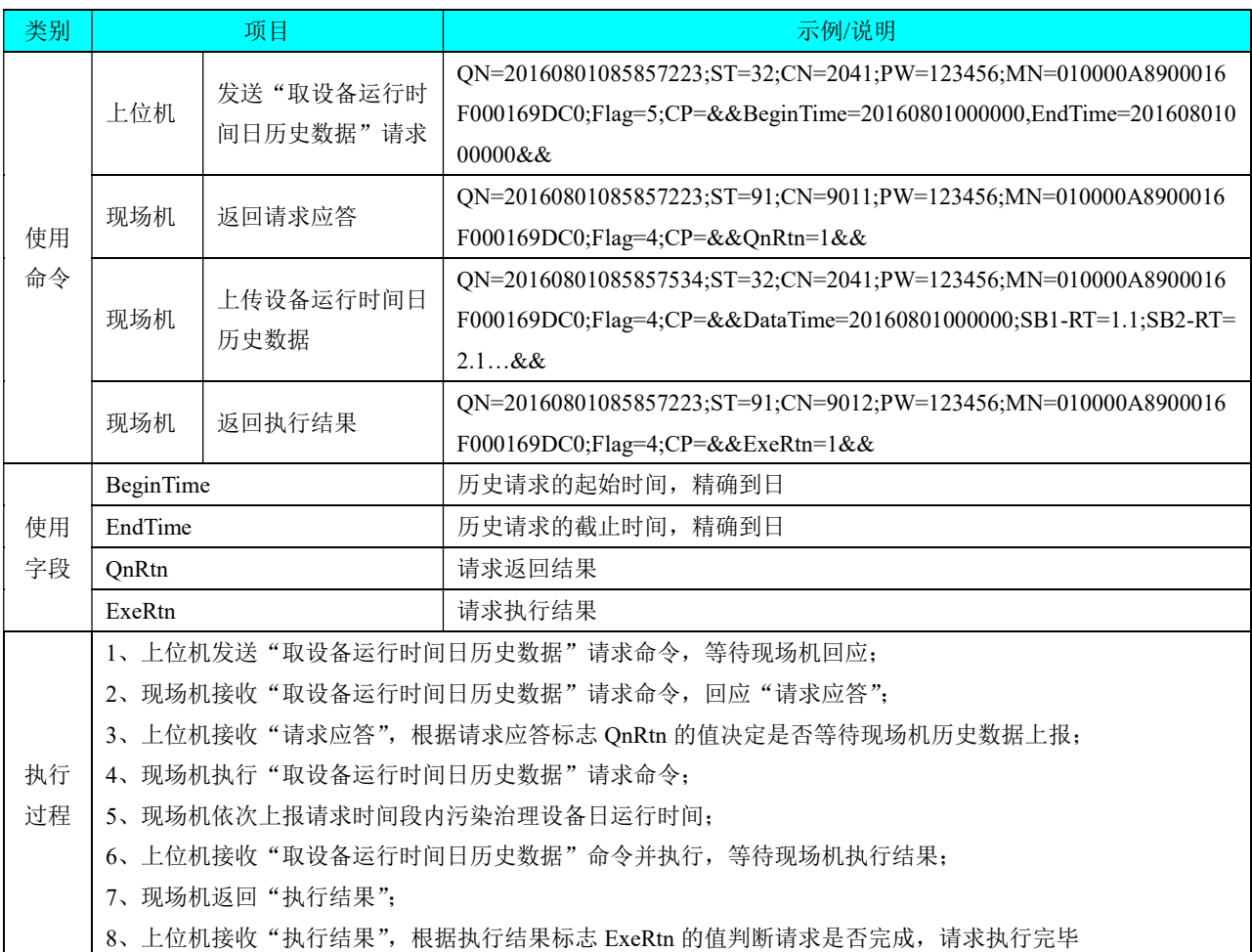

# 表 C.23 取设备运行时间日历史数据

# 表 C.24 上传数采仪开机时间

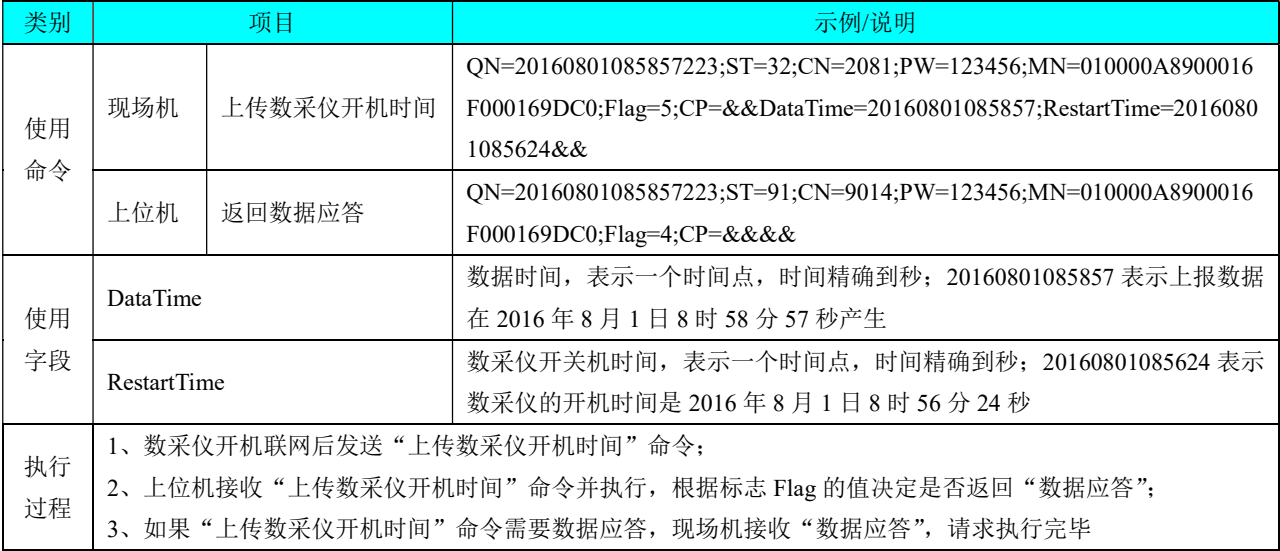

#### 表 C.25 上传噪声声级实时数据

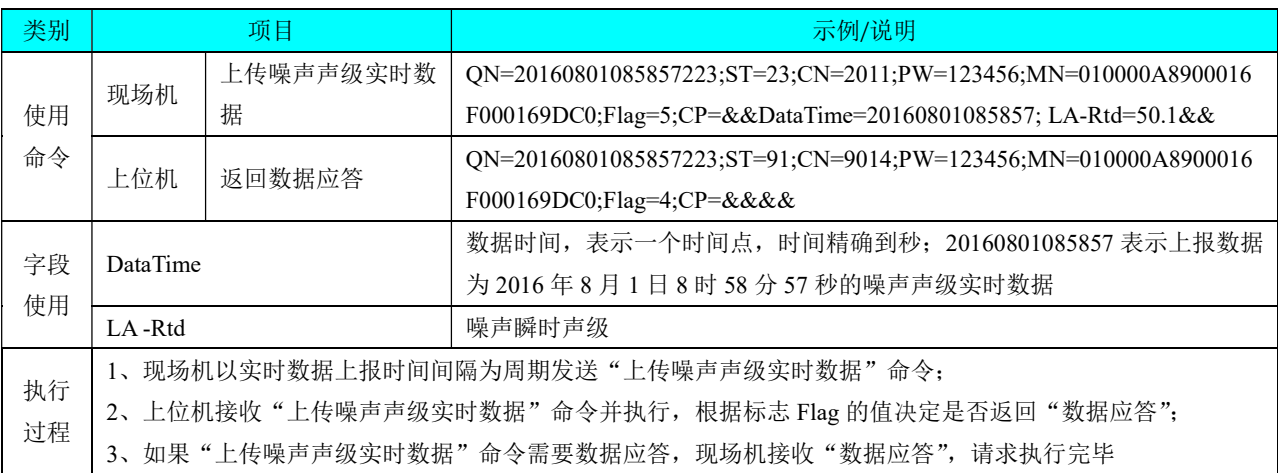

#### 类别 ファイン インファイル 頭目 しゅうしょう しょうしょう こうしょう こうしょう 示例/说明 使用 命令 现场机 上传噪声声级分钟历 史数据 QN=20160801085000001;ST=23;CN=2051;PW=123456;MN=010000A8900016 F000169DC0;Flag=5;CP=&&DataTime=20160801084000;L5-Data=53.0;L10-Da ta=53.0;L50-Data=49.0;L90-Data=45.0;L95-Data=43.0;Leq-Data=50.0;LMx-Data =54.0;LMn-Data=42.0&& 上位机 | 返回数据应答 QN=20160801085000001;ST=91;CN=9014;PW=123456;MN=010000A8900016 F000169DC0;Flag=4;CP=&&&& 使用 字段 DataTime 数据时间,表示一个时间段的开始时间点,时间精确到分钟;若分钟数据上 报时间间隔取值为 10 分钟, 则 20160801084000 表示上报数据为时间段 2016 年 8 月 1 日 8 时 40 分 0 秒到 2016 年 8 月 1 日 8 时 50 分 0 秒之间的污染物分 钟数据 L5-Data by http://www.facebook.com/displanetal/displanetal/displanetal/displanetal/displanetal/displ 执行 过程 1、现场机以上传分钟数据间隔为周期发送"上传噪声声级分钟数据"命令; 2、上位机接收"上传噪声声级分钟数据"命令并执行,根据标志 Flag 的值决定是否返回"数据应答"; 3、如果"上传噪声声级分钟数据"命令需要数据应答,现场机接收"数据应答",请求执行完毕

#### 表 C.26 上传噪声声级分钟数据

#### 表 C.27 上传噪声声级小时数据

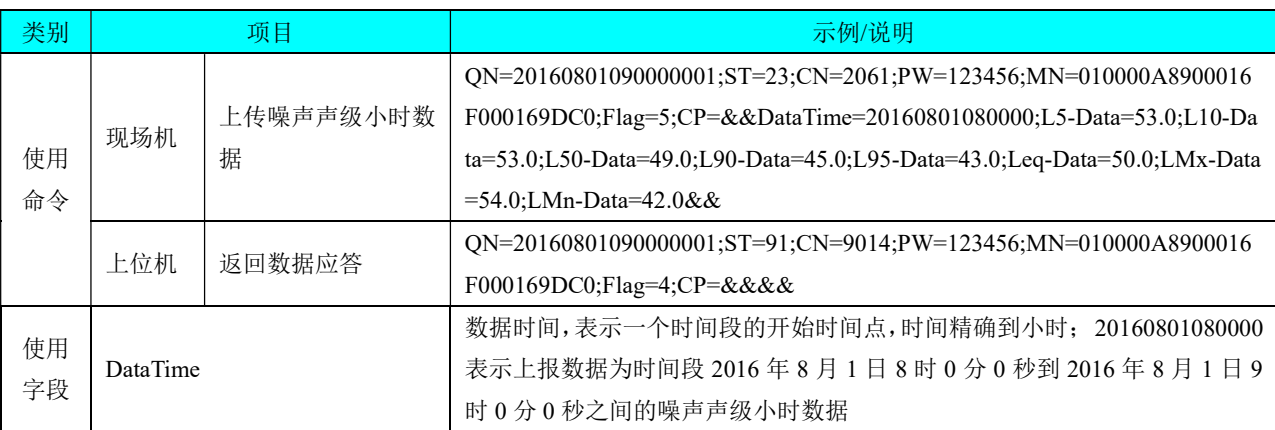

|          | L5-Data                      | 一小时内 L5 值 |                                                    |
|----------|------------------------------|-----------|----------------------------------------------------|
|          | 1、现场机以小时为周期发送"上传噪声声级小时数据"命令; |           |                                                    |
| 执行<br>过程 |                              |           | 2、上位机接收"上传噪声声级小时数据"命令并执行,根据标志 Flag 的值决定是否返回"数据应答"; |
|          |                              |           | 3、如果"上传噪声声级小时数据"命令需要数据应答,现场机接收"数据应答",请求执行完毕        |

表 C.28 上传噪声声级日历史数据

| 类别                           | 项目              |           | 示例/说明                                                                    |
|------------------------------|-----------------|-----------|--------------------------------------------------------------------------|
|                              |                 |           | QN=20160802000000001;ST=23;CN=2031;PW=123456;MN=010000A8900016           |
|                              |                 |           | F000169DC0;Flag=5;CP=&&DataTime=20160801000000;L5-Data=53.0;L10-Da       |
|                              |                 |           | ta=53.0;L50-Data=49.0;L90-Data=45.0;L95-Data=43.0;Ldn-Data=50.0;LMx-Data |
|                              |                 | 上传噪声声级日历史 | =54.0;LMn-Data=42.0;L5-DayData=53.0;L10-DayData=53.0;L50-DayData=52.0;   |
| 使用                           | 现场机             | 数据        | L90-DayData=51.0;L95-DayData=50.0;Ld-DayData=52.5;LMx-DayData=54.0;L     |
| 命令                           |                 |           | Mn-DayData=45.0;L5-NightData=53.0;L10-NightData=53.0;L50-NightData=52.0  |
|                              |                 |           | ;L90-NightData=51.0;L95-NightData=49.0;Ln-NightData=52.5;LMx-NightData=  |
|                              |                 |           | 54.0; LMn-NightData=42.0&&                                               |
|                              |                 |           | QN=20160802000000001;ST=91;CN=9014;PW=123456;MN=010000A8900016           |
|                              | 上位机             | 返回数据应答    | F000169DC0;Flag=4;CP=&&&&                                                |
|                              | <b>DataTime</b> |           | 数据时间,表示一个时间段的开始时间点,时间精确到日; 20160801000000                                |
|                              |                 |           | 表示上报数据为时间段 2016年8月1日0时0分0秒到 2016年8月2日0                                   |
|                              |                 |           | 时 0 分 0 秒之间的噪声声级日数据                                                      |
|                              | L5-Data         |           | 一日内 L5 值                                                                 |
| 使用                           | L5-DayData      |           | 昼间 L5 值                                                                  |
| 字段                           | L5-NightData    |           | 夜间 L5 值                                                                  |
|                              | Ldn-Data        |           | 昼夜等效升级                                                                   |
|                              | Ld-DayData      |           | 昼间等效升级                                                                   |
|                              | Ln-NightData    |           | 夜间等效升级                                                                   |
| 1、现场机以日为周期发送"上传噪声声级日历史数据"命令; |                 |           |                                                                          |
| 执行                           |                 |           | 2、上位机接收"上传噪声声级日历史数据"命令并执行,根据标志 Flag 的值决定是否返回"数据应答";                      |
| 过程                           |                 |           | 3、如果"上传噪声声级日历史数据"命令需要数据应答,现场机接收"数据应答",请求执行完毕                             |

表 C.29 上传工况实时数据

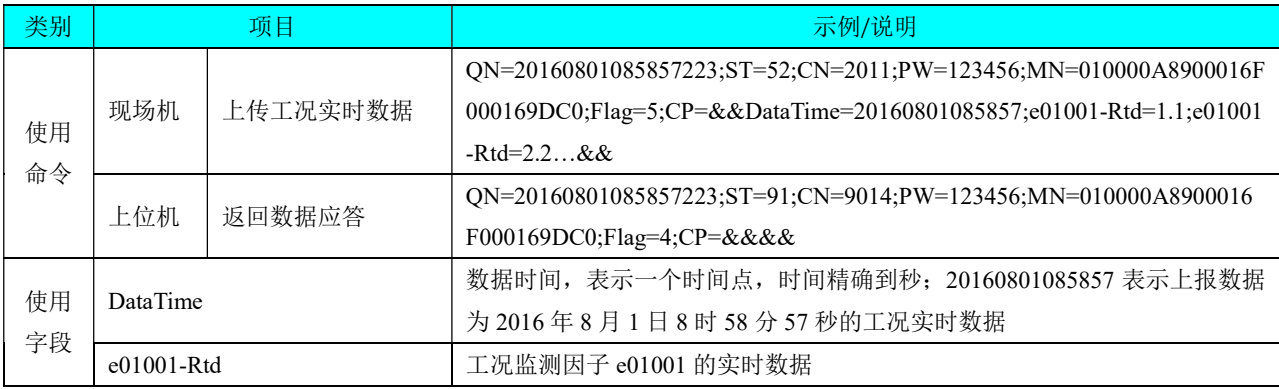

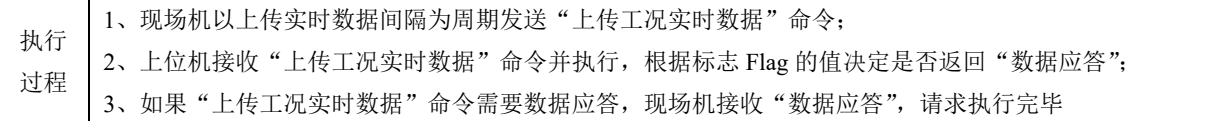

# 表 C.30 零点校准量程校准

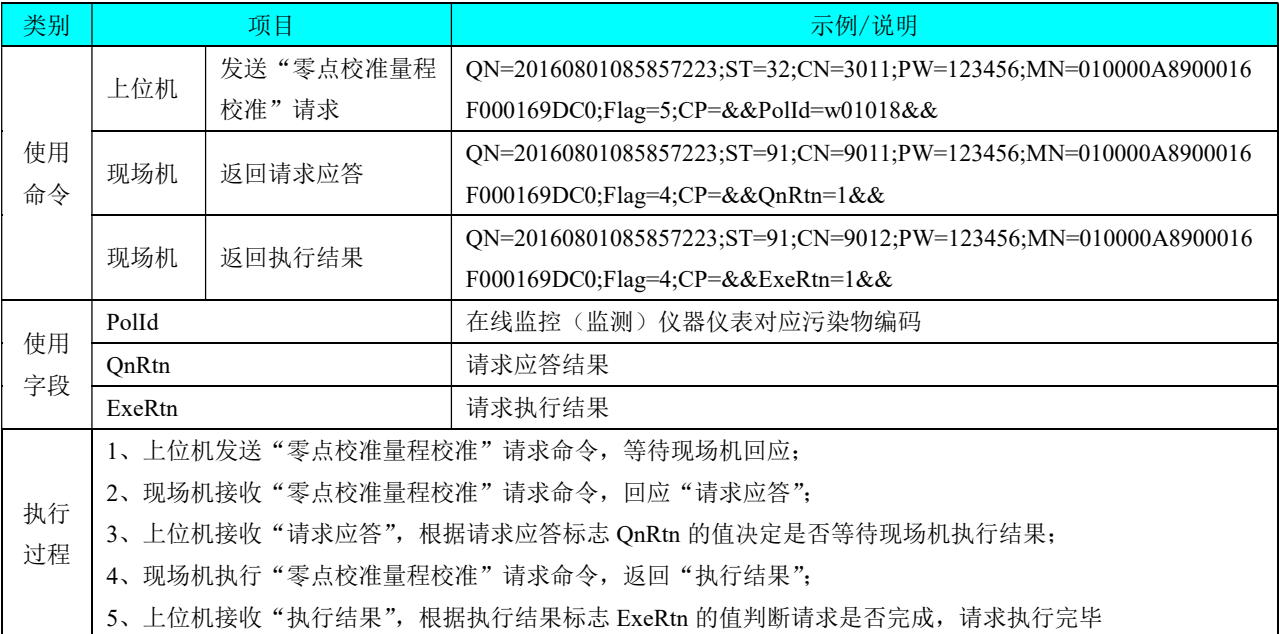

#### 表 C.31 即时采样

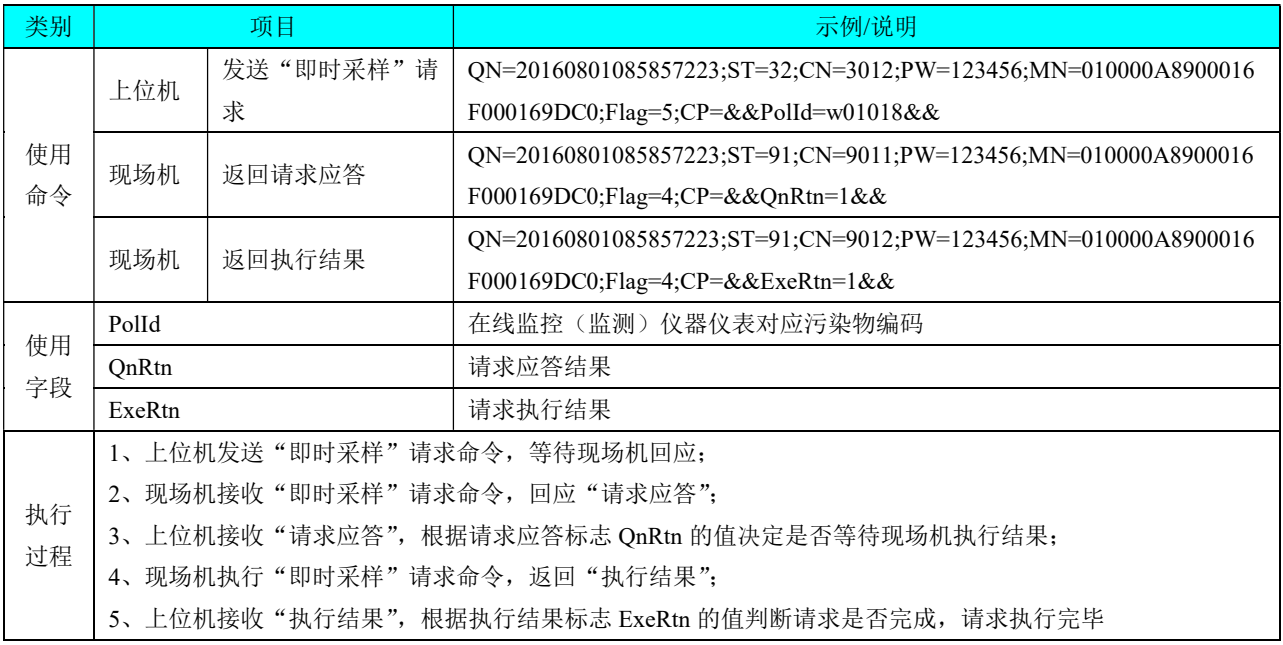

| 类别 |                                               | 项目        | 示例/说明                                                                            |
|----|-----------------------------------------------|-----------|----------------------------------------------------------------------------------|
|    |                                               | 发送"启动清洗/反 | ON=20160801085857223;ST=32;CN=3013;PW=123456;MN=010000A8900016                   |
|    | 上位机                                           | 吹"请求      | F000169DC0;Flag=5;CP=&&PolId=w01018&&                                            |
| 使用 | 现场机                                           | 返回请求应答    | $ON=20160801085857223$ ; $ST=91$ ; $CN=9011$ ; $PW=123456$ ; $MN=010000A8900016$ |
| 命令 |                                               |           | F000169DC0;Flag=4;CP=&&QnRtn=1&&                                                 |
|    | 现场机                                           |           | $ON=20160801085857223$ ; $ST=91$ ; $CN=9012$ ; $PW=123456$ ; $MN=010000A8900016$ |
|    |                                               | 返回执行结果    | F000169DC0;Flag=4;CP=&&ExeRtn=1&&                                                |
| 使用 | Polld                                         |           | 在线监控(监测)仪器仪表对应污染物编码                                                              |
| 字段 | QnRtn                                         |           | 请求应答结果                                                                           |
|    | ExeRtn                                        |           | 请求执行结果                                                                           |
|    | 1、上位机发送"启动清洗/反吹"请求命令,等待现场机回应;                 |           |                                                                                  |
| 执行 | 2、现场机接收"启动清洗/反吹"请求命令,回应"请求应答";                |           |                                                                                  |
| 过程 | 3、上位机接收"请求应答",根据请求应答标志 QnRtn 的值决定是否等待现场机执行结果; |           |                                                                                  |
|    |                                               |           | 4、现场机执行"启动清洗/反吹"请求命令,返回"执行结果":                                                   |
|    |                                               |           | 5、上位机接收"执行结果",根据执行结果标志 ExeRtn 的值判断请求是否完成,请求执行完毕                                  |

表 C.32 启动清洗/反吹

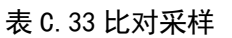

| 类别       | 项目                          |                                                 | 示例/说明                                                          |
|----------|-----------------------------|-------------------------------------------------|----------------------------------------------------------------|
|          | 上位机                         | 发送"比对采样"请                                       | ON=20160801085857223;ST=32;CN=3014;PW=123456;MN=010000A8900016 |
|          |                             | 求                                               | F000169DC0;Flag=5;CP=&&PolId=w01018&&                          |
| 使用       |                             |                                                 | ON=20160801085857223;ST=91;CN=9011;PW=123456;MN=010000A8900016 |
| 命令       | 现场机                         | 返回请求应答                                          | F000169DC0;Flag=4;CP=&&QnRtn=1&&                               |
|          | 现场机                         | 返回执行结果                                          | ON=20160801085857223;ST=91;CN=9012;PW=123456;MN=010000A8900016 |
|          |                             |                                                 | F000169DC0;Flag=4;CP=&&ExeRtn=1&&                              |
|          | Polld                       |                                                 | 在线监控(监测)仪器仪表对应污染物编码                                            |
| 使用<br>字段 | QnRtn                       |                                                 | 请求应答结果                                                         |
|          | ExeRtn                      |                                                 | 请求执行结果                                                         |
|          |                             |                                                 | 1、上位机发送"比对采样"请求命令,等待现场机回应;                                     |
|          | 2、现场机接收"比对采样"请求命令,回应"请求应答"; |                                                 |                                                                |
| 执行       |                             |                                                 | 3、上位机接收"请求应答",根据请求应答标志 QnRtn 的值决定是否等待现场机执行结果;                  |
| 过程       |                             |                                                 | 4、现场机执行"比对采样"请求命令,返回"执行结果";                                    |
|          |                             | 5、上位机接收"执行结果",根据执行结果标志 ExeRtn 的值判断请求是否完成,请求执行完毕 |                                                                |

表 C.34 超标留样

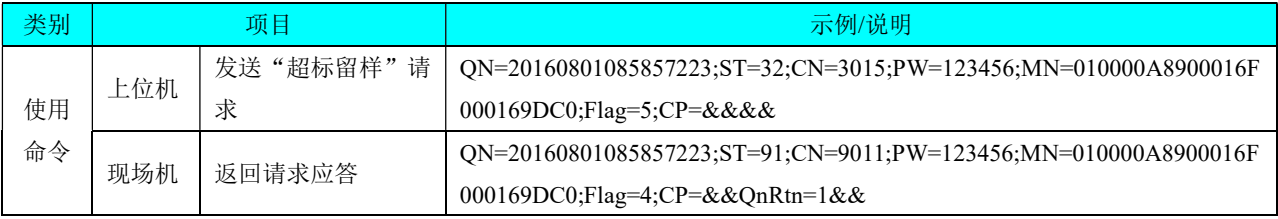

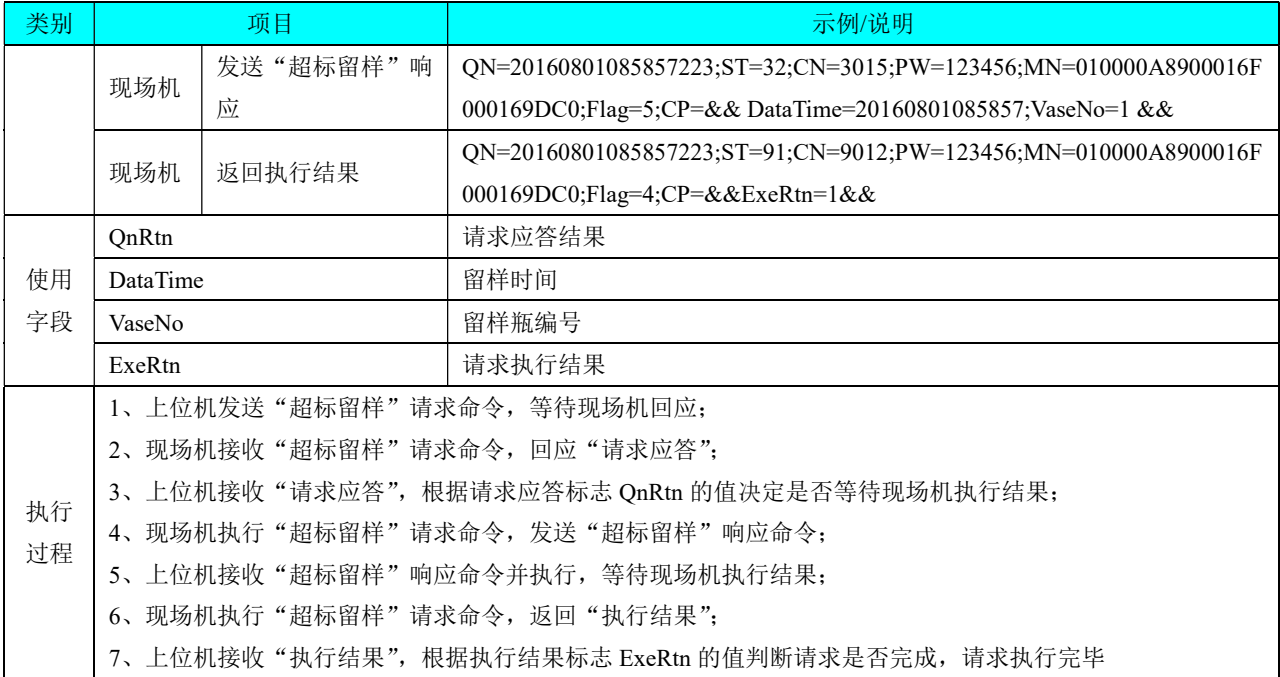

# 表 C.35 设置采样时间周期

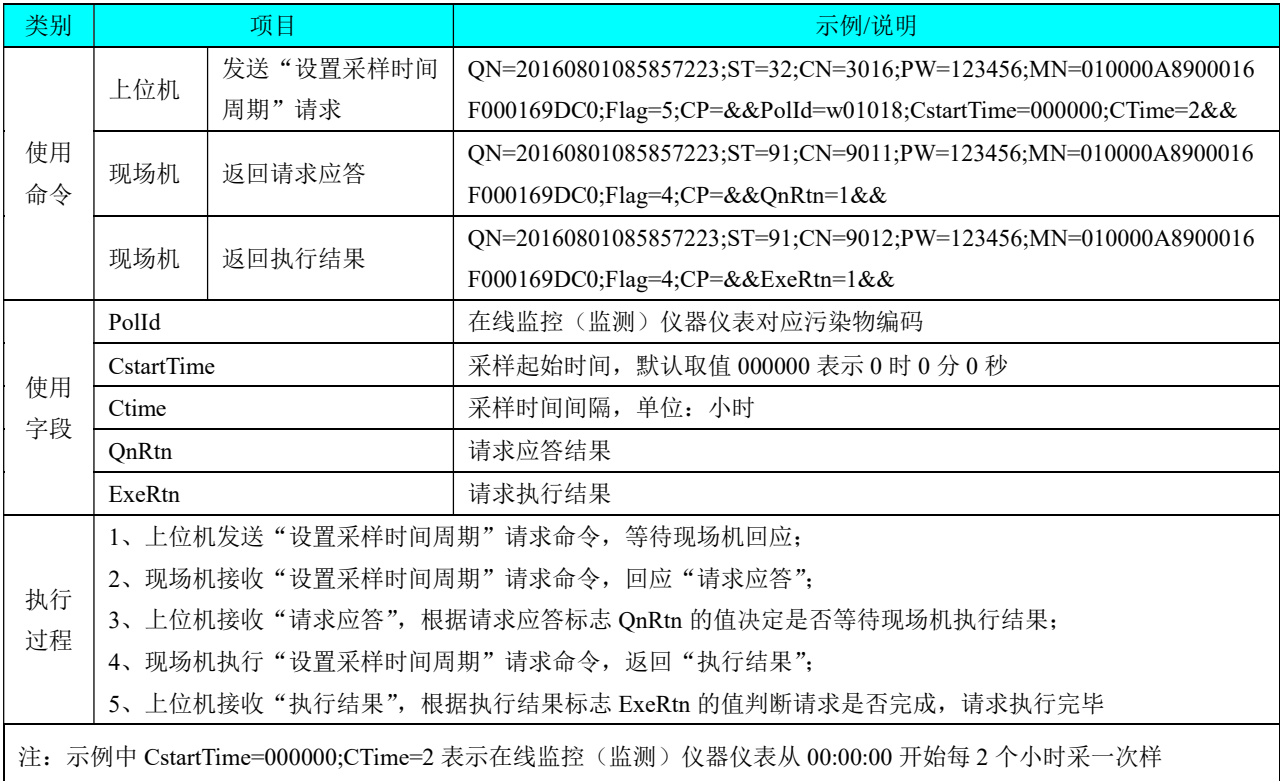

# 表 C.36 提取采样时间周期

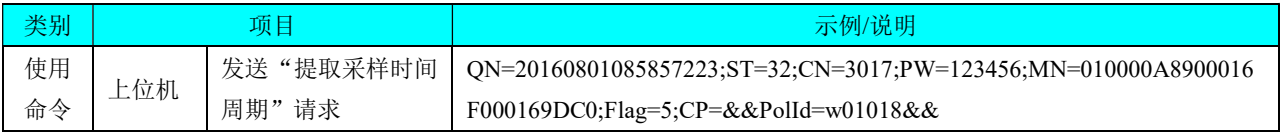

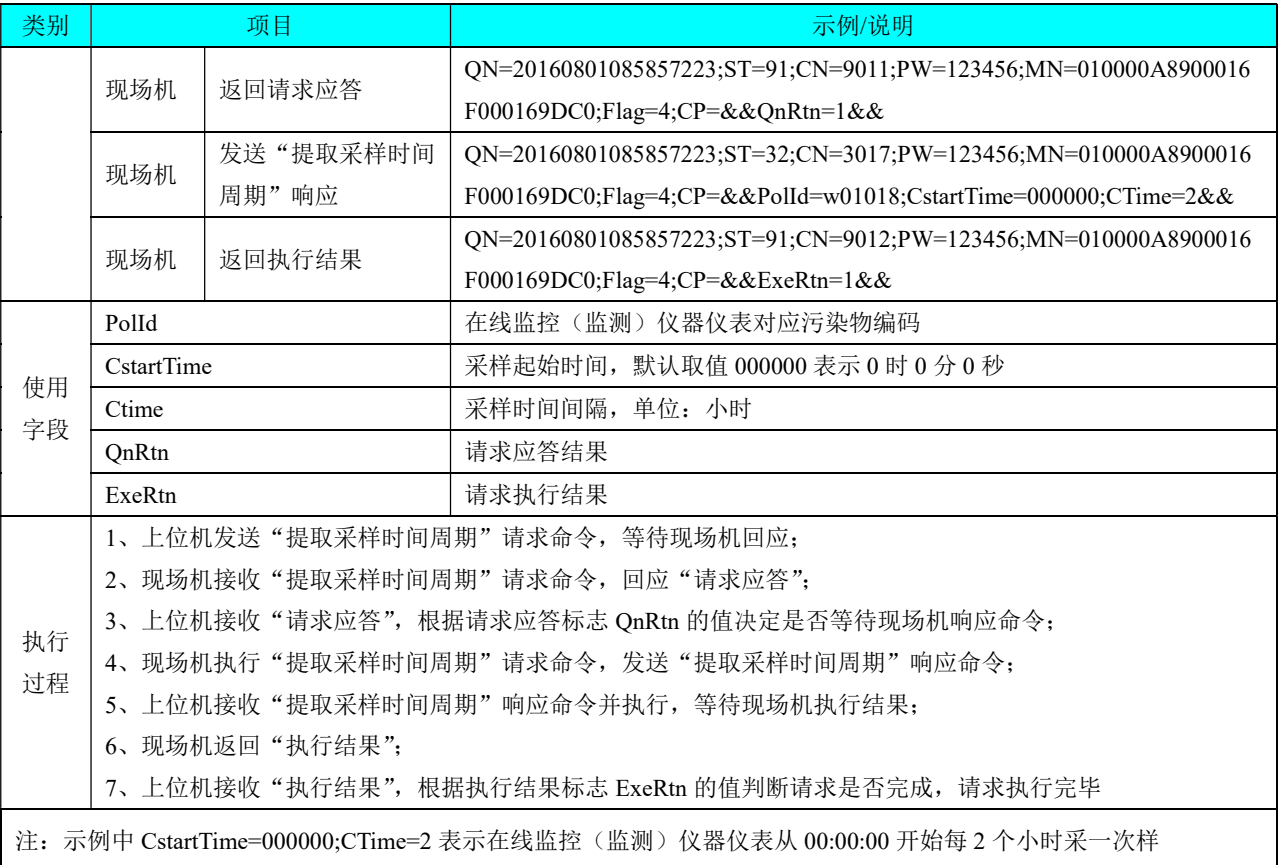

# 表 C.37 提取出样时间

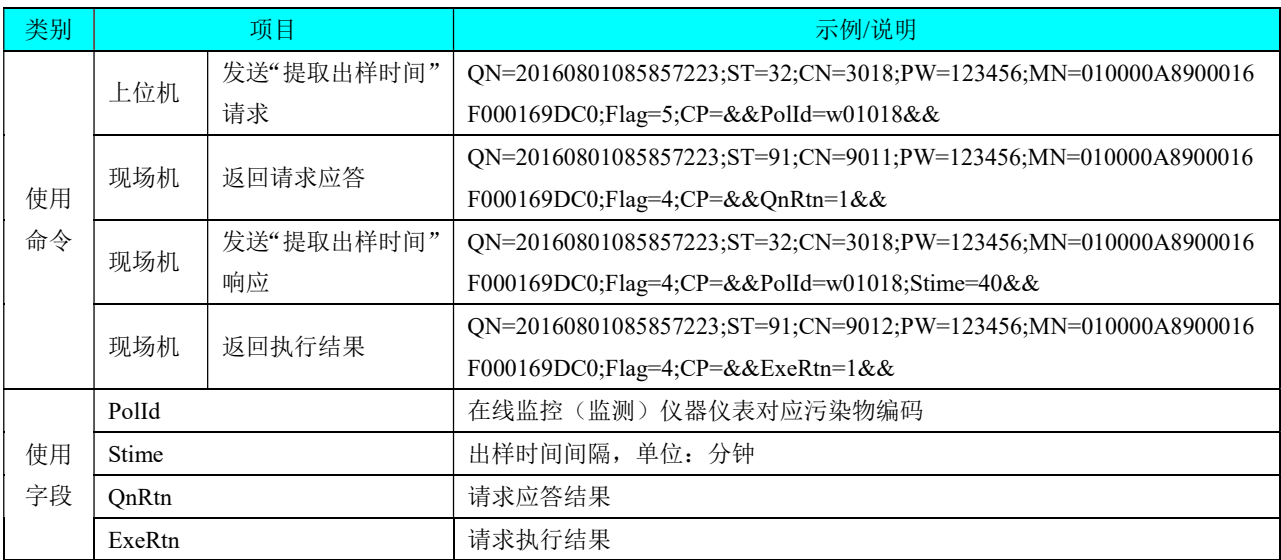

|    | 1、上位机发送"提取出样时间"请求命令, 等待现场机回应;                                    |
|----|------------------------------------------------------------------|
|    | 2、现场机接收"提取出样时间"请求命令,回应"请求应答";                                    |
|    | 3、上位机接收"请求应答",根据请求应答标志 QnRtn 的值决定是否等待现场机响应命令;                    |
| 执行 | 4、现场机执行"提取出样时间"请求命令,发送"出样时间间隔查询"响应命令;                            |
| 过程 | 5、上位机接收"提取出样时间"响应命令并执行,等待现场机执行结果;                                |
|    | 6、现场机返回"执行结果":                                                   |
|    | 7、上位机接收"执行结果",根据执行结果标志 ExeRtn 的值判断请求是否完成,请求执行完毕                  |
|    | 注: 示例中 Stime=40 表示在线监控(监测) 仪器仪表从采样开始到采样结束耗时为 40 分钟, 即出样时间为 40 分钟 |

表 C.38 提取设备唯一标识

| 类别                                              | 项目                                            |                                     | 示例/说明                                                                |  |
|-------------------------------------------------|-----------------------------------------------|-------------------------------------|----------------------------------------------------------------------|--|
|                                                 | 上位机                                           | 发送"提取设备唯一                           | QN=20160801085857223;ST=32;CN=3019;PW=123456;MN=010000A8900016       |  |
|                                                 |                                               | 标识"请求                               | F000169DC0;Flag=5;CP=&&PolId=w01018&&                                |  |
|                                                 |                                               |                                     | QN=20160801085857223;ST=91;CN=9011;PW=123456;MN=010000A8900016       |  |
| 使用                                              | 现场机                                           | 返回请求应答                              | F000169DC0;Flag=4;CP=&&QnRtn=1&&                                     |  |
| 命令                                              |                                               | 发送"提取设备唯一                           | QN=20160801085857223;ST=32;CN=3019;PW=123456;MN=010000A8900016       |  |
|                                                 | 现场机                                           | 标识"响应                               | F000169DC0;Flag=4;CP=&&PolId=w01018;w01018-SN=010000A8900016F000     |  |
|                                                 |                                               |                                     | 169DC1&&                                                             |  |
|                                                 | 现场机                                           |                                     | QN=20160801085857223;ST=91;CN=9012;PW=123456;MN=010000A8900016       |  |
|                                                 |                                               | 返回执行结果                              | F000169DC0;Flag=4;CP=&&ExeRtn=1&&                                    |  |
|                                                 | PolId                                         |                                     | 在线监控(监测)仪器仪表对应污染物编码                                                  |  |
| 使用                                              | $w01018-SN$                                   |                                     | 在线监控(监测)仪器仪表设备唯一标识                                                   |  |
| 字段                                              | OnRtn                                         |                                     | 请求应答结果                                                               |  |
|                                                 | ExeRtn                                        |                                     | 请求执行结果                                                               |  |
|                                                 |                                               |                                     | 1、上位机发送"提取设备唯一标识"请求命令,等待现场机回应;                                       |  |
|                                                 |                                               |                                     | 2、现场机接收"提取设备唯一标识"请求命令,回应"请求应答";                                      |  |
| 执行                                              | 3、上位机接收"请求应答",根据请求应答标志 QnRtn 的值决定是否等待现场机响应命令; |                                     |                                                                      |  |
| 过程                                              | 4、现场机执行"提取设备唯一标识"请求命令,发送"设备唯一标识查询"响应命令;       |                                     |                                                                      |  |
|                                                 |                                               | 5、上位机接收"提取设备唯一标识"响应命令并执行,等待现场机执行结果; |                                                                      |  |
|                                                 |                                               | 6、现场机返回"执行结果";                      |                                                                      |  |
| 7、上位机接收"执行结果",根据执行结果标志 ExeRtn 的值判断请求是否完成,请求执行完毕 |                                               |                                     |                                                                      |  |
|                                                 |                                               |                                     | 注: 示例中 w01018-SN=010000A8900016F000169DC1 表示在线监控(监测) 仪器仪表的设备唯一标识为    |  |
|                                                 |                                               |                                     | 010000A8900016F000169DC1; 在线监控(监测) 仪器仪表的设备唯一标识采用 EPC96 编码结构, 具有全球唯一性 |  |

表 C.39 上传设备唯一标识

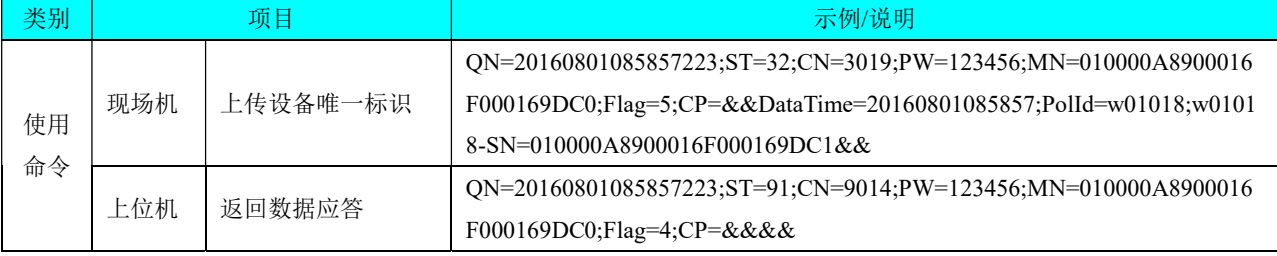

| 类别                                                                 | 项目                                                                   | 示例/说明                                          |  |
|--------------------------------------------------------------------|----------------------------------------------------------------------|------------------------------------------------|--|
| 使用<br>字段                                                           | DataTime                                                             | 数据时间, 表示一个时间点, 时间精确到秒; 20160801085857 表示在 2016 |  |
|                                                                    |                                                                      | 年8月1日8时58分57秒更换了在线监控(监测)仪器仪表                   |  |
|                                                                    | Polld                                                                | 在线监控(监测)仪器仪表对应污染物编码                            |  |
|                                                                    | $w01018-SN$                                                          | 在线监控(监测)仪器仪表设备唯一标识                             |  |
| 执行<br>过程                                                           | 1、在线监控(监测)仪器仪表发生更换时发送 "上传设备唯一标识" 命令;                                 |                                                |  |
|                                                                    | 2、上位机接收"上传设备唯一标识"命令并执行,根据标志 Flag 的值决定是否返回"数据应答"。                     |                                                |  |
|                                                                    | 3、如果"上传设备唯一标识"命令需要数据应答,现场机接收"数据应答",请求执行完毕                            |                                                |  |
| 注: 示例中 w01018-SN=010000A8900016F000169DC1 表示在线监控 (监测) 仪器仪表的设备唯一标识为 |                                                                      |                                                |  |
|                                                                    | 010000A8900016F000169DC1; 在线监控(监测) 仪器仪表的设备唯一标识采用 EPC96 编码结构, 具有全球唯一性 |                                                |  |

表 C.40 上传现场机信息(日志)

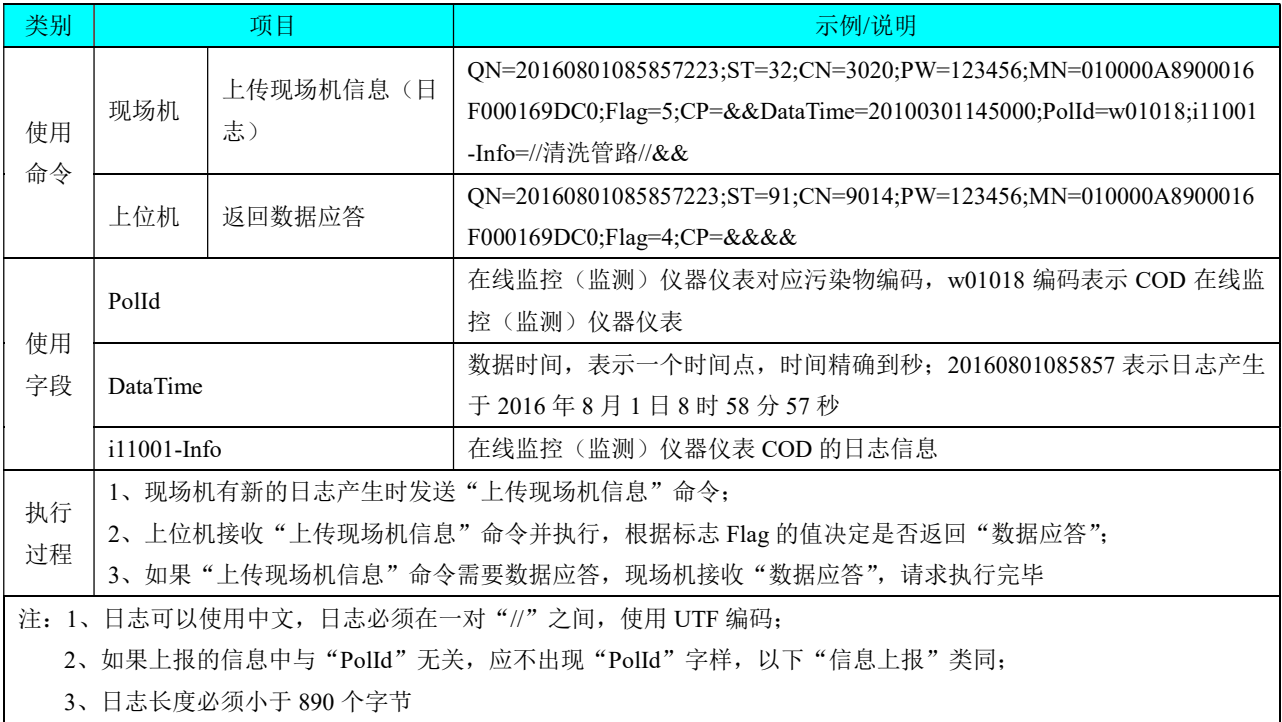

# 表 C. 41 提取现场机信息(日志)

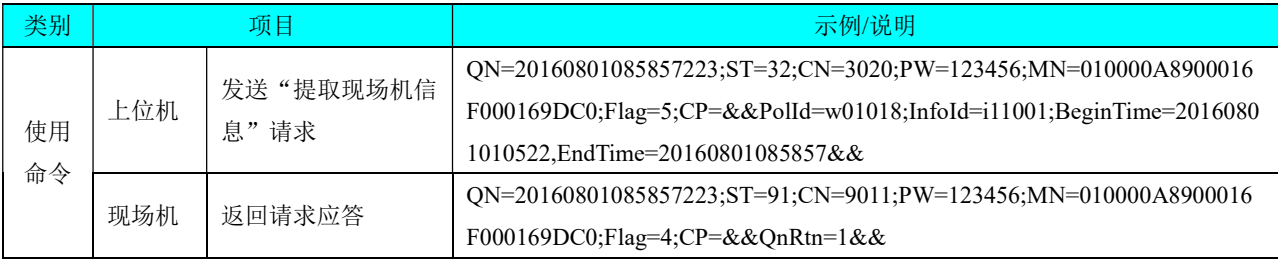

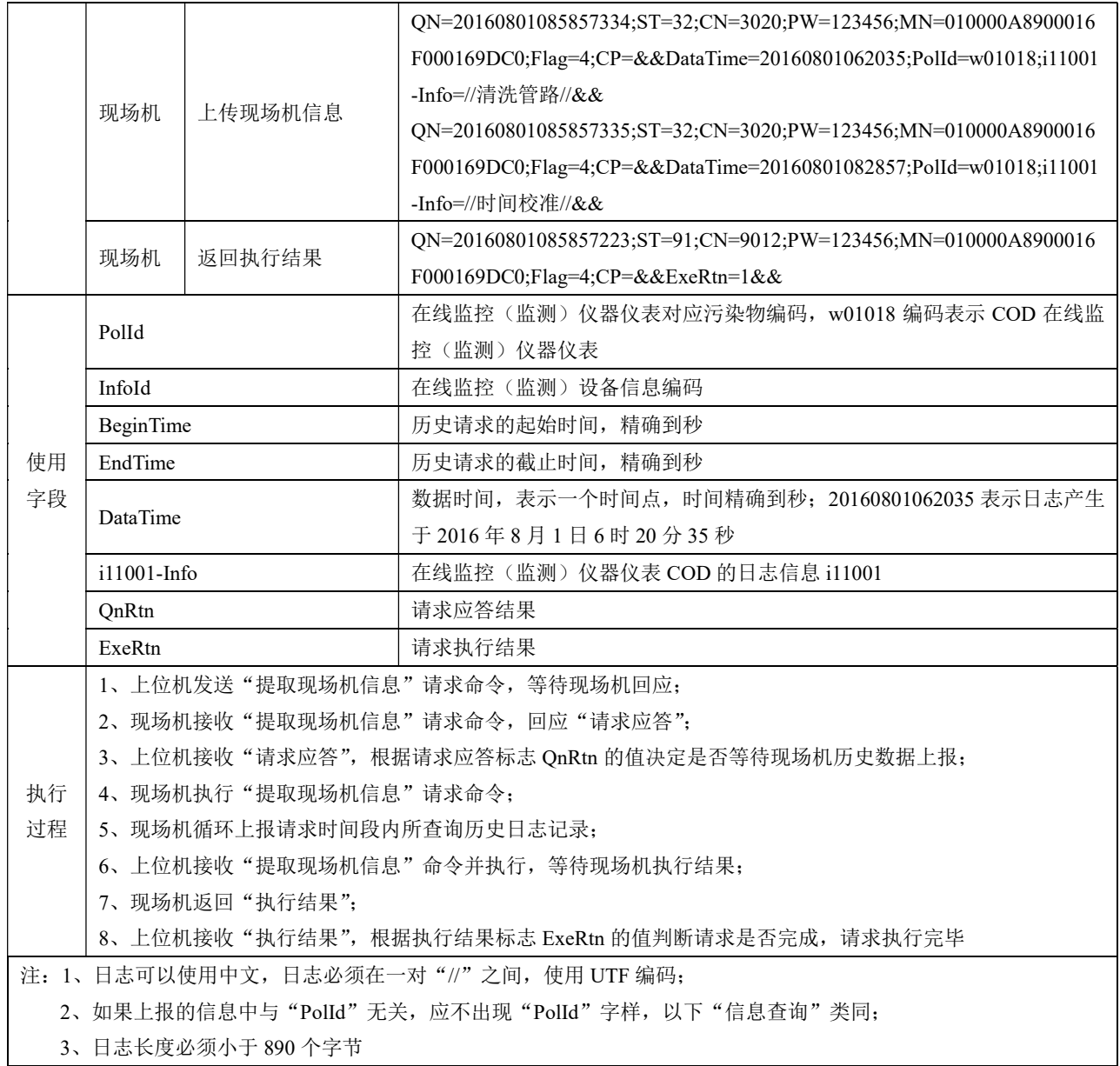

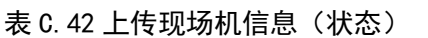

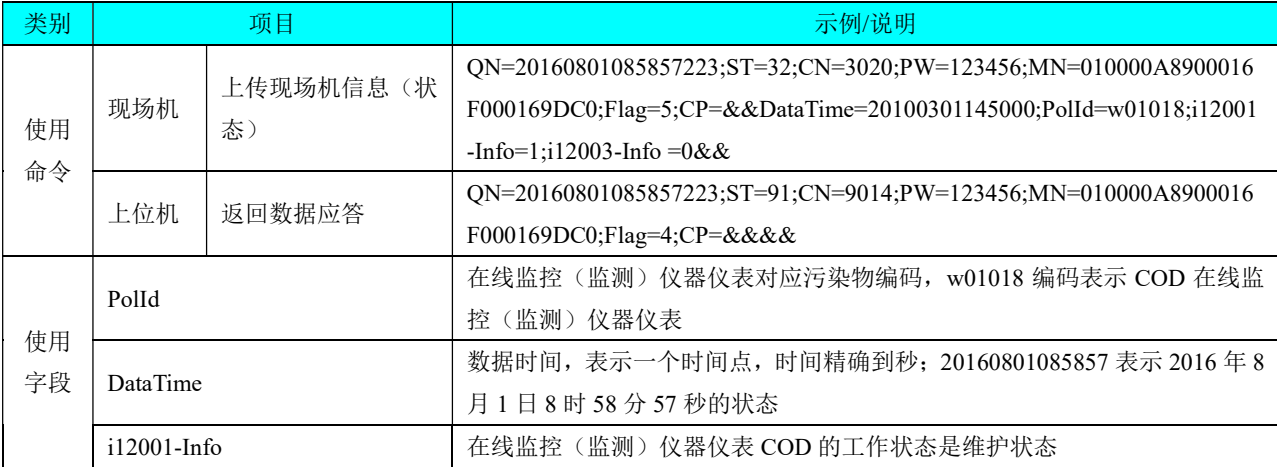

|          | i12003-Info                | 在线监控(监测) 仪器仪表 COD 报警状态是正常                        |  |
|----------|----------------------------|--------------------------------------------------|--|
| 执行<br>过程 | 1、现场机状态发生变化时发送"上传现场机信息"命令; |                                                  |  |
|          |                            | 12、上位机接收"上传现场机信息"命令并执行,根据标志 Flag 的值决定是否返回"数据应答"; |  |
|          |                            | 3、如果"上传现场机信息"命令需要数据应答, 现场机接收"数据应答", 请求执行完毕       |  |

表 C. 43 提取现场机信息(状态)

| 类别       | 项目                             |                   | 示例/说明                                                              |
|----------|--------------------------------|-------------------|--------------------------------------------------------------------|
| 使用<br>命令 | 上位机                            | 发送"提取现场机信         | QN=20160801085857223;ST=32;CN=3020;PW=123456;MN=010000A8900016     |
|          |                                | 息"请求              | F000169DC0; Flag=5;CP=&&PolId=w01018;InfoId=i12001&&               |
|          | 现场机                            | 返回请求应答            | QN=20101110010101001;ST=91;CN=9011;PW=123456;MN=010000A8900016F    |
|          |                                |                   | 000169DC0;Flag=4;CP=&&QnRtn=1&&                                    |
|          | 现场机                            | 发送"提取现场机信<br>息"响应 | QN=20160801085857223;ST=32;CN=3020;PW=123456;MN=010000A8900016     |
|          |                                |                   | F000169DC0;Flag=4;CP=&&DataTime=20100301145000;PolId=w01018;i12001 |
|          |                                |                   | -Info= $1&&$                                                       |
|          | 现场机                            | 返回执行结果            | QN=20160801085857223;ST=91;CN=9012;PW=123456;MN=010000A8900016     |
|          |                                |                   | F000169DC0;Flag=4;CP=&&ExeRtn=1&&                                  |
|          | PolId                          |                   | 在线监控(监测)仪器仪表对应污染物编码, w01018 编码表示 COD 在线监                           |
|          |                                |                   | 控(监测) 仪器仪表                                                         |
|          | InfoId                         |                   | 在线监控(监测)设备信息编码                                                     |
| 使用       | <b>DataTime</b>                |                   | 数据时间, 表示一个时间点, 时间精确到秒; 20160801085857 表示 2016年8                    |
| 字段       |                                |                   | 月1日8时58分57秒的状态                                                     |
|          | i12001-Info                    |                   | 在线监控(监测)仪器仪表 COD 的工作状态是维护状态                                        |
|          | <b>QnRtn</b>                   |                   | 请求应答结果                                                             |
|          | ExeRtn                         |                   | 请求执行结果                                                             |
|          |                                |                   | 1、上位机发送"提取现场机信息"请求命令,等待现场机回应;                                      |
| 执行<br>过程 | 2、现场机接收"提取现场机信息"请求命令,回应"请求应答"; |                   |                                                                    |
|          |                                |                   | 3、上位机接收"请求应答",根据请求应答标志 QnRtn 的值决定是否等待现场机响应命令;                      |
|          |                                |                   | 4、现场机执行"提取现场机信息"请求命令,发送"(状态)信息查询"响应命令;                             |
|          |                                |                   | 5、上位机接收"提取现场机信息"响应命令并执行,等待现场机执行结果;                                 |
|          | 6、现场机返回"执行结果";                 |                   |                                                                    |
|          |                                |                   | 7、上位机接收"执行结果",根据执行结果标志 ExeRtn 的值判断请求是否完成,请求执行完毕                    |

表 C.44 上传现场机信息(参数)

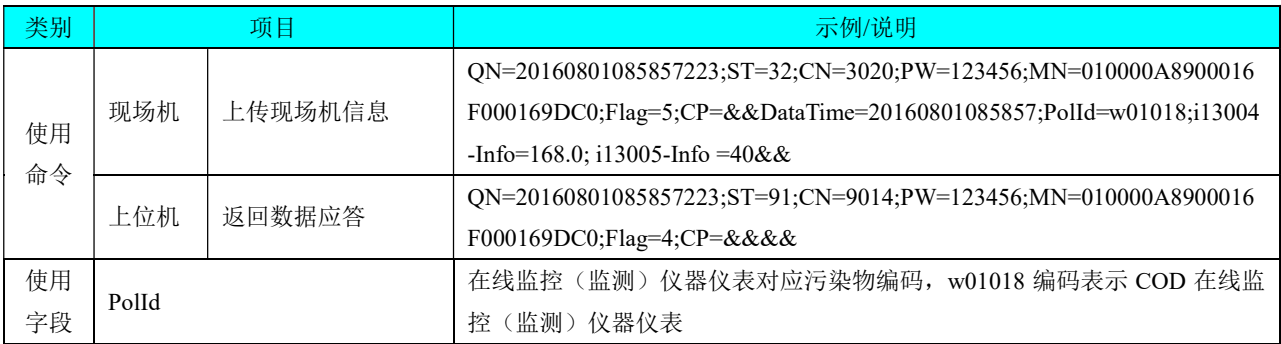

|          | DataTime                                        | 数据时间, 表示一个时间点, 时间精确到秒; 20160801085857 表示 2016年8 |
|----------|-------------------------------------------------|-------------------------------------------------|
|          |                                                 | 月 1 日 8 时 58 分 57 秒的参数                          |
|          | i13004-Info                                     | 在线监控(监测)仪器仪表 COD 的消解温度是 168 摄氏度                 |
|          | i13005-Info                                     | 在线监控(监测)仪器仪表 COD 的消解时长是 40 分钟                   |
| 执行<br>过程 | 1、现场机参数被修改后发送"上传现场机信息"命令;                       |                                                 |
|          | 2、上位机接收"上传现场机信息"命令并执行,根据标志 Flag 的值决定是否返回"数据应答"; |                                                 |
|          |                                                 | 3、如果"上传现场机信息"命令需要数据应答,现场机接收"数据应答",请求执行完毕        |

表 C.45 提取现场机信息(参数)

| 类别       | 项目                                              |                   | 示例/说明                                                              |
|----------|-------------------------------------------------|-------------------|--------------------------------------------------------------------|
| 使用       |                                                 | 发送"提取现场机信         | QN=20160801085857223;ST=32;CN=3020;PW=123456;MN=010000A8900016     |
|          | 上位机                                             | 息"请求              | F000169DC0;Flag=5;CP=&&PolId=w01018;InfoId=i13004&&                |
|          | 现场机                                             | 请求应答              | QN=20160801085857223;ST=91;CN=9011;PW=123456;MN=010000A8900016     |
|          |                                                 |                   | F000169DC0;Flag=4;CP=&&QnRtn=1&&                                   |
| 命令       | 现场机                                             | 发送"提取现场机信<br>息"响应 | QN=20160801085857223;ST=32;CN=3020;PW=123456;MN=010000A8900016     |
|          |                                                 |                   | F000169DC0;Flag=4;CP=&&DataTime=20160801085857;PolId=w01018;i13004 |
|          |                                                 |                   | $-$ Info=168.0 &&                                                  |
|          | 现场机                                             | 返回操作执行结果          | QN=20160801085857223;ST=91;CN=9012;PW=123456;MN=010000A8900016     |
|          |                                                 |                   | F000169DC0;Flag=4;CP=&&ExeRtn=1&&                                  |
|          | PolId                                           |                   | 在线监控(监测) 仪器仪表对应污染物编码, w01018 编码表示 COD 在线监                          |
|          |                                                 |                   | 控(监测)仪器仪表                                                          |
|          | InfoId                                          |                   | 在线监控(监测)设备信息编码                                                     |
| 使用       | DataTime                                        |                   | 数据时间,表示一个时间点,时间精确到秒; 20160801085857 表示 2016年8                      |
| 字段       |                                                 |                   | 月1日8时58分57秒的参数                                                     |
|          | i13004-Info                                     |                   | 在线监控(监测)仪器仪表 COD 的消解温度是 168 摄氏度                                    |
|          | QnRtn                                           |                   | 请求应答结果                                                             |
|          | ExeRtn                                          |                   | 请求执行结果                                                             |
|          |                                                 |                   | 1、上位机发送"提取现场机信息"请求命令,等待现场机回应;                                      |
| 执行<br>过程 | 2、现场机接收"提取现场机信息"请求命令,回应"请求应答";                  |                   |                                                                    |
|          | 3、上位机接收"请求应答",根据请求应答标志 QnRtn 的值决定是否等待现场机响应命令;   |                   |                                                                    |
|          | 4、现场机执行"提取现场机信息"请求命令,发送"信息查询"响应命令;              |                   |                                                                    |
|          | 5、上位机接收"提取现场机信息"响应命令并执行,等待现场机执行结果;              |                   |                                                                    |
|          | 6、现场机返回"执行结果";                                  |                   |                                                                    |
|          | 7、上位机接收"执行结果",根据执行结果标志 ExeRtn 的值判断请求是否完成,请求执行完毕 |                   |                                                                    |

表 C.46 设置现场机参数

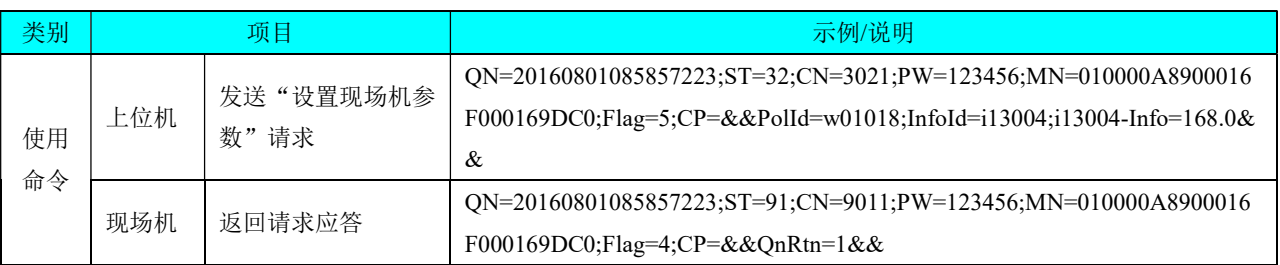

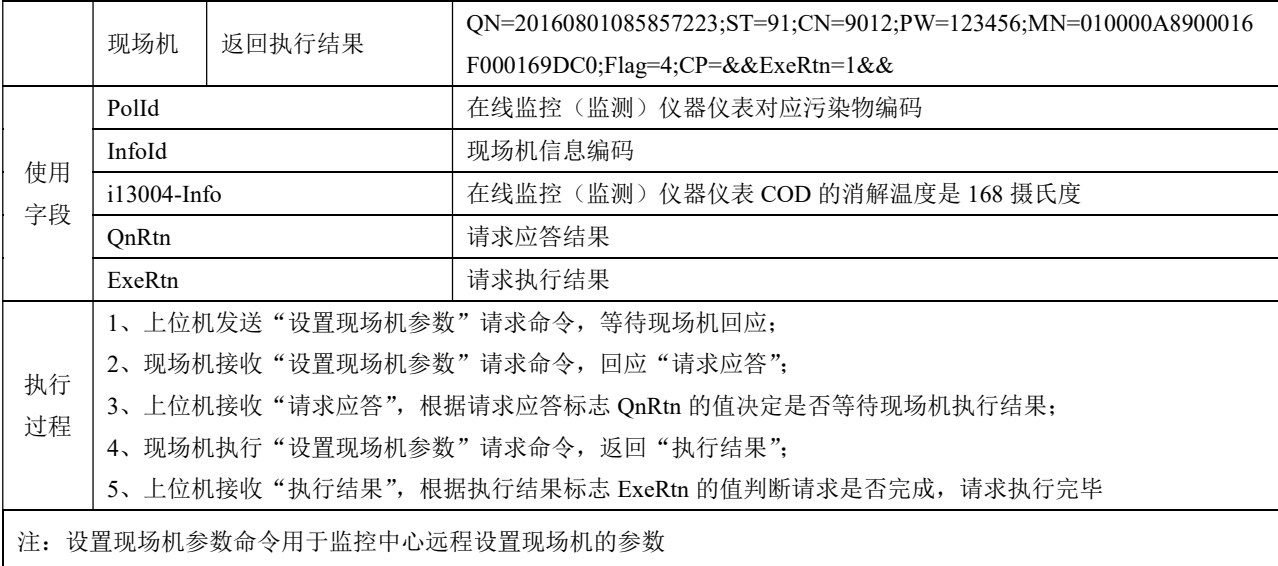

# 二、拆分包及应答机制示例

拆分包及应答机制使用"历史污染物小时数据查询"命令以示例方式说明。

| 类别       | 项目        |                     | 示例/说明                                                                   |
|----------|-----------|---------------------|-------------------------------------------------------------------------|
| 使用<br>命令 | 上位机       | 发送 "取污染物小时<br>数据"请求 | QN=20160801085857223;ST=32;CN=2061;PW=123456;MN=010000A8900016          |
|          |           |                     | F000169DC0;Flag=5;CP=&&BeginTime=20160801080000;EndTime=20160801        |
|          |           |                     | 080000&&                                                                |
|          | 现场机       | 返回请求应答              | QN=20160801085857223;ST=91;CN=9011;PW=123456;MN=010000A8900016          |
|          |           |                     | F000169DC0;Flag=4;CP=&&QnRtn=1&&                                        |
|          |           |                     | QN=20160801085857534;ST=32;CN=2061;PW=123456;MN=010000A8900016          |
|          |           |                     | F000169DC0;Flag=4;CP=&&DataTime=20160801080000;w00000-Cou=63.0,w0       |
|          | 现场机       | 上传污染物小时数据           | 0000-Min=16.4, w00000-Avg=17.5, w00000-Max=20.1, w00000-Flag=N; w01001- |
|          |           |                     | Min=7.1,w01001-Avg=7.5,w01001-Max=7.8,w01001-Flag=N;w01018-Cou=63.0,    |
|          |           |                     | w01018-Min=40.1,w01018-Avg=40.1,w01018-Max=40.1,w01018-Flag=N;&&        |
|          | 现场机       | 返回执行结果              | QN=20160801085857223;ST=91;CN=9012;PW=123456;MN=010000A8900016          |
|          |           |                     | F000169DC0;Flag=4;CP=&&ExeRtn=1&&                                       |
|          | BeginTime |                     | 历史请求的起始时间, 精确到小时                                                        |
| 使用       | EndTime   |                     | 历史请求的截止时间, 精确到小时                                                        |
| 字段       | QnRtn     |                     | 请求返回结果                                                                  |
|          | ExeRtn    |                     | 请求执行结果                                                                  |

表 C.47 取污染物小时数据(无应答、无拆分包)

|    | 1、上位机发送"取污染物小时数据"请求命令,等待现场机回应;                  |  |  |
|----|-------------------------------------------------|--|--|
|    | 2、现场机接收"取污染物小时数据"请求命令,回应"请求应答";                 |  |  |
|    | 3、上位机接收"请求应答",根据请求应答标志 QnRtn 的值决定是否等待现场机历史数据上报; |  |  |
| 执行 | 4、现场机执行"取污染物小时数据"请求命令:                          |  |  |
| 过程 | 5、现场机循环上报请求时间段内污染物小时数据;                         |  |  |
|    | 6、上位机接收"上传污染物小时数据"命令并执行, 等待现场机执行结果;             |  |  |
|    | 7、现场机返回"执行结果":                                  |  |  |
|    | 8、上位机接收"执行结果",根据执行结果标志 ExeRtn 的值判断请求是否完成,请求执行完毕 |  |  |

表 C.48 取污染物小时数据(有应答、无拆分包)

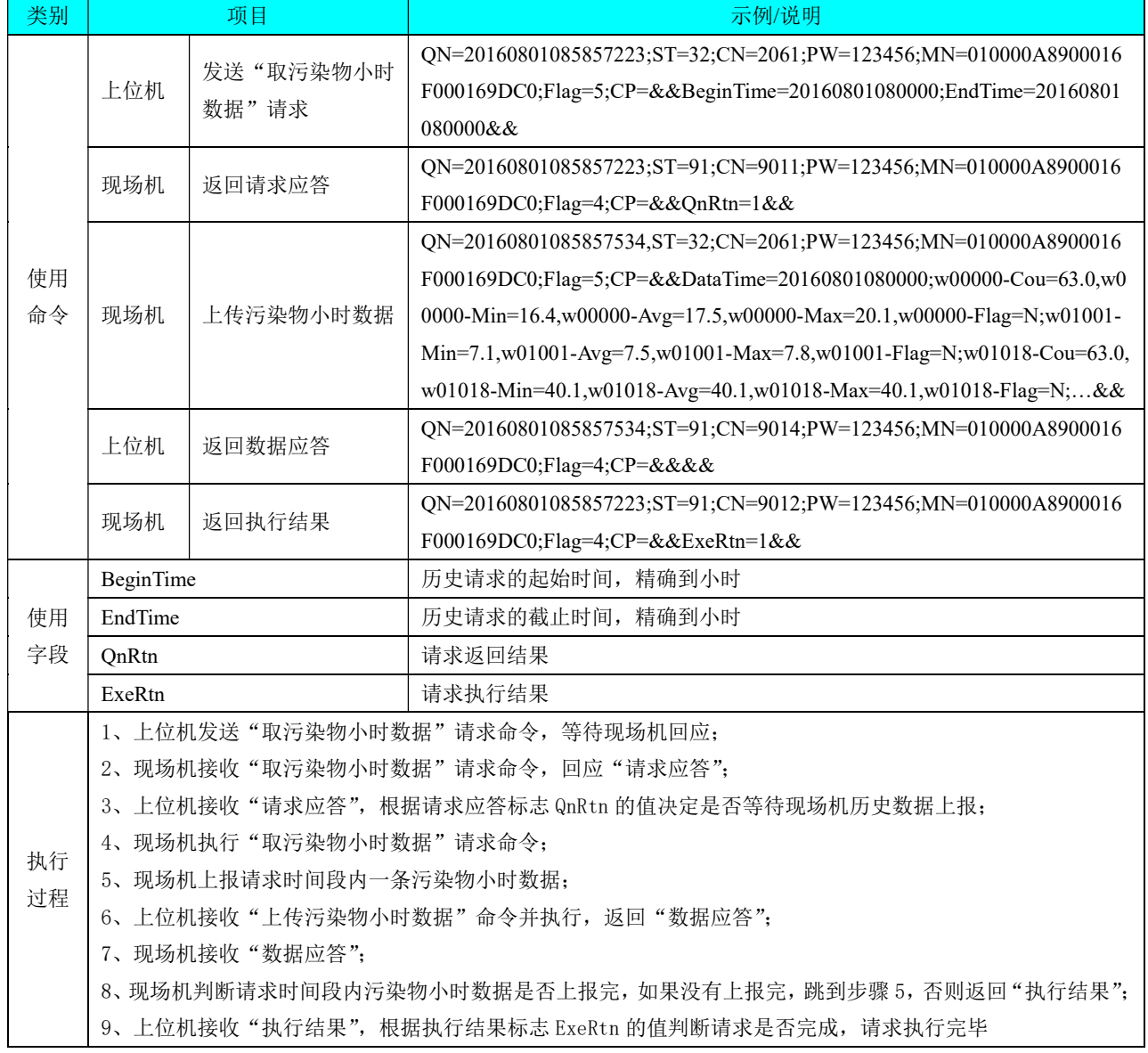

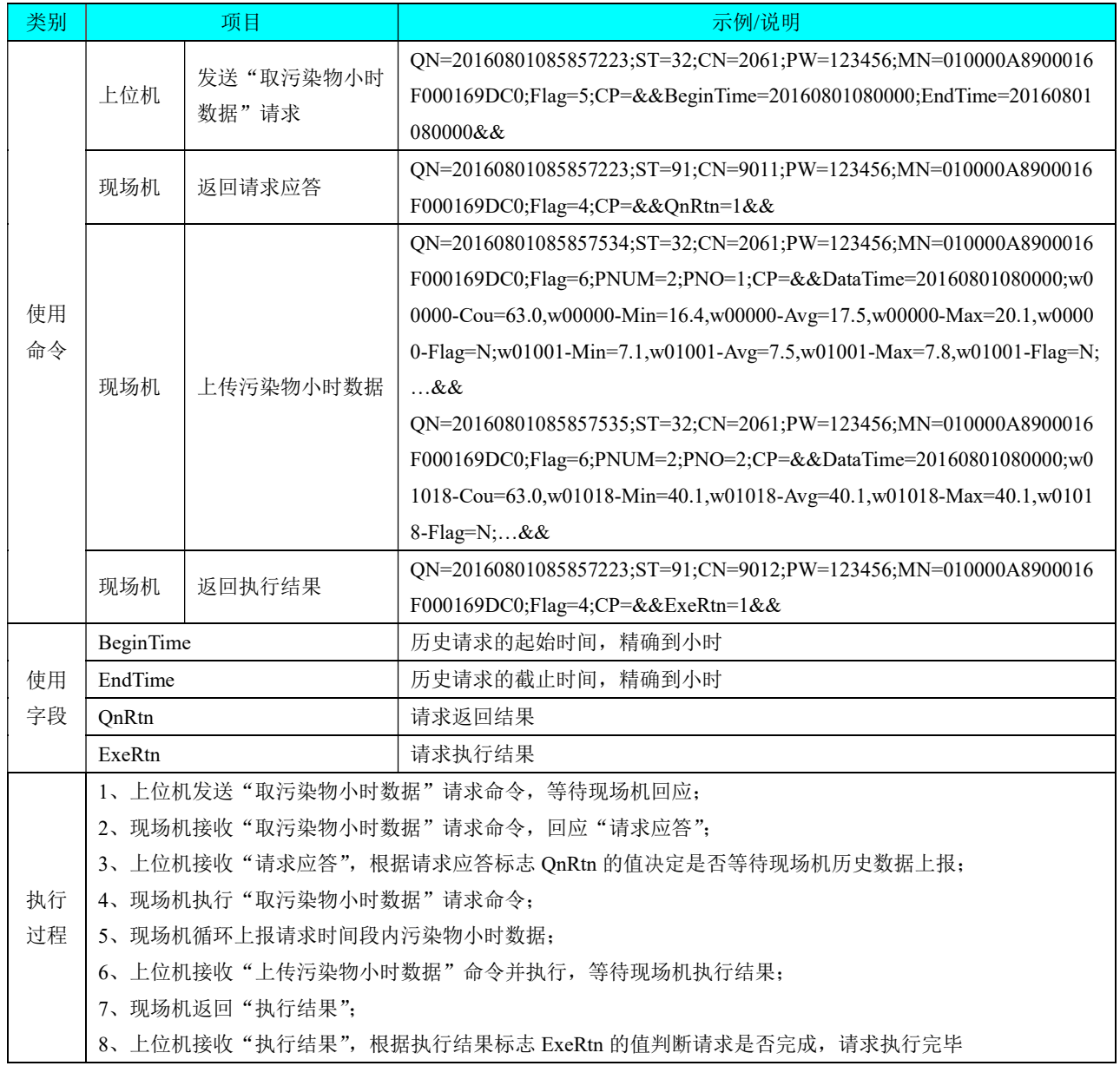

# 表 C.49 取污染物小时数据(无应答、有拆分包)

#### 表 C.50 取污染物小时数据(有应答、有拆分包)

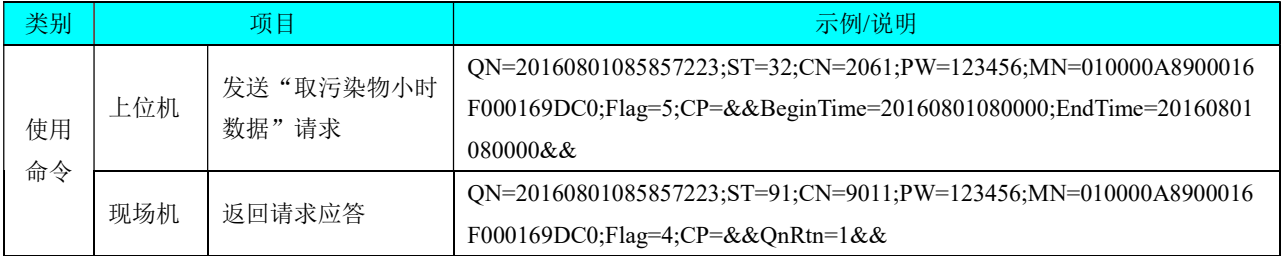

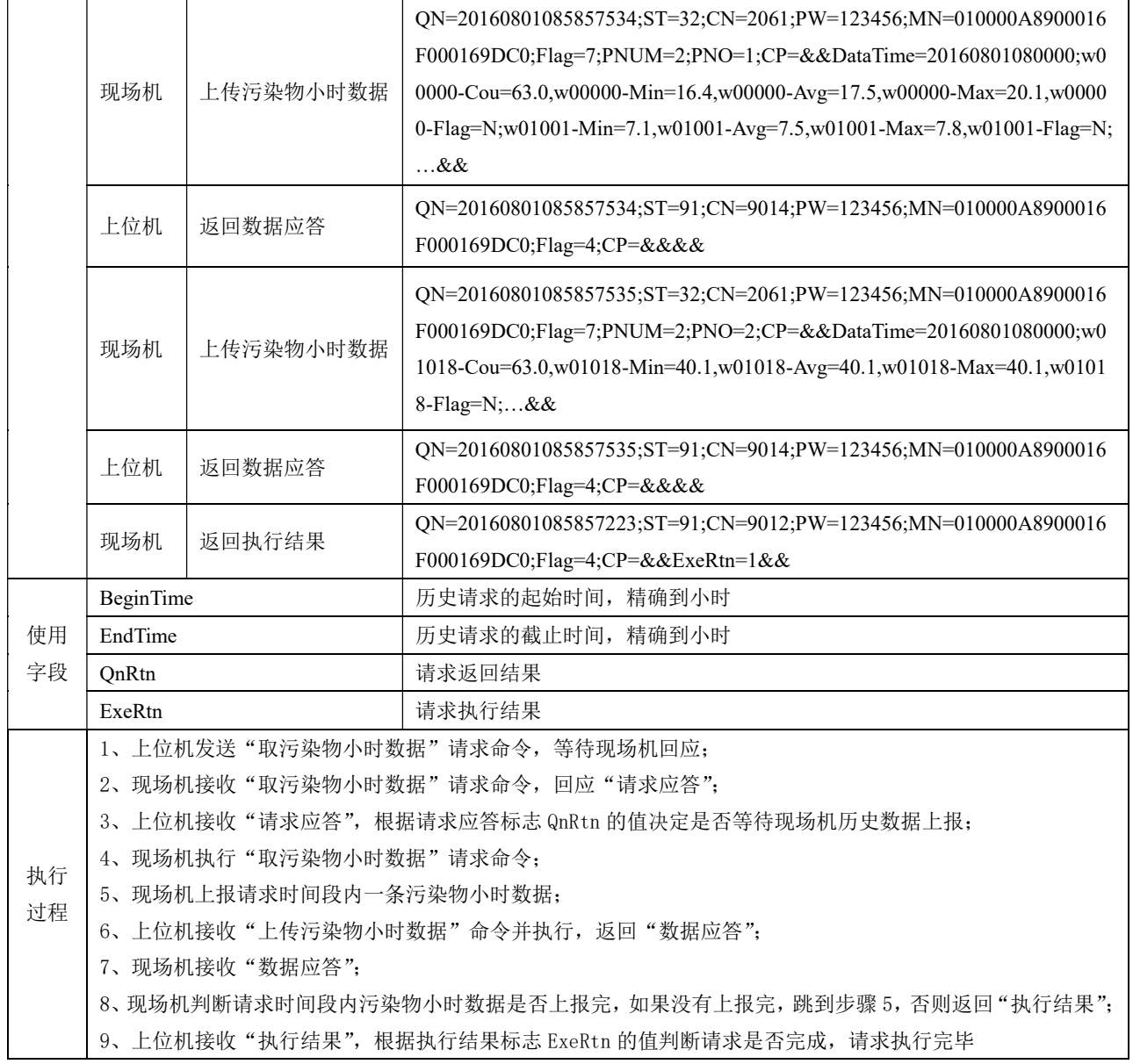

# 附 录 D (资料性附录) 污水、烟气污染源监测点主要污染物计算方法

#### D.1 污水污染源监测点主要污染物计算方法

D.1.1 污水排放量

D.1.1.1 时间片内(秒)污水排放量

<sup>3</sup> <sup>10</sup> D Q T <sup>i</sup> ……………………..……..…………………………… (1)

式中:

 $D_{Ai}$  --------第 i 个 T 时间片内污水排放量, m<sup>3</sup>;

Q----------污水瞬时流量,L/s;

T---------- 时间片长度, 至少 5s 采集一组实时数据, s。

注:时间片内(秒)污水排放量也可采用对应时间段累计流量差的方法获取。

D.1.1.2 分钟(例如 10 分钟)、小时、日内污水排放量

1 n m i i D D ………………………………………………….…………… (2)

1 m h m i D D ……………………………………………...…………………(3)

1 h d h i D D ………...……………...………………………………….……(4)

式中:

Dm--------第 m 分钟污水排放量,m<sup>3</sup>;

n ---------在第 m 个分钟内有效测量的时间片污水排放量数据数,(n 为整数, n≥120);

Dh--------第 h 小时污水排放量,m<sup>3</sup>;

m---------在第 h 个小时内有效测量的分钟污水排放量数据数,(m 为整数, 1≤m≤6);

Dd--------日污水排放量, m<sup>3</sup>;

h ---------在一日内内有效测量的小时污水排放量数据数,(h 为整数, 1≤h≤24)。

D.1.1.3 污水瞬时流量分钟(例如 10 分钟)、小时、日均值

600 m m D Q …………………………………………………………………(5)

3600 h h D Q ……………………………………...…………………………(6)

86400 d d D Q …………………………………….…………………………(7)

式中:

 $\mathcal{Q}_{{\sf m}}$  -------第 m 个分钟污水瞬时流量分钟均值,L/s;

 $\mathcal{Q}_\text{\tiny{h}}$  ------第 h 个小时污水瞬时流量小时均值,L/s;

 $\mathcal{Q}_{\scriptscriptstyle d}$  -------污水瞬时流量日均值,L/s。

D.1.2 水污染物排放量(加权法)

D.1.2.1 时间片内(秒)水污染物排放量

<sup>3</sup> <sup>10</sup> G D C i i …………….…………………..…………………(8)

式中:

 $G_{\!{\Delta i}}$ -------第 i 个 T 时间段内污染物排放量,kg;

C----------污染物浓度,mg/L;

 $D_{\scriptscriptstyle{\Delta i}}$ -------第 i 个 T 时间片内污水排放量, m<sup>3</sup>。

D.1.2.2 分钟(例如 10 分钟)、小时、日内水污染物排放量

1 n m i i G G ……………………………………………………………(9)

1 m h m i G G ……………………………………………………………(10)

$$
G_d = \sum_{i=1}^{h} G_h \dots (11)
$$

式中:

 $G_{\!{\Delta i}}$ -------第 i 个 T 时间段内污染物排放量,kg;

 $G_{\scriptscriptstyle{\text{m}}}$ ------第 m 个分钟水污染物排放量,kg;

n---------在第 m 个分钟内有效测量的时间片污染物排放量数据数,(n 为整数, n≥120);

 $G_{\scriptscriptstyle h}$ -------第 h 个小时水污染物排放量, kg;

m----------在第 h 个小时内有效测量的分钟污染物排放量数据数,(m 为整数, 1≤m≤6);  $G_{\!\scriptscriptstyle d}$ -------日水污染物排放量,kg;

h---------在一日内内有效测量的小时污染物排放量数据数,(h 为整数, 1≤h≤24)。

D.1.2.3 水污染物浓度分钟(例如 10 分钟)、小时、日均值(加权平均法)

3 <sup>m</sup> 10 <sup>m</sup> m G C D ………………………………………………………(12)

3 <sup>h</sup> 10 <sup>h</sup> h G C D ………………………………………………………(13)

3 <sup>d</sup> 10 <sup>d</sup> d G C D ………………………………………………………(14)

式中:

 $C_{\rm m}$  -------第 m 个分钟水污染物浓度均值,mg/L;  $C_{\rm h}$  -------第 h 个小时水污染物浓度均值,mg/L;  $C_{\mathsf{d}}$  -------日水污染物浓度均值,mg/L;

D.1.3 水污染物浓度分钟(例如 10 分钟)、小时、日均值(算术平均法)

m 1 / n i C C n ……………………………………………………(15)

1 / m h m i C C m ..…………………………………………………(16)

1 / h d h i C C h ……………………………………………………(17)

式中:

C---------污染物浓度,mg/L;

 $C_{\rm m}$  ------第 m 个分钟水污染物浓度均值,mg/L;

n ---------在第 m 个分钟内有效测量污染物实时数据数,(n 为整数, n≥120);

 $C_{\rm\scriptscriptstyle h}$  -------第 h 个小时水污染物浓度均值,mg/L;

m----------在第 h 个小时内有效测量的分钟污染物平均值数据数,(m 为整数, 1≤m≤6);

 $C_{\rm d}$  ------日水污染物浓度均值,mg/L;

h---------在一日内内有效测量的小时污染物平均值数据数,(h 为整数, 1≤h≤24)。

#### D.2 烟气数据处理计算方法、公式和要求

引用 HJ/T 75-2007、HJ/T 76-2007。

#### D2.1 污染物浓度转换计算公式

(1)污染物工况浓度(实测状态)与标况浓度(标准状态)转换按公式(18)计算:

$$
C_{sn} = C_s \times \frac{101325}{B_a + P_s} \times \frac{273 + t_s}{273} \dots \dots \dots \dots \dots \dots \dots \dots \dots \dots \tag{18}
$$

式中:

 $C_{sn}$ -------污染物标准状态下质量浓度, mg/m<sup>3</sup>;

Cs-------污染物工况条件下质量浓度,mg/m<sup>3</sup>;

Ba--------CEMS 安装地点的环境大气压值,Pa;

Ps--------CEMS 测量的烟气静压值,Pa;

ts--------CEMS 测量的烟气温度,℃。

注:公式(18)中工况浓度与标况浓度的干\湿基状态应相同。

(2)污染物干基浓度和湿基浓度转换按公式(19)计算:

sw 1-X C C 湿 <sup>干</sup> ………………………………………………(19)

式中:

 $C$   $\rightarrow$ --------污染物干基浓度, mg/m<sup>3</sup> (µmol/mol、ppm);

 $C_{\text{&}$  --------污染物湿基浓度, mg/m<sup>3</sup> (µmol/mol、ppm);

 $X_{SW}$ -------烟气绝对湿度(又称水分含量),%。

注:公式(19)中干基浓度与湿基浓度的工况状态条件应相同;含氧量干/湿基浓度转换计算 方法与公式(19)相同。

(3)气态污染物体积浓度与标准状态下质量浓度转换可按公式(20)计算:

22.4 Q V M C C ………………………………………………(20)

式中:

CQ--------污染物的质量浓度,mg/m<sup>3</sup>;

M--------污染物的摩尔质量, g/mol;

 $C_V$ --------污染物的体积浓度,  $\mu$ mol/mol (ppm)。

 $(4)$ 当系统未使用NO<sub>2</sub>转换器而分别测量NO和NO<sub>2</sub>浓度时, 氮氧化物 $(NO_X)$ 质量浓度按公式 $(21)$ 或(22)计算:

$$
C_{\text{NO}_X} = C_{\text{NO}} \times \frac{M_{NO2}}{M_{NO}} + C_{\text{NO2}} \dots \dots \dots \dots \dots \dots \dots \dots \dots \dots \dots \dots \tag{21}
$$

式中:

CNOx----------- 氮氧化物质量浓度, mg/m<sup>3</sup>;  $C_{NO}$ ---------一氧化氮质量浓度, mg/m<sup>3</sup>; CNO2--------二氧化氮质量浓度,mg/m<sup>3</sup>;  $M_{NO2}$ -------二氧化氮摩尔质量, g/mol;  $M_{NO}$ --------一氧化氮摩尔质量, g/mol。

$$
C_{\text{NO}_X} = (C_{\text{NOV}} + C_{\text{NO2V}}) \times \frac{M_{\text{NO2}}}{22.4} \dots \dots \dots \dots \dots \dots \dots \dots \dots \dots \tag{22}
$$

式中:

 $C_{NOV}$ --------一氧化氮的体积浓度,  $\mu$ mol/mol (ppm);

 $C_{NO2V}$ -------二氧化氮的体积浓度, μmol/mol (ppm)。

D2.2 污染物质量浓度统计计算公式

(1)污染物质量浓度分钟数据按公式(23)计算:

1 n n Qi i Qj C C ………………………………………(23)

式中:

 $\overline{C_{\alpha}}$  --------CEMS 第 j 分钟测量污染物干基标态质量浓度平均值, mg/m<sup>3</sup>;

 $C_{Qi}$ --------CEMS 最大间隔 5s 采集测量的污染物干基标态质量浓度瞬时值, mg/m<sup>3</sup>;

 $n$ --------CEMS 在该分钟内有效测量的瞬时数据数,(n 为整数,  $n \geq 12$ )。

注:其它监测因子如烟气含氧量、烟气流速、烟气温度、烟气静压、烟气湿度,计算方法与公 式与(23)相同。

(2)污染物质量浓度小时数据按公式(24)计算:

k j 1 k Qj Qh C C ………………………………………(24)

式中:

 $\overline{C_{\alpha k}}$  --------CEMS第h小时测量污染物排放干基标态质量浓度平均值, mg/m<sup>3</sup>;

k-------------CEMS在该小时内有效测量的分钟均值数(45≤k)。

注:其它监测因子如烟气含氧量、烟气流速、烟气温度、烟气静压、烟气湿度,计算方法与公 式与(24)相同。

(3)污染物质量浓度日均值数据按公式(25)计算:

$$
\overline{C_{\text{Qd}}} = \frac{\sum_{h=1}^{m} \overline{C_{\mathcal{Q}h}}}{m} \dots \dots \dots \dots \dots \dots \dots \dots \dots \dots \dots \dots \dots \tag{25}
$$

式中:

:<br>*C<sub>od</sub>* --------CEMS第d天测量污染物排放干基标态质量浓度平均值, mg/m<sup>3</sup>;

m------------CEMS 在该天内有效测量的小时均值数(20≤m)。

注:其它监测因子如烟气含氧量、烟气流速、烟气温度、烟气静压、烟气湿度,计算方法与公 式与(25)相同。

D2.3 污染物折算浓度计算公式

(1)对于污染物排放标准中规定了行业排放标准过量空气系数的污染源类型,其污染物排放折算浓度 按公式(26)计算:

s <sup>C</sup> <sup>C</sup>sn <sup>折</sup> <sup>干</sup> ………………………………. (26)

式中:

 $C_{\textit{f}+\text{-}}$ ---------折算成实际过量空气系数时的污染物排放浓度,mg/m3;

 $C_{\text{sn}}$   $\tau$ ---------污染物标准状态下干基质量浓度, mg/m<sup>3</sup>;

<sup>α</sup>----------实际测量的污染源过量空气系数;

<sup>α</sup>s----------排放标准中规定的该行业标准过量空气系数。

 $(2)$  公式 $(26)$  中的实际测量的过量空气系数  $\alpha$  按公式 $(27)$  计算:

21% <sup>2</sup><sup>干</sup> 21% CVO ………………...……………………(27)

式中:

CVO2 <sup>干</sup>----------排放烟气中含氧量干基体积浓度,%。

(3)对于污染物排放标准中规定了行业排放标准含氧量的污染源类型,其污染物排放折算排放浓度按 公式(28)计算:

$$
C_{\text{ff}} = C_{sn} \approx \frac{21\% - C_{O2s}}{21\% - C_{VO2} \pm} \dots \dots \dots \dots \dots \dots \quad (28)
$$

式中:

 $C_{O2s}$ ----------排放标准中规定的该行业标准含氧量,%。

(4)对于污染物排放标准中没有规定标准过量空气系数或标准含氧量的污染源类型,其污染物排放折 算浓度按标态干基质量浓度计算。

D2.4 污染物排放流量计算公式

(1)烟囱或烟道断面烟气排放平均流速按公式(29)计算:

V<sup>s</sup> K<sup>v</sup> V<sup>p</sup> ……………………………..………………(29)

式中:

Kv--------CEMS 设置速度场系数;

 $V_p$  --------CEMS 最大间隔 5s 采集测量的烟气流速值, m/s;

 $V_s$  --------烟囱或烟道断面烟气流速的瞬时值, m/s。

(2)烟气排放小时工况流量按公式(30)计算:

Qsh 3600 F Vsh …………...………………………..(30)

式中:

 $\mathcal{Q}_{\mathit{sh}}$ -------工况条件下小时烟气流量(湿基),m3/h;

 $\overline{V_{\scriptscriptstyle\rm ch}}$  --------CEMS 测量的烟气流速的小时均值, m/s;

 $F$ --------CEMS 安装点位烟囱或烟道断面的面积,  $m^2$ 。

(3)标准状态下干烟气小时排放流量按公式(31)计算:

 sw a s s snh sh X B P t Q Q 1 273 101325 <sup>273</sup> ……………..…………(31)

式中:

 $\mathcal{Q}_{\mathit{snh}}$ ------标准状态下小时干烟气流量(干基),m3/h。

(4)标准状态下干烟气日排放流量按公式(32)计算:

1 l snd snh h Q Q ……………………………….…………..(32)

式中:

 $Q_{\mathit{snd}}$ ------标准状态下干烟气日排放流量,m3/d; l----------CEMS 在该日内有效测量小时数据数。

D2.5 污染物排放速率和排放量计算公式

(1)烟气污染物小时排放速率按公式(33)计算:

<sup>6</sup> G C Q h Qh snh <sup>10</sup> ………………………..…………. (33)

式中:

 $G_h$ --------CEMS 第  $h$  小时监测污染物排放速率, kg/h。

(2)烟气污染物日排放速率按公式(34)计算:

6 1 10 l d h h G G ……………….......…………………. (34)

式中:

 $G_d$ --------CEMS 第  $d$  天监测污染物排放速率, kg/d。